# 首航新能源光储一体机 **ModBus-RTU** 通信协议

2018-5-04

Version record table

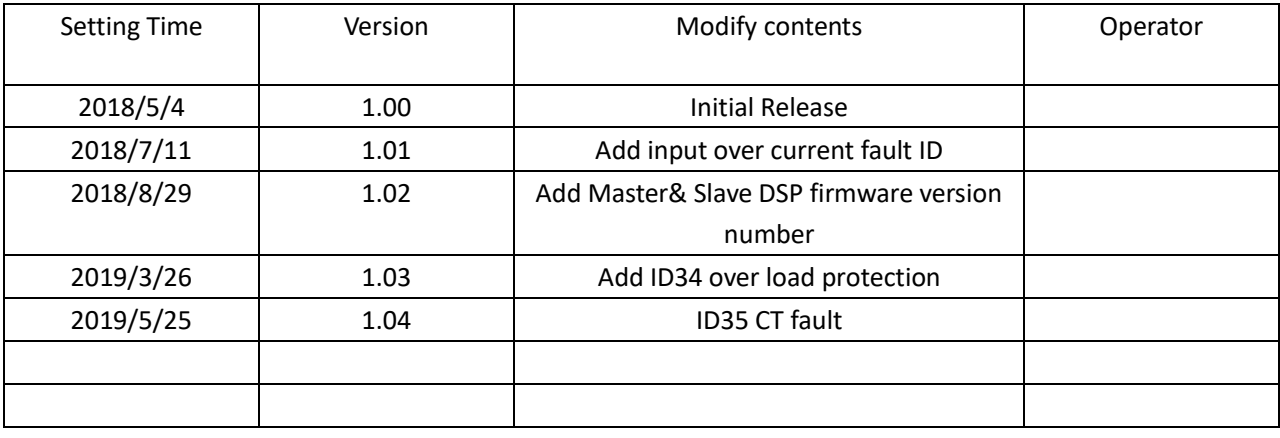

### **1. Summary of Agreement**

### **1.1 Physical Layer**

Physical Transmission: RS485/RS422 Address:  $1 \sim 63$ Baud rate: 9600bps Maxi mun Distance: 1000M Medium: Shielded twisted pair (STP)  $Mode: MODBUS - RTU$ 

### **1.2 Link Layer**

First, The Master addressing the terminal device(Slave), then on the opposite direction, Slave transmit the response to the Master. The protocol only used for data transmit between Master and Slave.Data Transmit through independent devices are prohibit. So that the data from independent device will not occupy the communication channel during the initialization, it is limit to send signal inquiry request to Master

Data Transmission Format: 1 Starting byte; 8 data byte; 1 stop byte;No CRC checking code byte

Data Transmission Format:

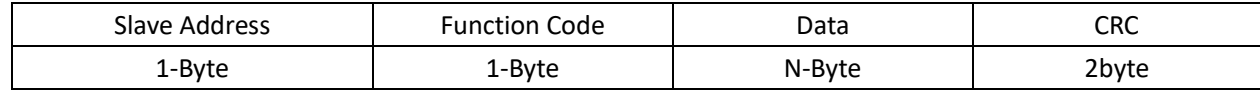

The Protocol defines CRC,DATA and other related parameters , these are necessary for specific data exchange. When data frame arrive at the slave, it will address its specific device,then problematic head will be remove , the data will be read by the device.If there are no errors, the slave will perform the tasks request by the data, the slave will have data back to the sender, by adding problematic head and sending the data back to the sender, the response data sent back from the slave contains the following contents: The terminal slave address(Address), the executed commands(Function),data generated after executed the requested command(Data) and a parity check code(Check), The Salve can identify the wrong message from the Master, and make different responses.

### **1.3**( **Address** )

Address is the beginning of the frame,composed by one byte(value 1-63). This address indicates the identity of the device that specified by user. This slave will get the data from the connected Master. For whole system, Address for each slaves must be unique. The slave will response when it is addressed, when slave back with response, the Slave address data will show which slave connect with Master.

## **1.4**( **Function** )

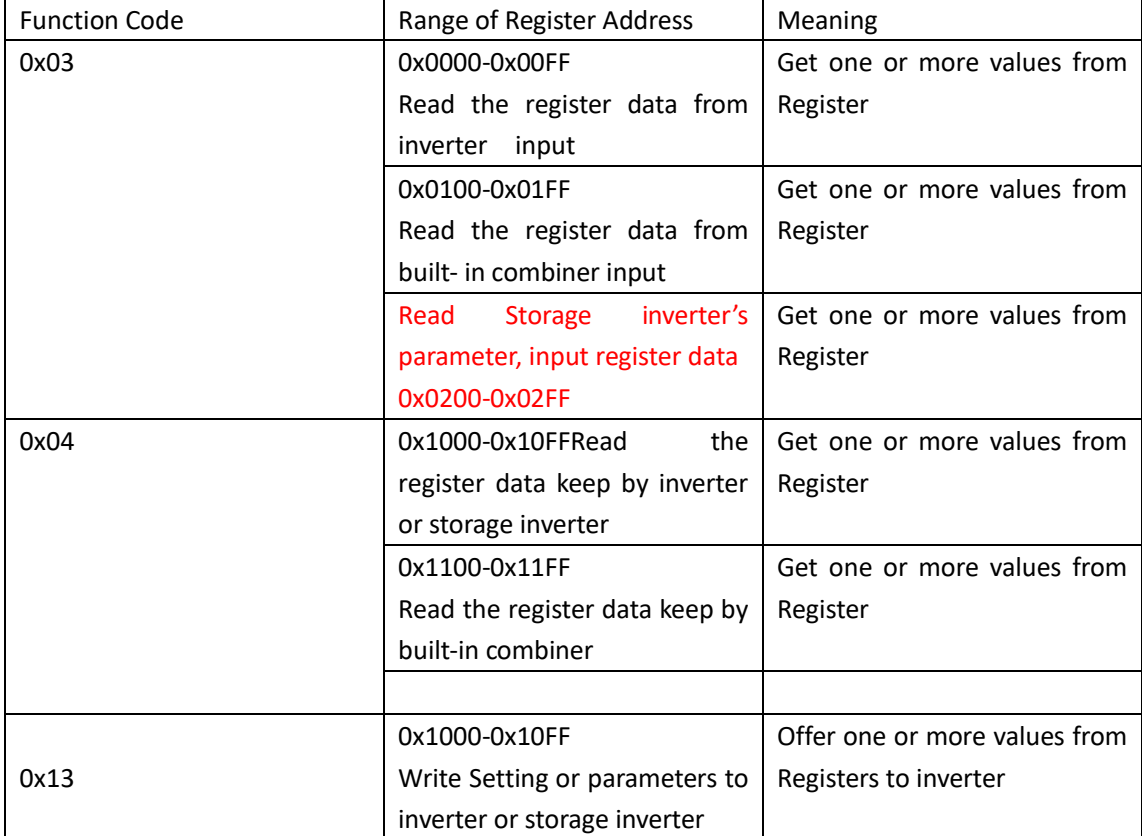

Function code shows the operation that slave will take after addressed. All Function code & meaning support by monitoring device list in Table 2

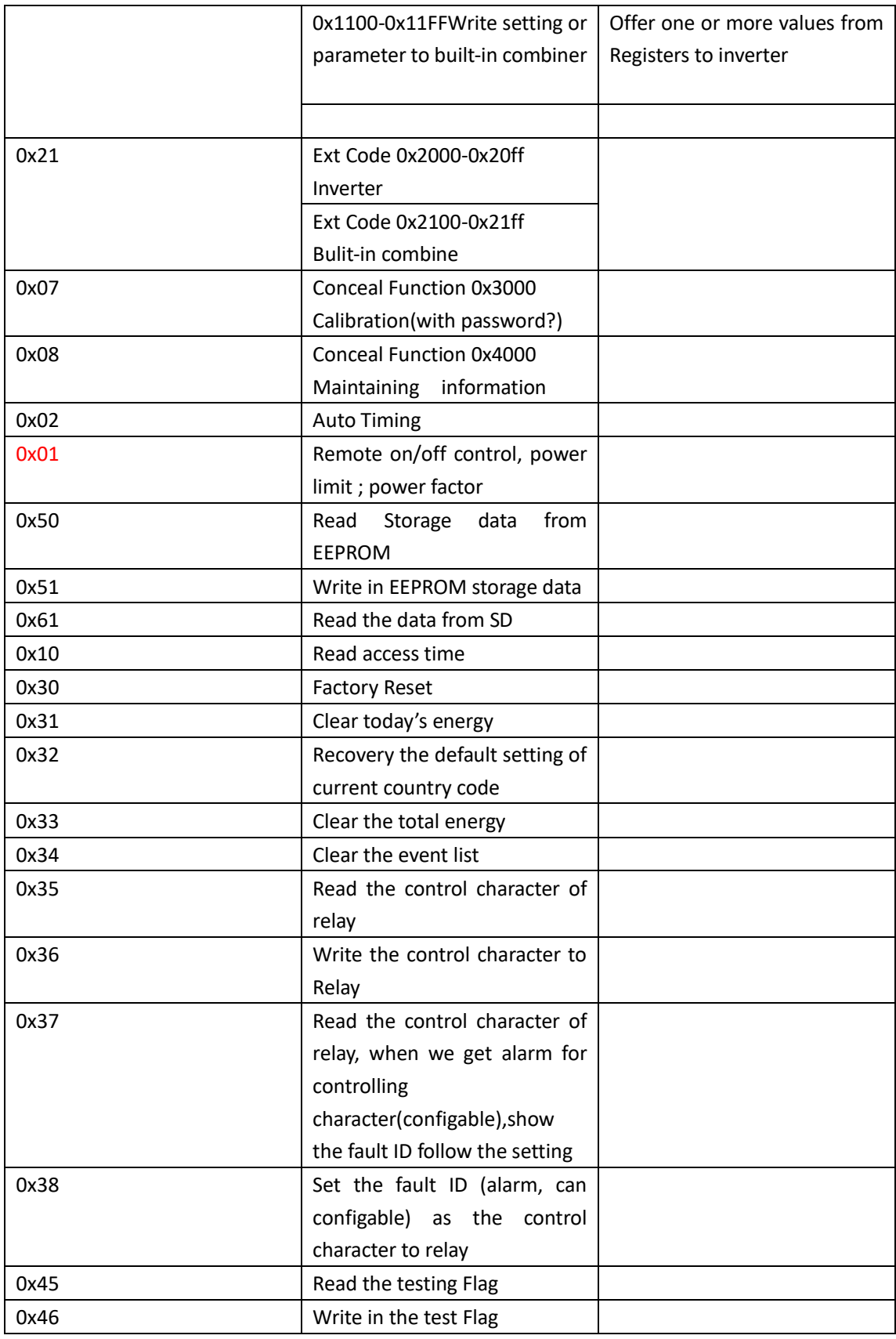

# **1.5**(**Data**)

Data consists two different hexadecimal number systems, ranging  $00H \sim FFH$ . It made up of RTU character according to the network transmission mode. The data from Master to Slave need to contain the additional information: Slave must execute the behavior defined by function code.( in-consecutive register address included); number of the pending items need to be processed; actual number of data bytes in domain. For example:Function Code to Slave,read a register, data need indicate start and number of specific register, embedded address data types, different slave will have different results, because the features of slaves are different.

# **1.6**(**CRC**)

The verification allow the error to be existed during the transmission between Master and Slave. Sometimes because of the electrical noise and other interruptions, a set of data may change during the transmission from one device to another. The CRC verification ensure that Master or Slave not to respond to the incorrect data that has changed during the transmission. This verification improvesthe security and efficiency of whole system. We are using 16-bit circulation Redundary Check(CRC16),CRC occupies two bytes,contains one 16-bit Binary value.CRC value calculated by transmitting device,then attach to the data frame, the receiving device recalculate the CRC value . Compared with the received CRC value, if two values are not equal, an error arises.

Set all bytes to "1" for a 16-bit register,Then operated by 8 bit bytes in frame and current value of register continuity, only 8 data bits per byte participate in generation CRC value.start bits; stop bits and other possible parity bits will not affect CRC value generation. During the CRC value generation, each 8-bit byte XOR with the content in register,then shift the result to low-bit, high-bit supplement with "0", the last significant bit(LSB) remove and test. If the LSB is "1", the register XOR with a present fixed value, if the LSB shows"0", not do any treatment. Repeat the above process until perform 8 times shift operation. The next 8-bit bytes XOR with current value of register, also perform another 8 shift XOR operation as above -mentioned, the final value we get is the CRC value.

The Process of generating a CRC value

Step1: Preset all bytes to "1" For 16-bit register, defined as CRC register (0FFFFH)

Step2: XOR the first 8-bit byte in data frame with the low byte in CRC register

Step3: Shift the CRC register one bit to the right,high-bit supplement with "0", the LSB remove and test

Step4: If the LSB is "0", repeat step3(Next Shift), if the LSB is "1", the register XOR with a preset fixed value, (0A001H)

Step 5:Repeat step 3 &4, until perform 8 times shift operation.

Step 6: Repeat from step2 to 5 to deal with next 8-bit byte, until end of all bytes processing complete. Step 7: Finally, the value of CRC register is the value of CRC

### **2**. **Instructions**

### **2.1 Broadcast data frame information (address 0x88)**

Broadcast data with no response

### **2.1.1. Auto Timing**

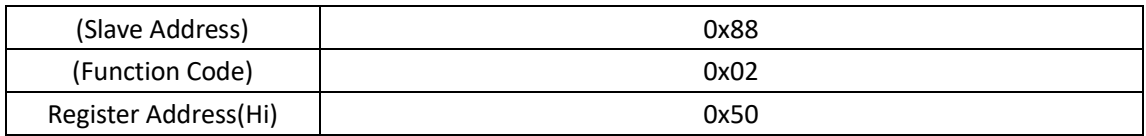

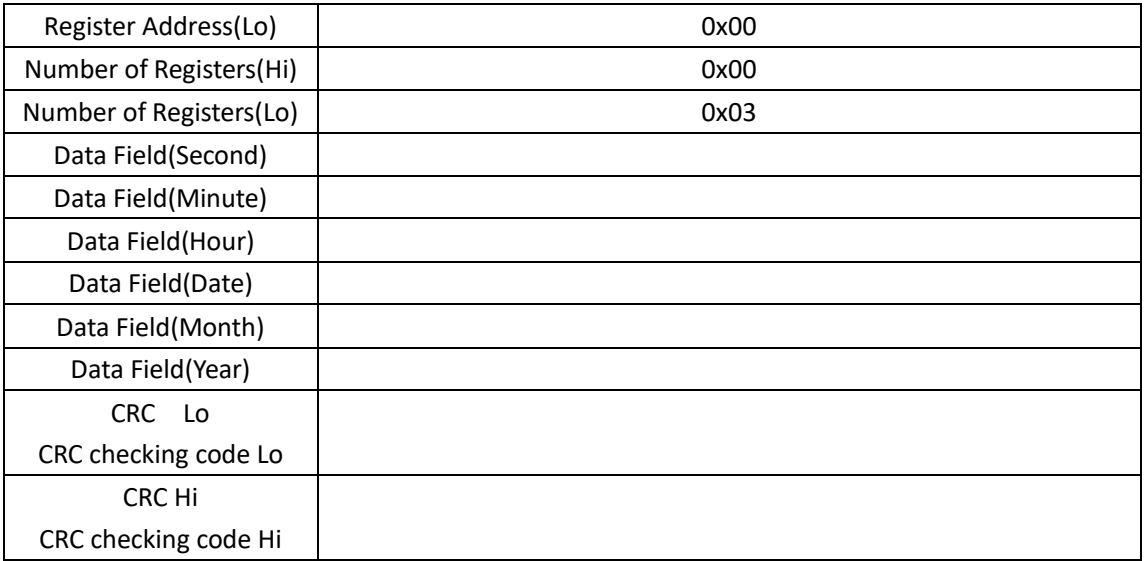

#### Address Table(Auto Timing)

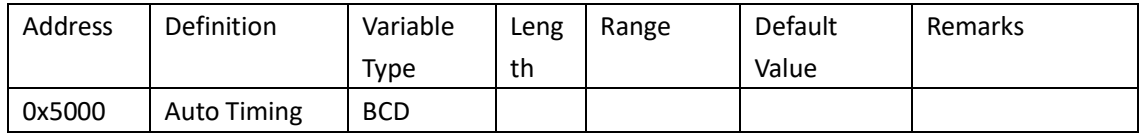

# **2.1.2 On/Off Signal**

1. Remote On/Off control

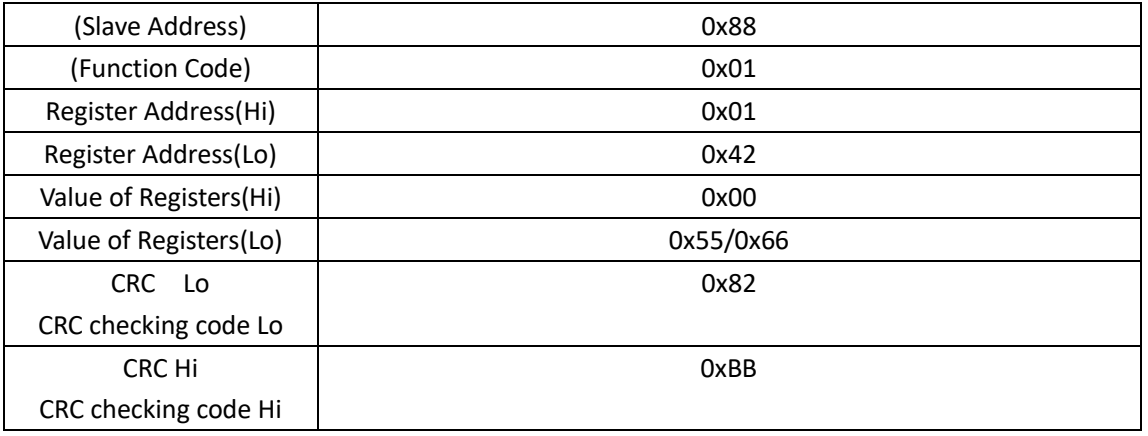

Remarks : Inverter ON Register Lo=0x55 Inverter Off Register Lo=0x66

# **2.1.3 Active power Derated Setting**

#### 1. Active power Derated

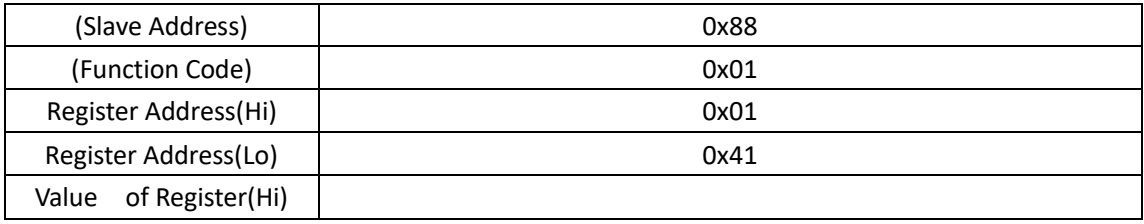

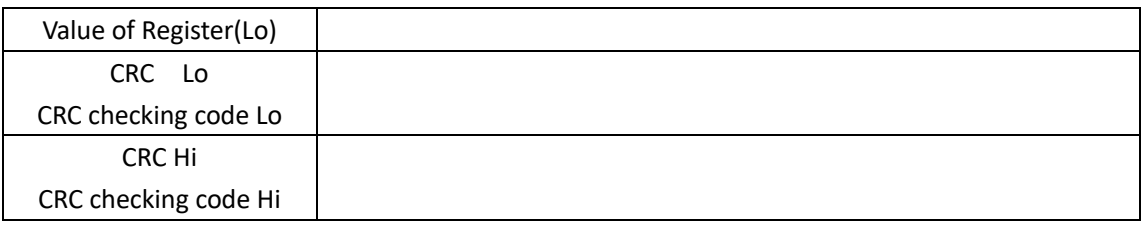

# **2.1.4 Power factor Setting( Reactive power )**

1. Power factor Setting( Reactive power )

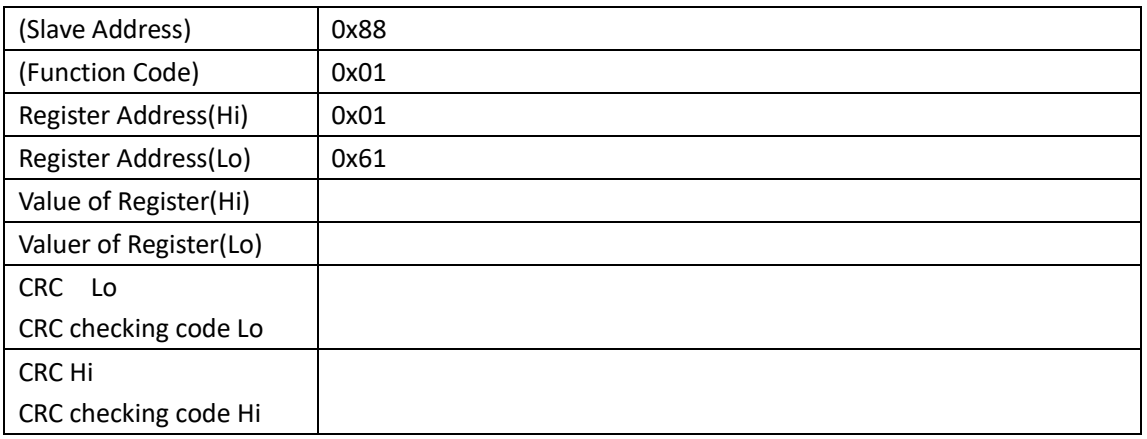

### **2.1.5 Reactive Power Setting**

1. Reactive power setting

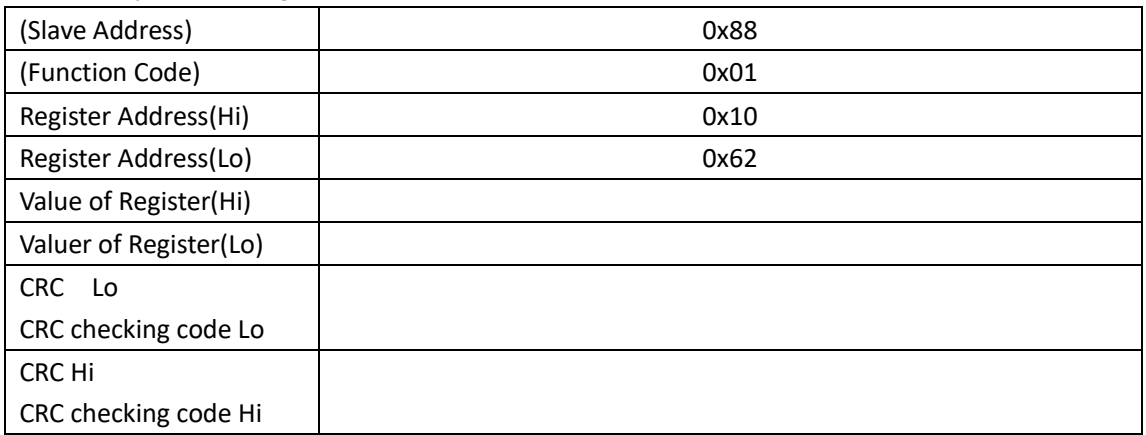

# **2.2 Read Command 1**( **function code 0x03**)

Through the 0x03 function code,queries allow the register information,data format is as follows:

### **2.2.1 Read Data format**

Master request message Format :

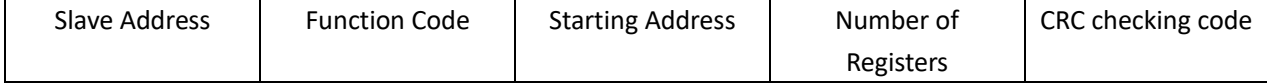

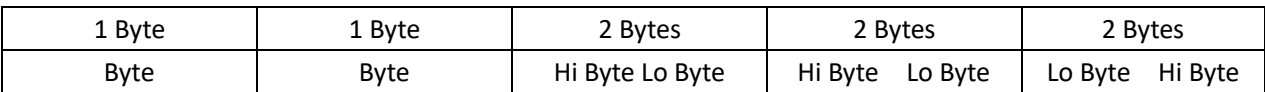

#### Slave response message Format:

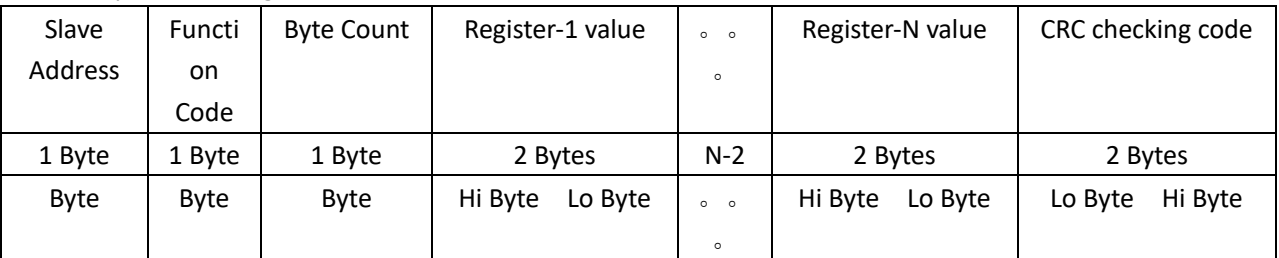

#### Example(query the state of the Inverter)

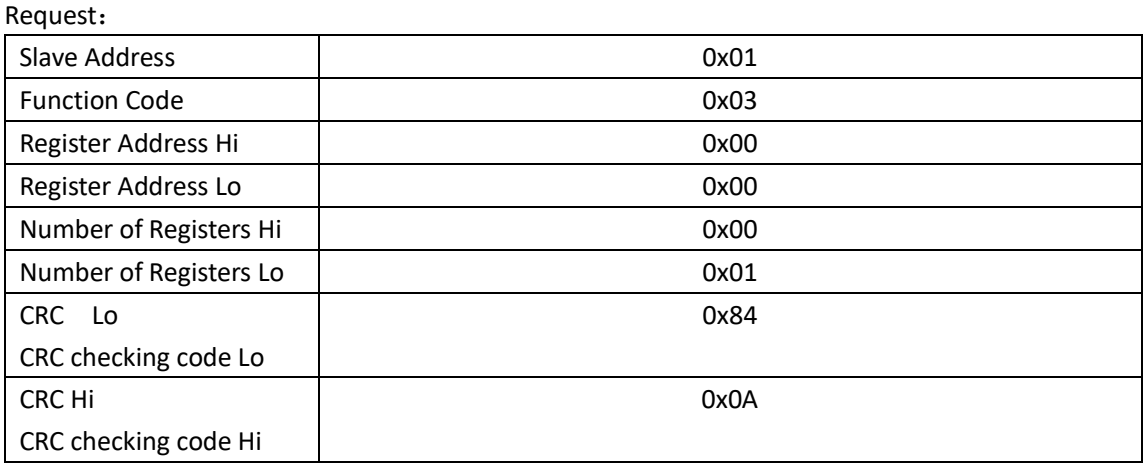

Response:

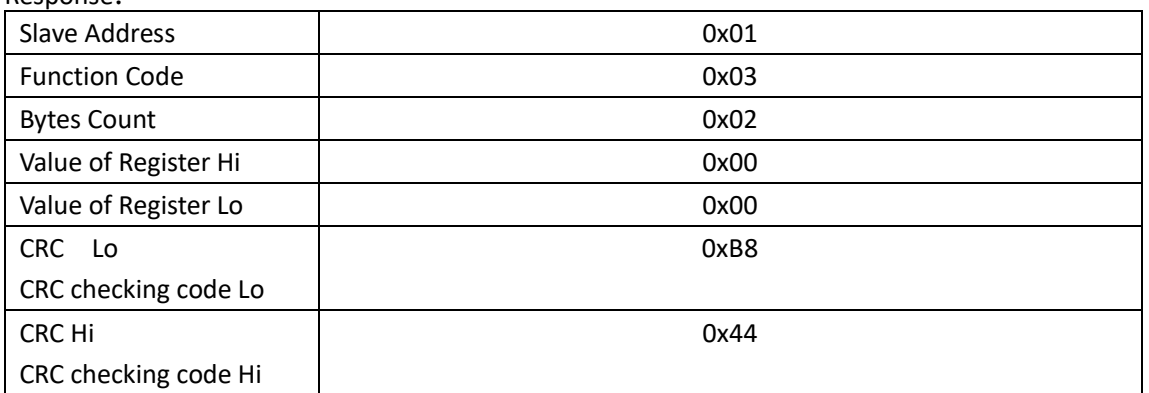

# **2.2.2 Read the address list for storage inverter**

<span id="page-6-1"></span>Fault Information list

#### <span id="page-6-0"></span>*0x0201 low byte,Byte0*

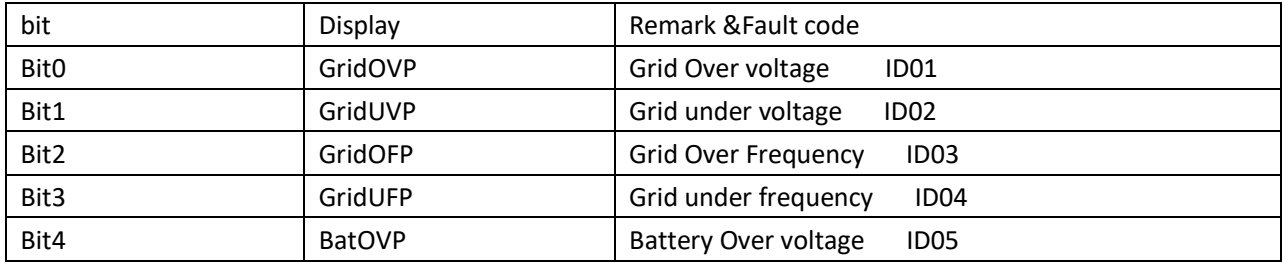

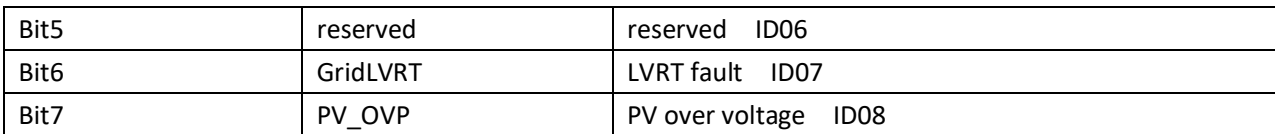

#### *0x0201 High Byte,Byte1*

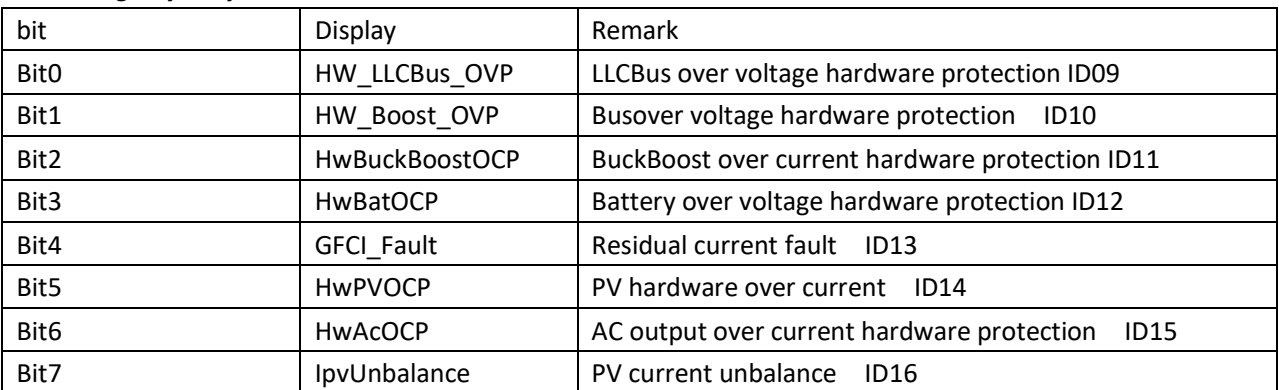

#### <span id="page-7-0"></span>*0x0202 low byte,Byte2*

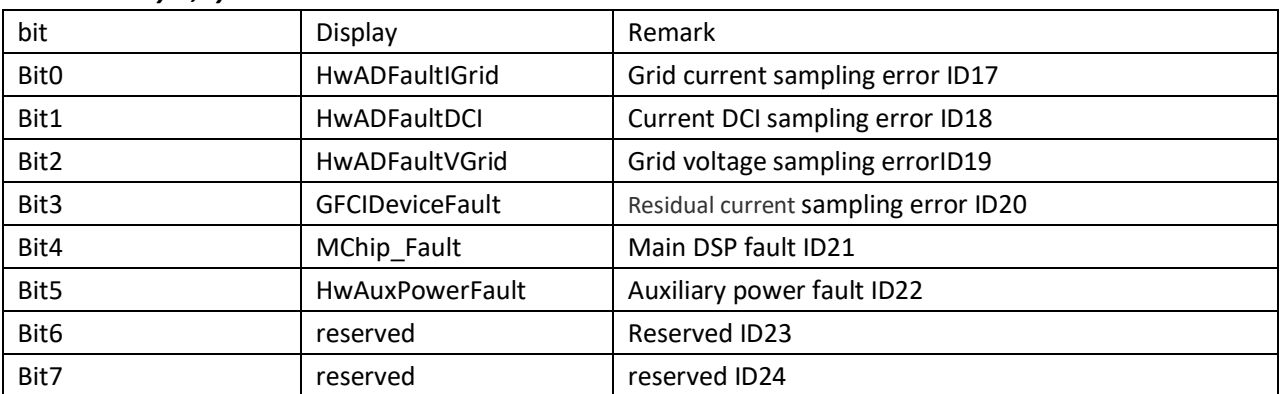

#### *0x0202 High Byte,Byte3*

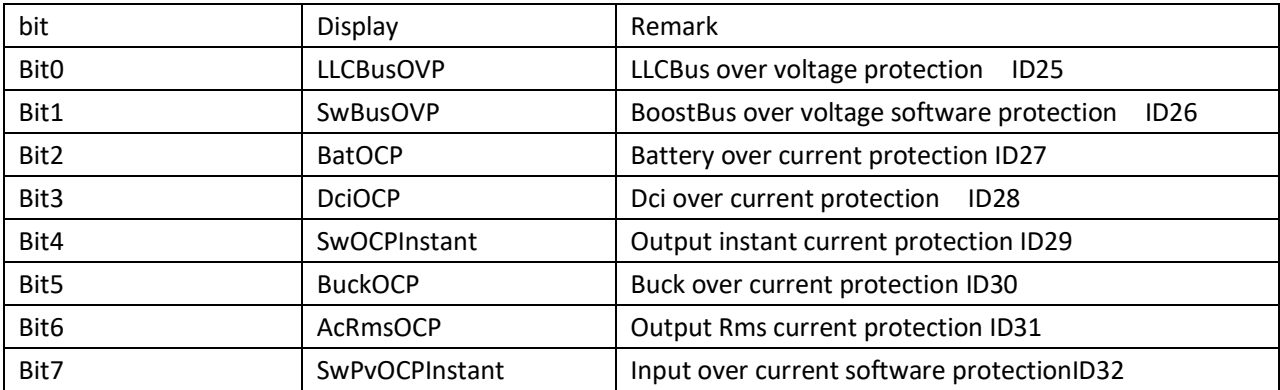

#### <span id="page-7-1"></span>*0x0203 low byte,Byte4*

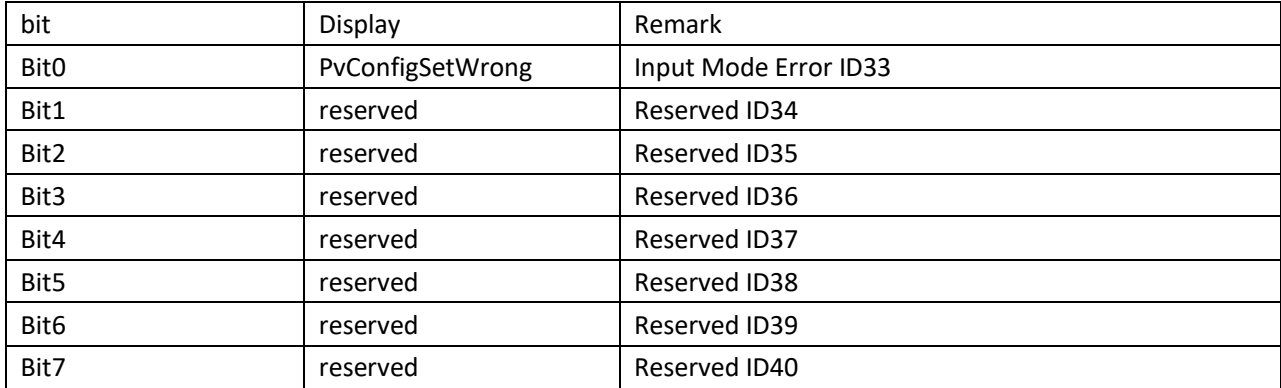

#### *0x0203High Byte,Byte5*

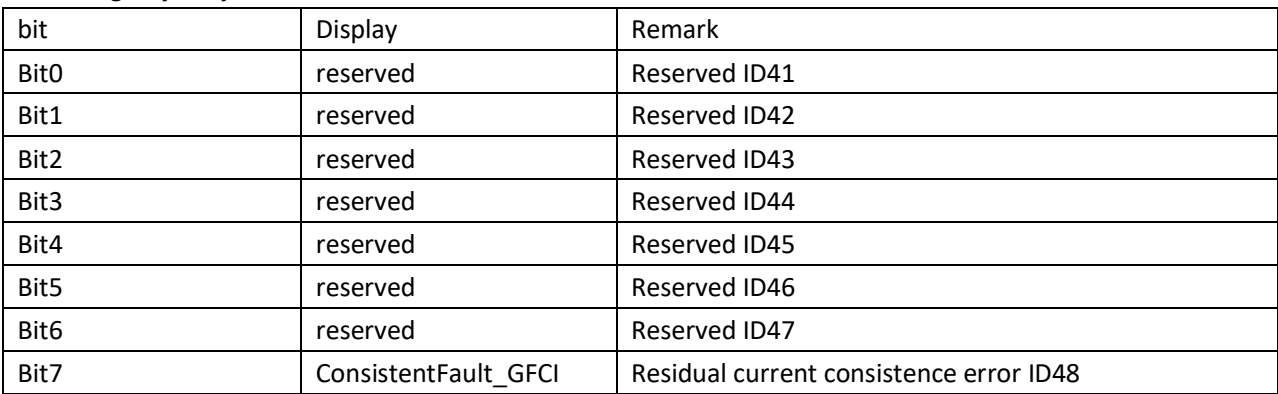

#### <span id="page-8-0"></span>*0x0204 low byte,Byte6*

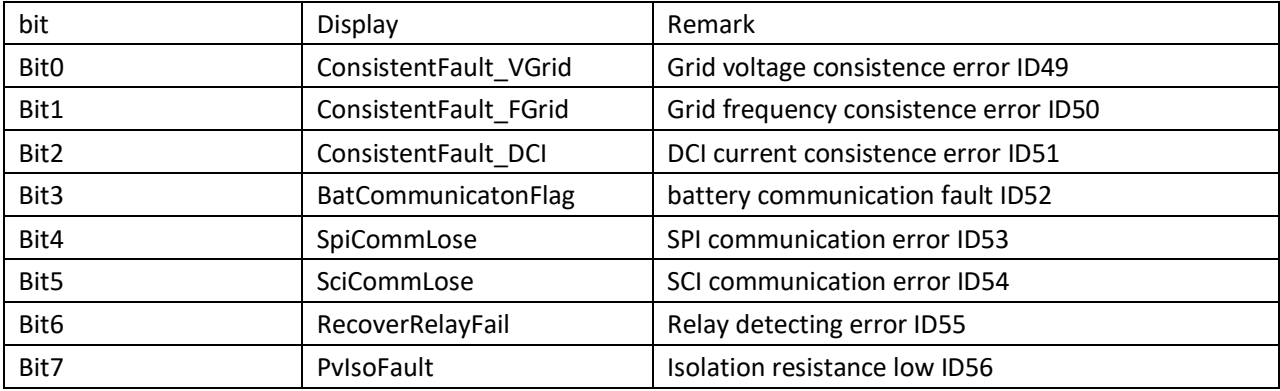

#### *0x0204 High Byte,Byte7*

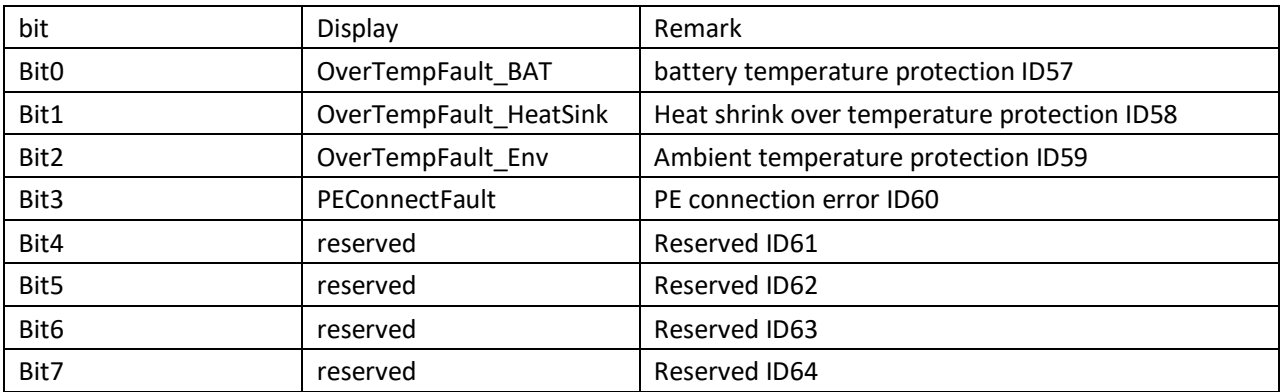

#### <span id="page-8-1"></span>*0x0205 low byte,Byte8*

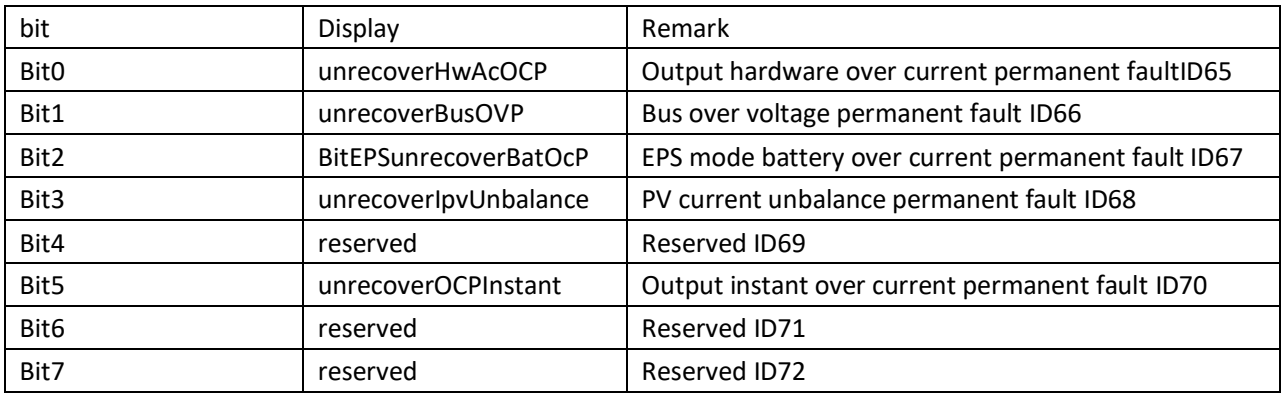

#### *0x0205 High Byte,Byte9*

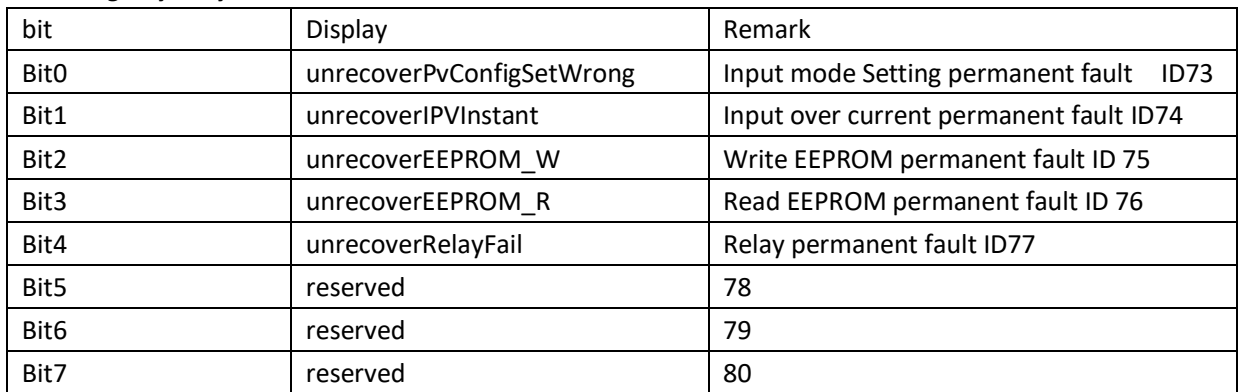

#### <span id="page-9-0"></span>*Inverter alarm information:0x022B low byte,byte0*

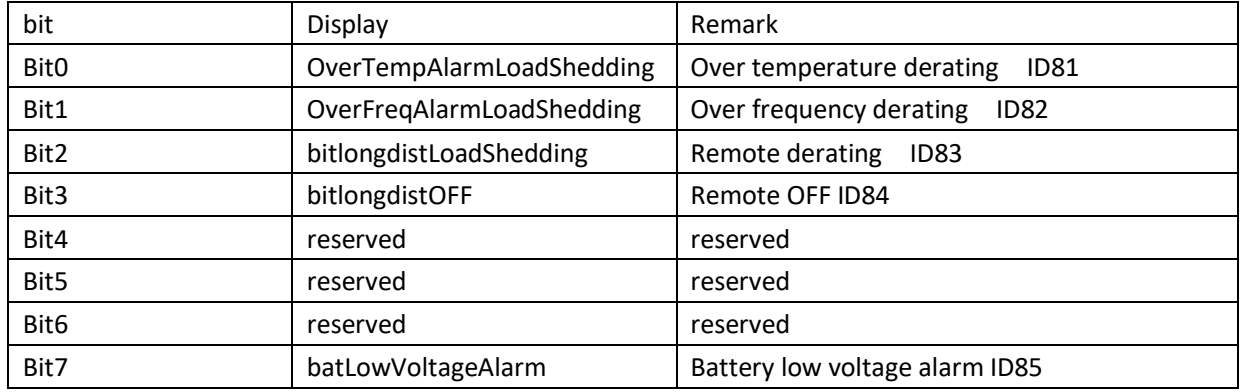

#### *Inverter alarm information:0x022B High Byte,byte1*

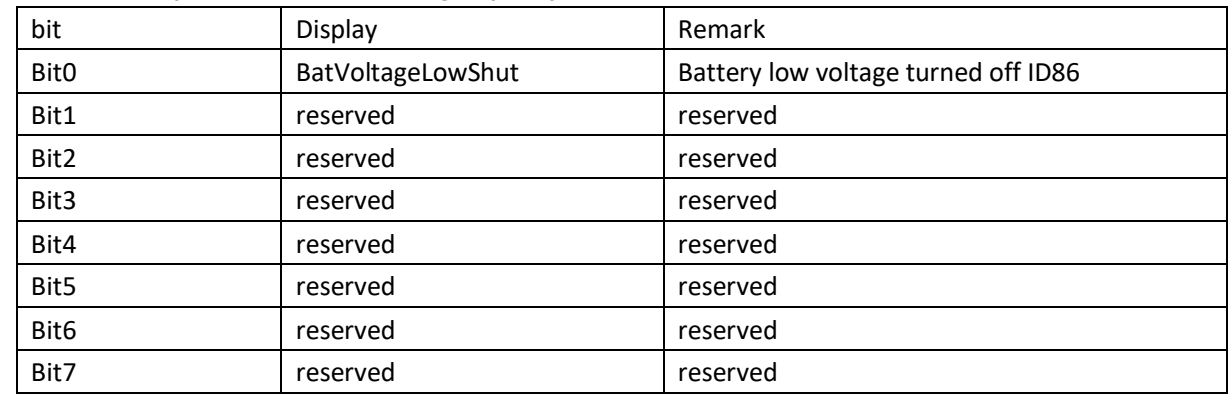

#### <span id="page-9-1"></span>*Communication board internal information:0x0242 low byte,byte0*

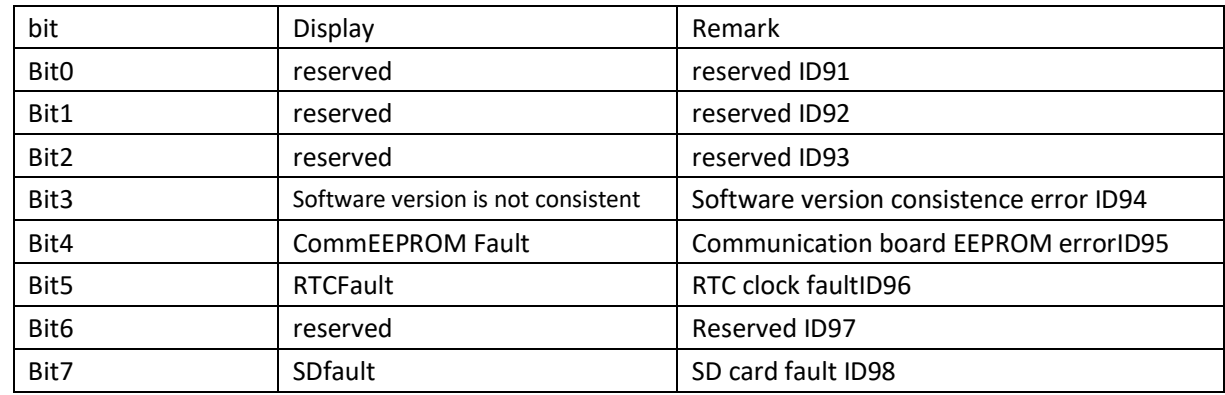

#### *Communication board internal information:0x0242 High Byte,byte1*

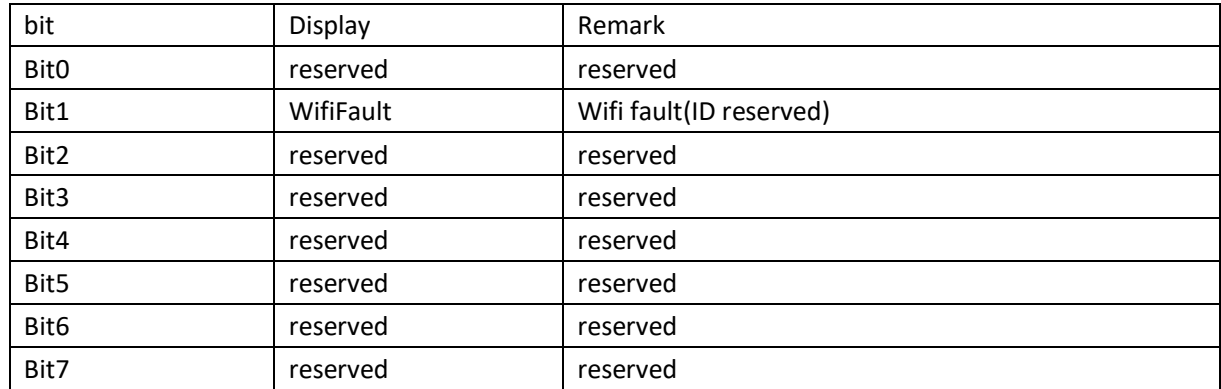

#### <span id="page-10-0"></span>*Lithium battery fault information list:0x023D low byte,byte0*

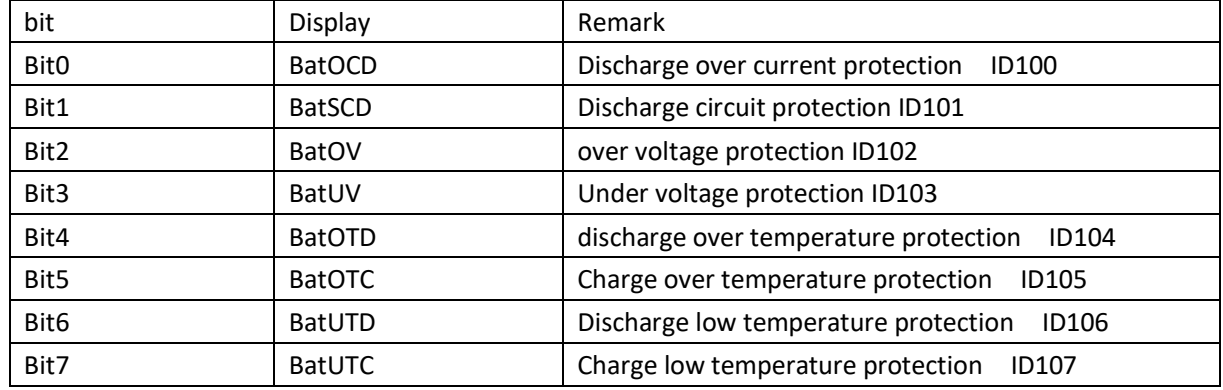

#### **Lithium battery fault list:byte1 –byte9**

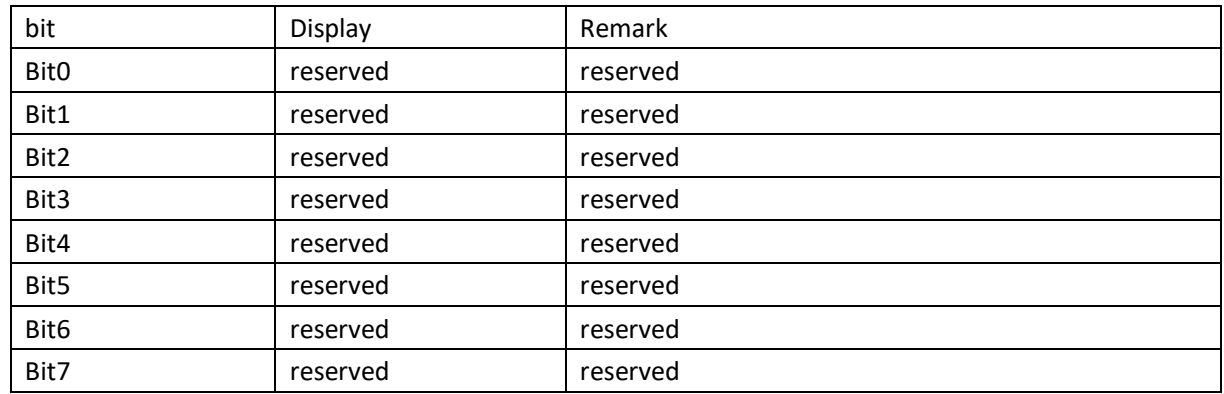

Country code list for storage inverter:

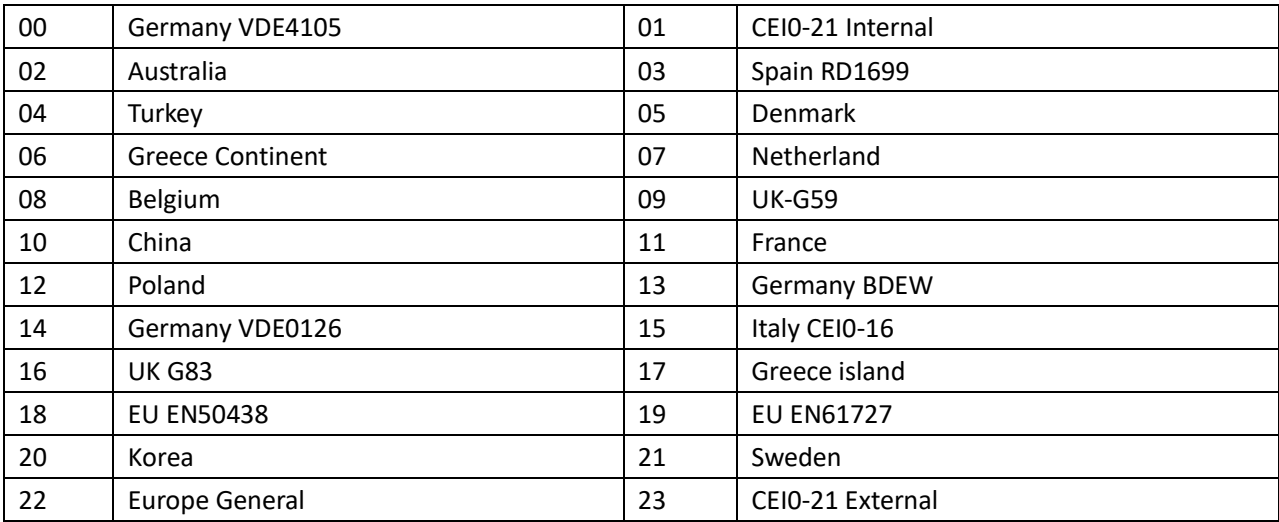

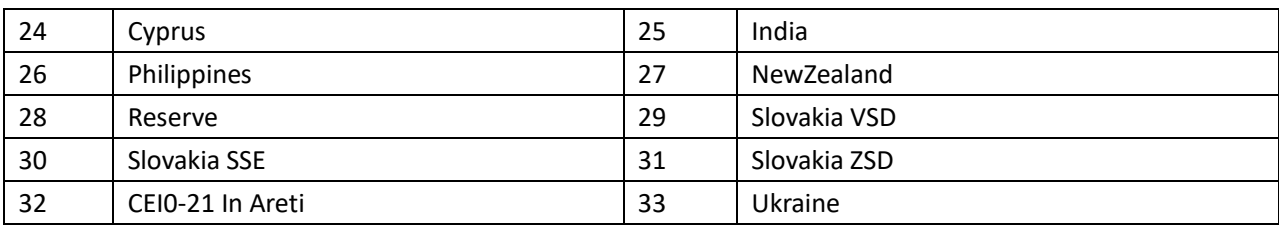

#### <span id="page-11-0"></span>Operation Status:

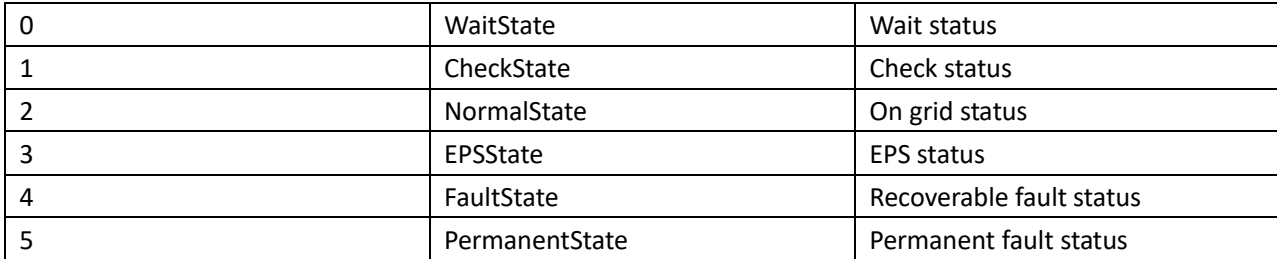

#### Hybrid inverter data address list

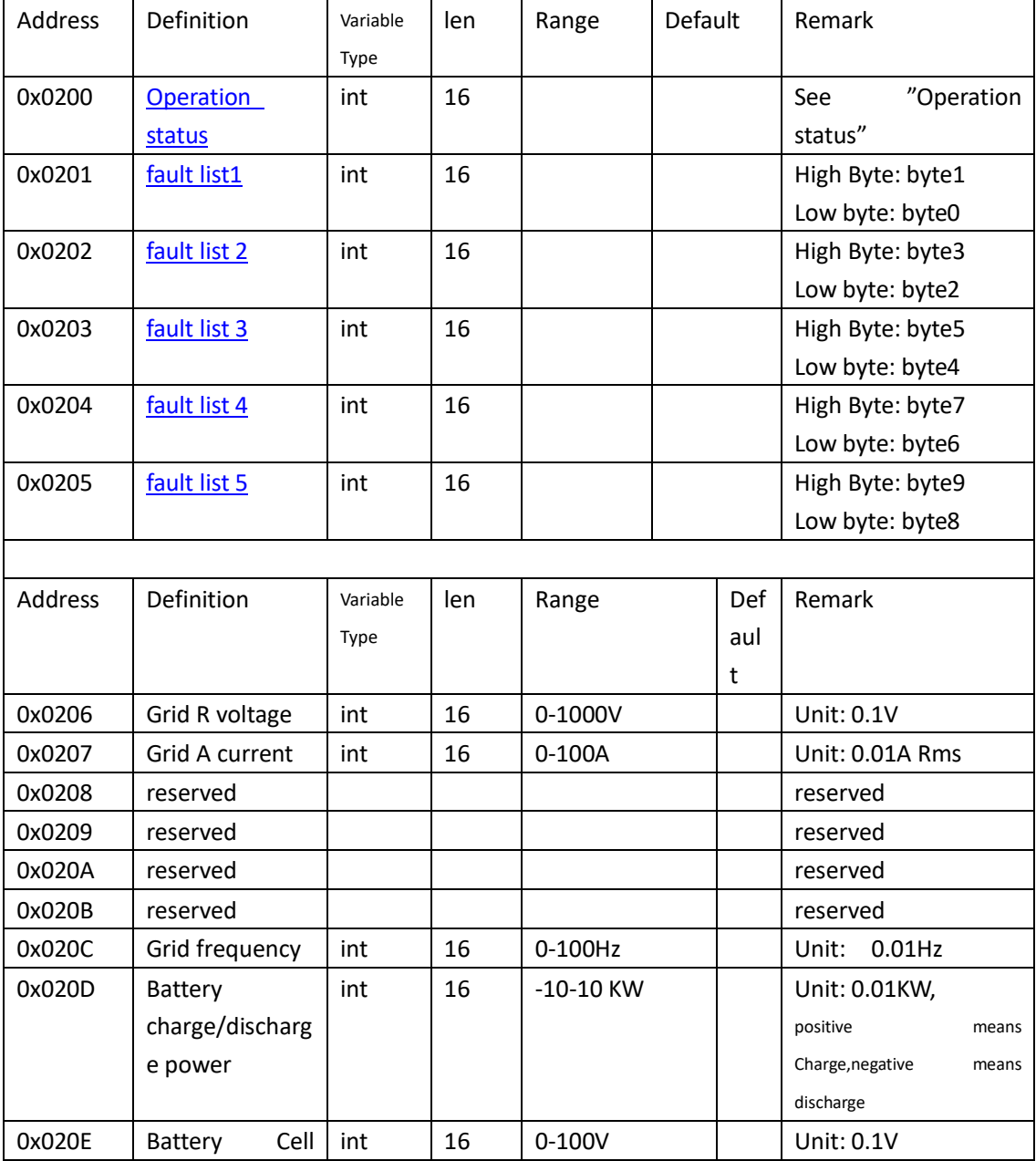

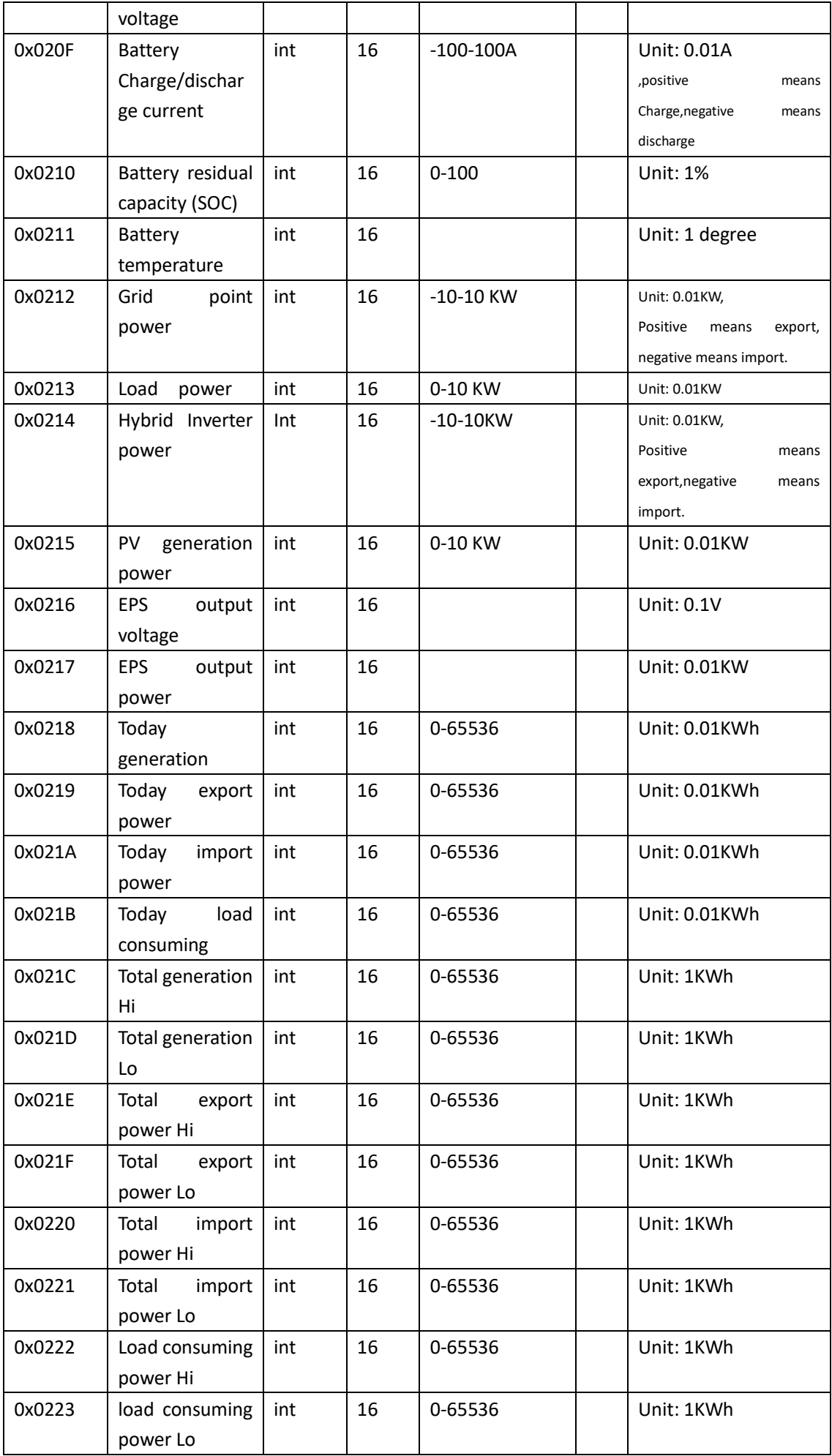

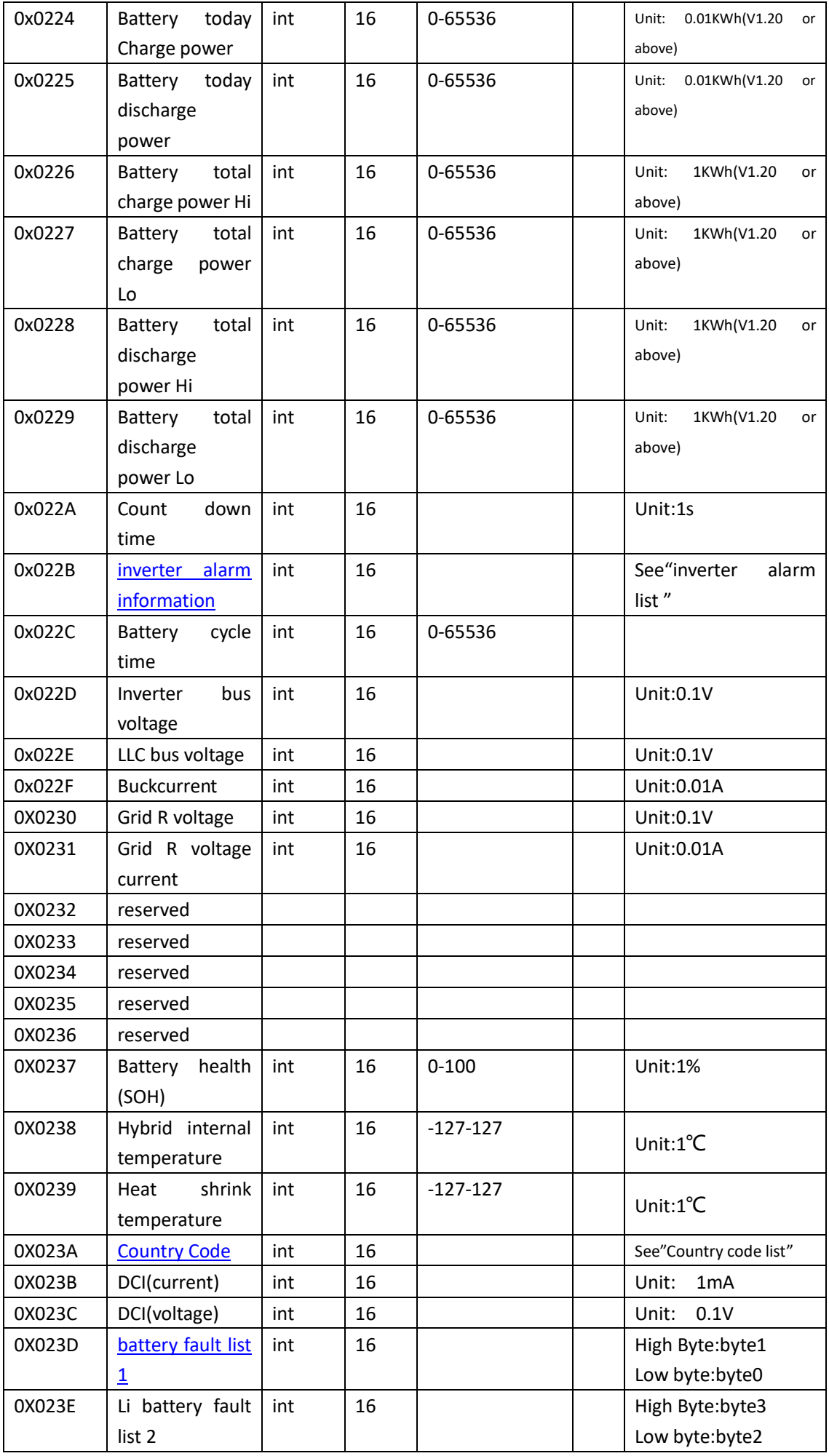

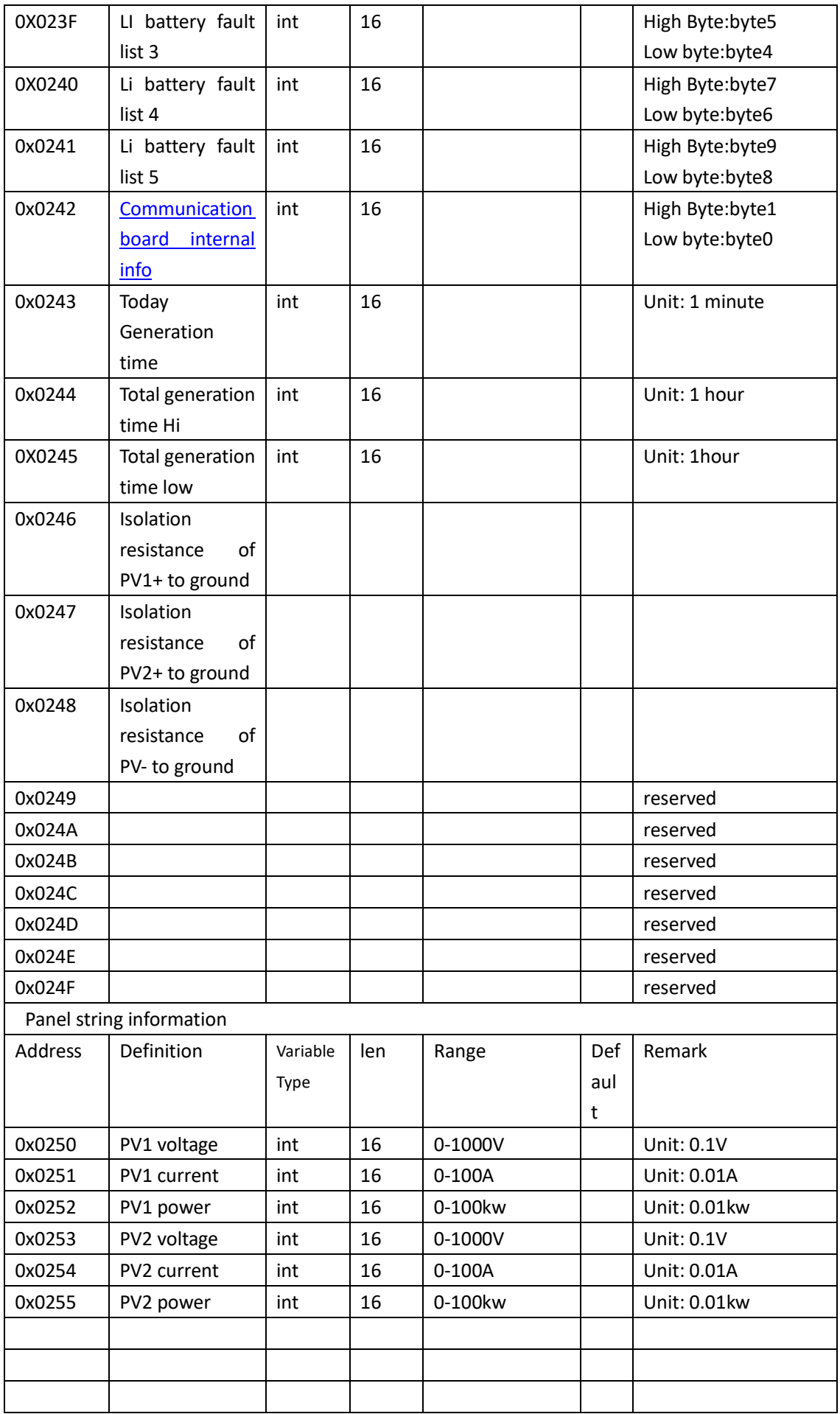

# **2.3 Read Command 2 ( Function code 0x04)**

### **2.3.1 Read the data format**

By function code 0x04,query allow for all register,command format as below

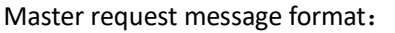

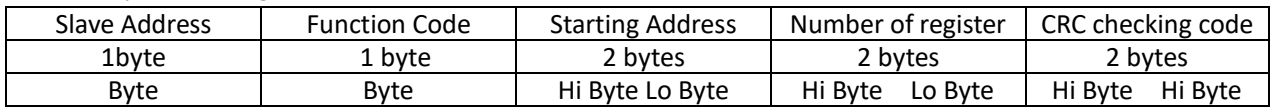

Slave Response Message Format

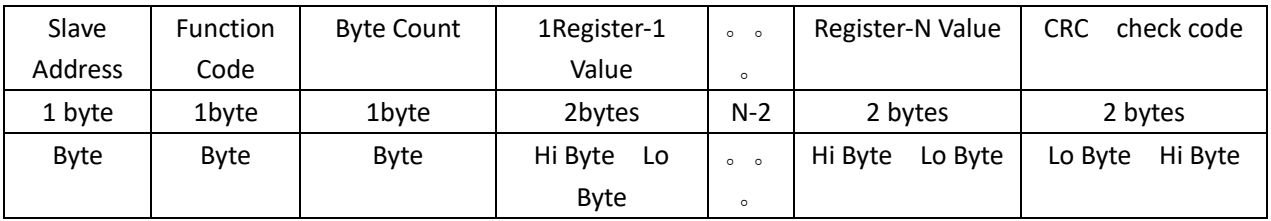

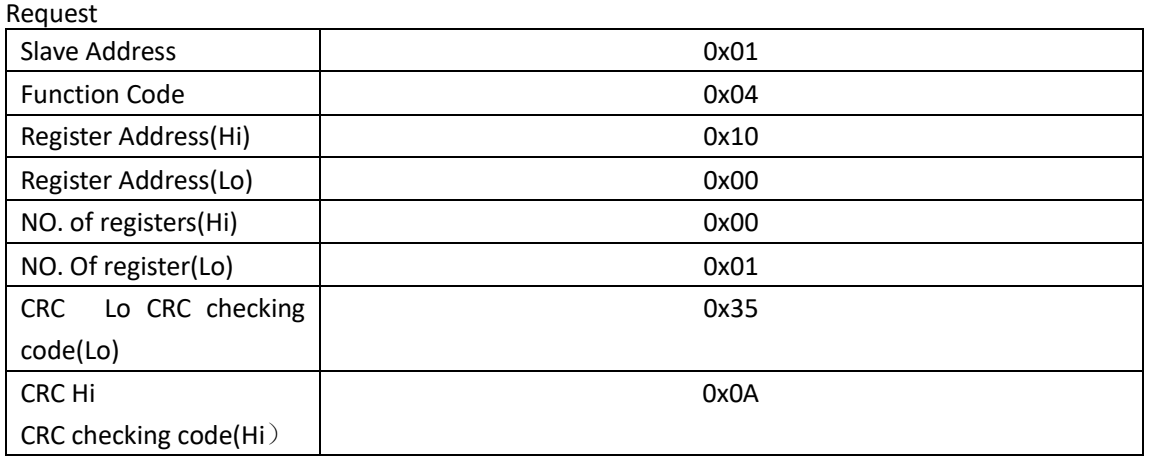

Response: Slave Address 0x01 Function Code  $0x04$ Count bytes and the count by the count of the count of the count of the count of the count of the count of the count of the count of the count of the count of the count of the count of the count of the count of the count o Value of Register(Hi) and the control of Dx00 Value of Register (Lo)  $\vert$  0x00 CRC Lo CRC check code(Lo) 0xB9 CRC Hi CRC checking code(Hi) 0x30

### **2.3.2 Address Table(Read the setting of inverter)**

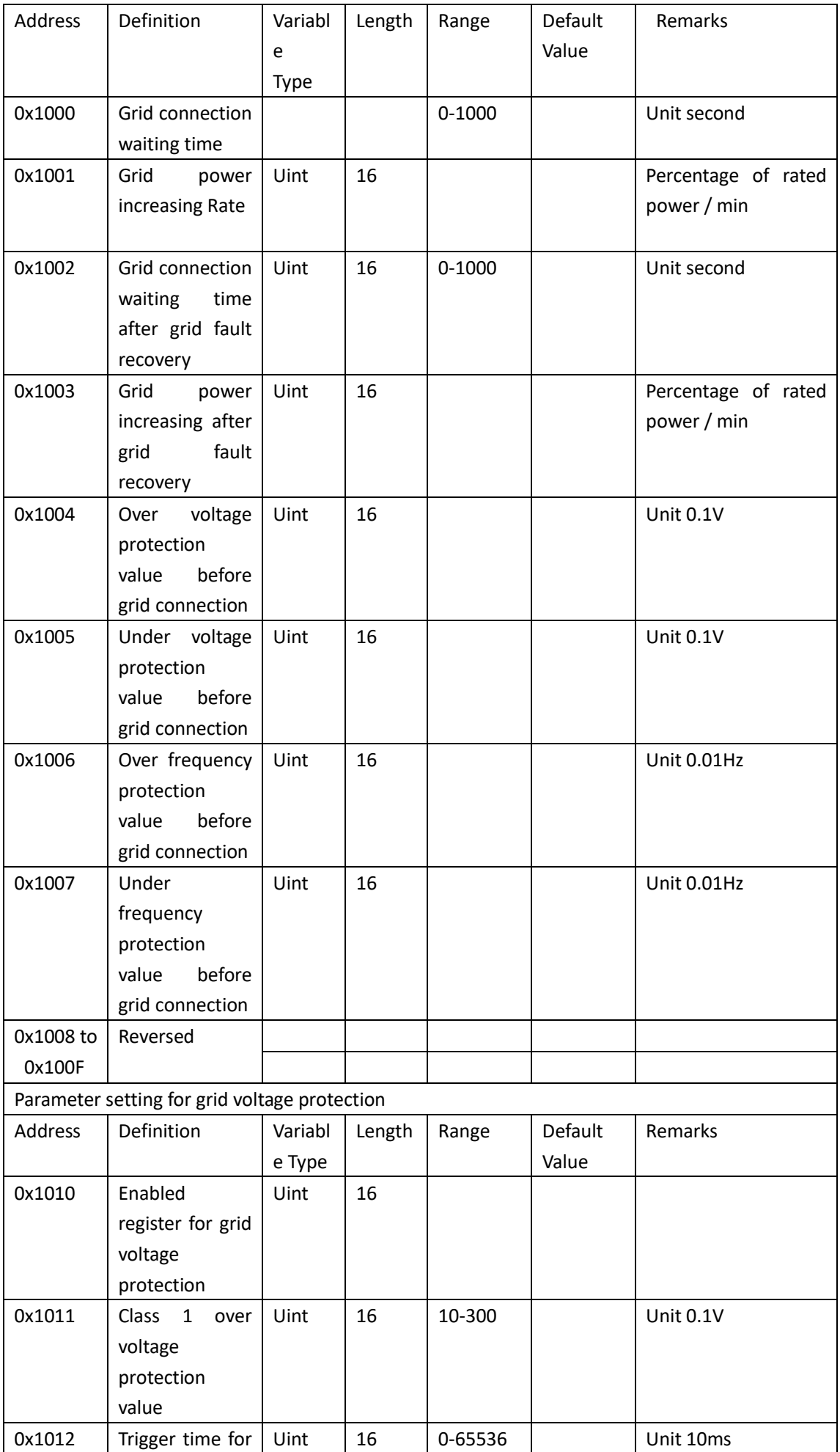

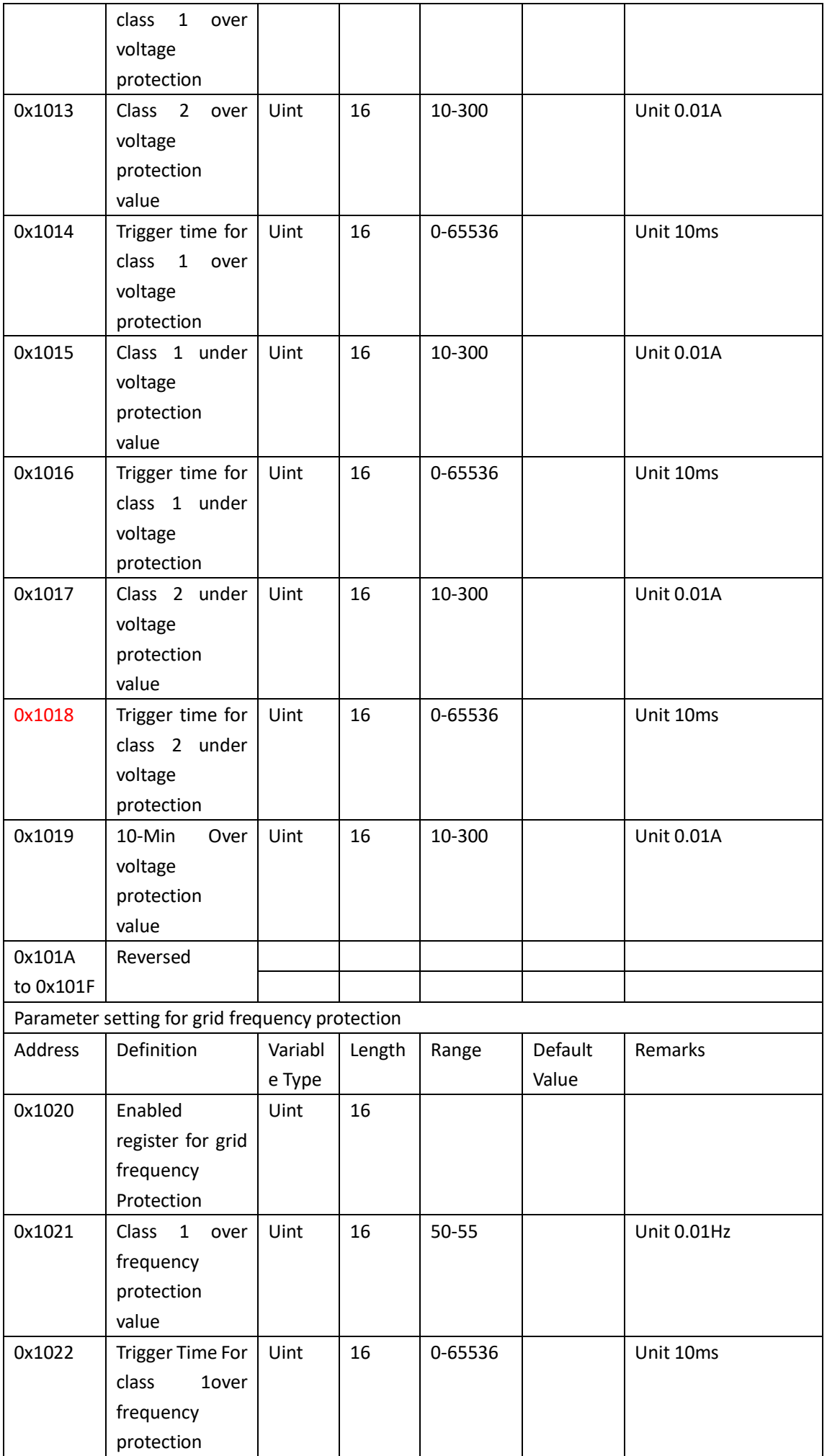

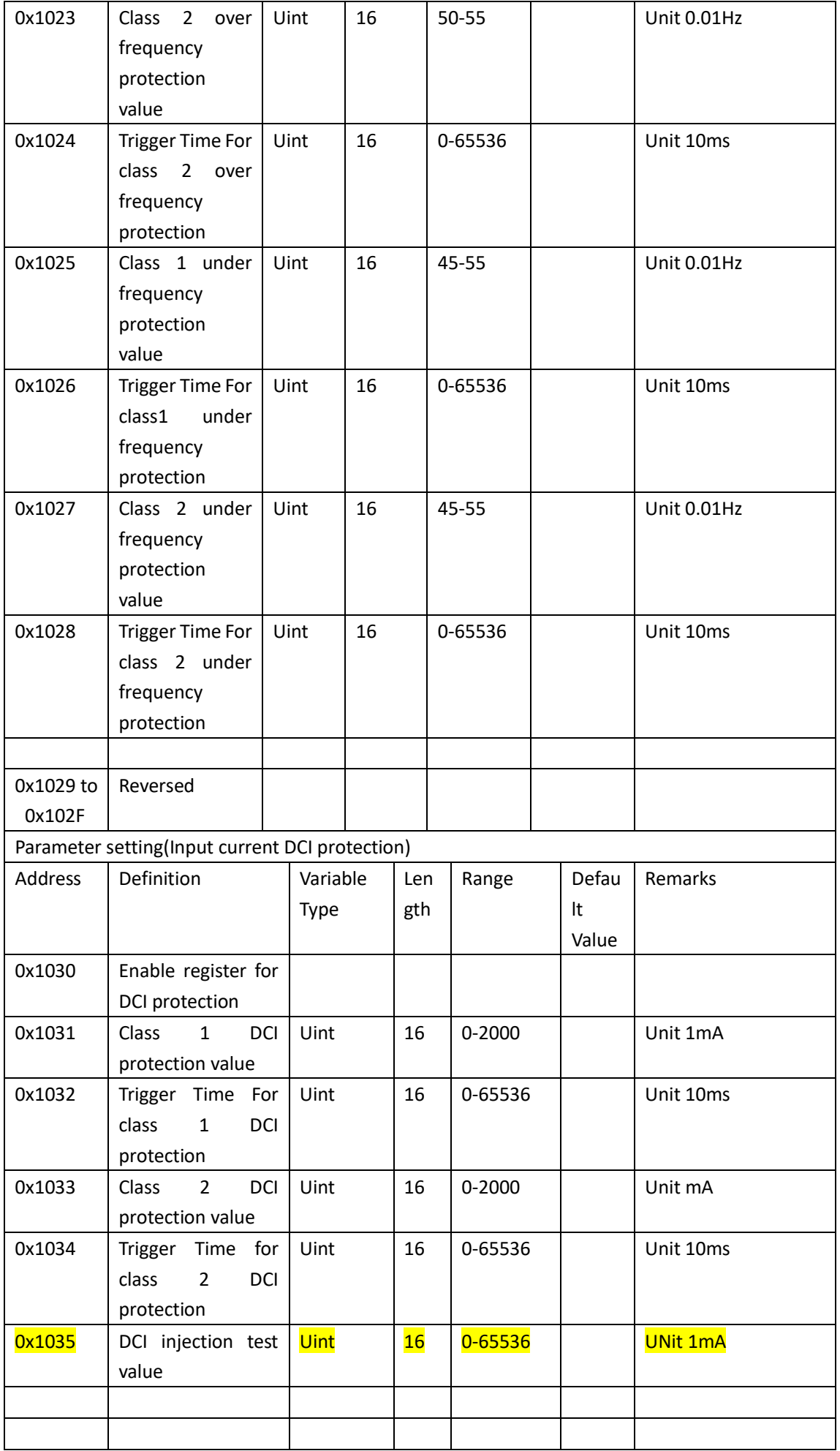

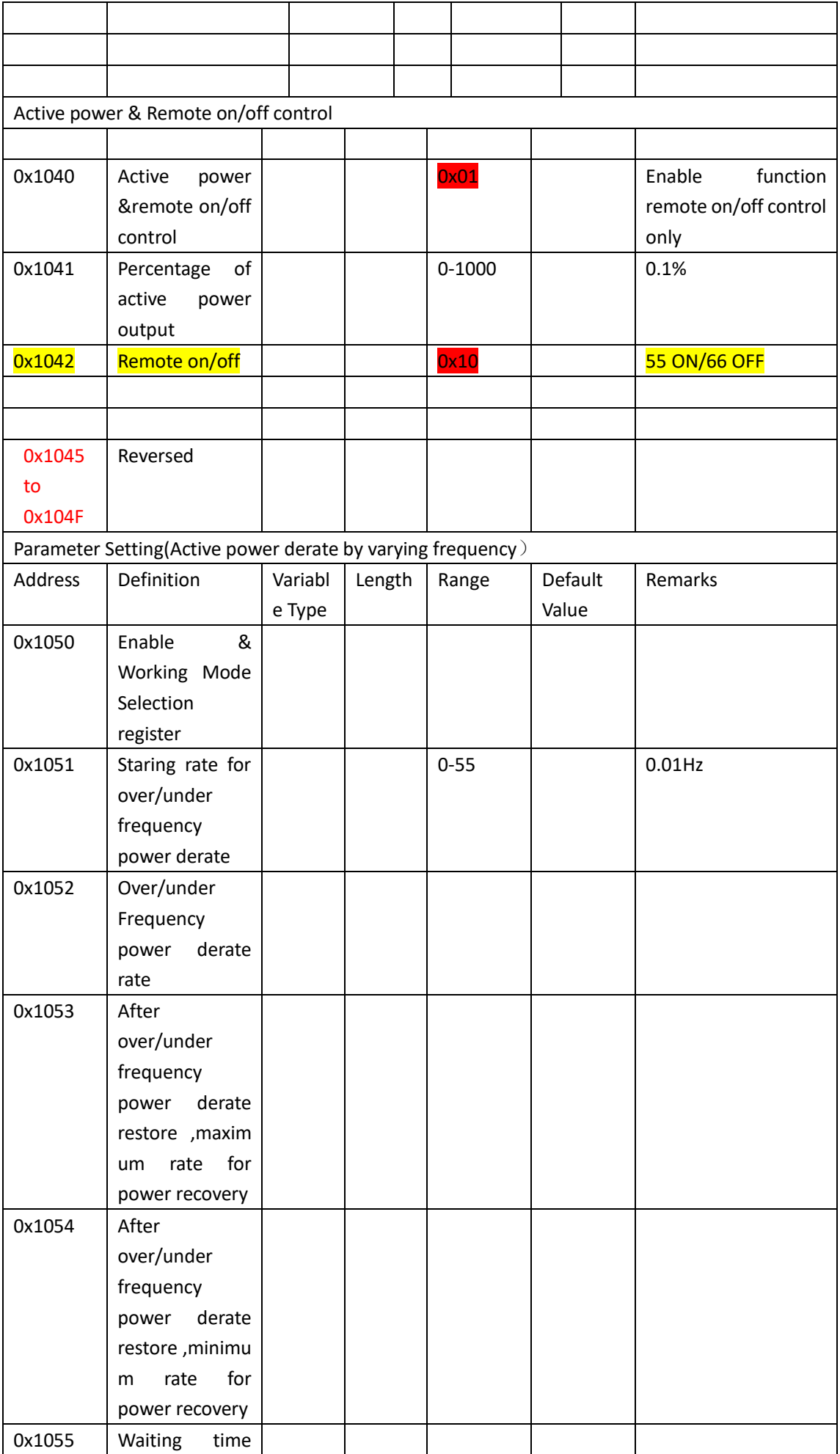

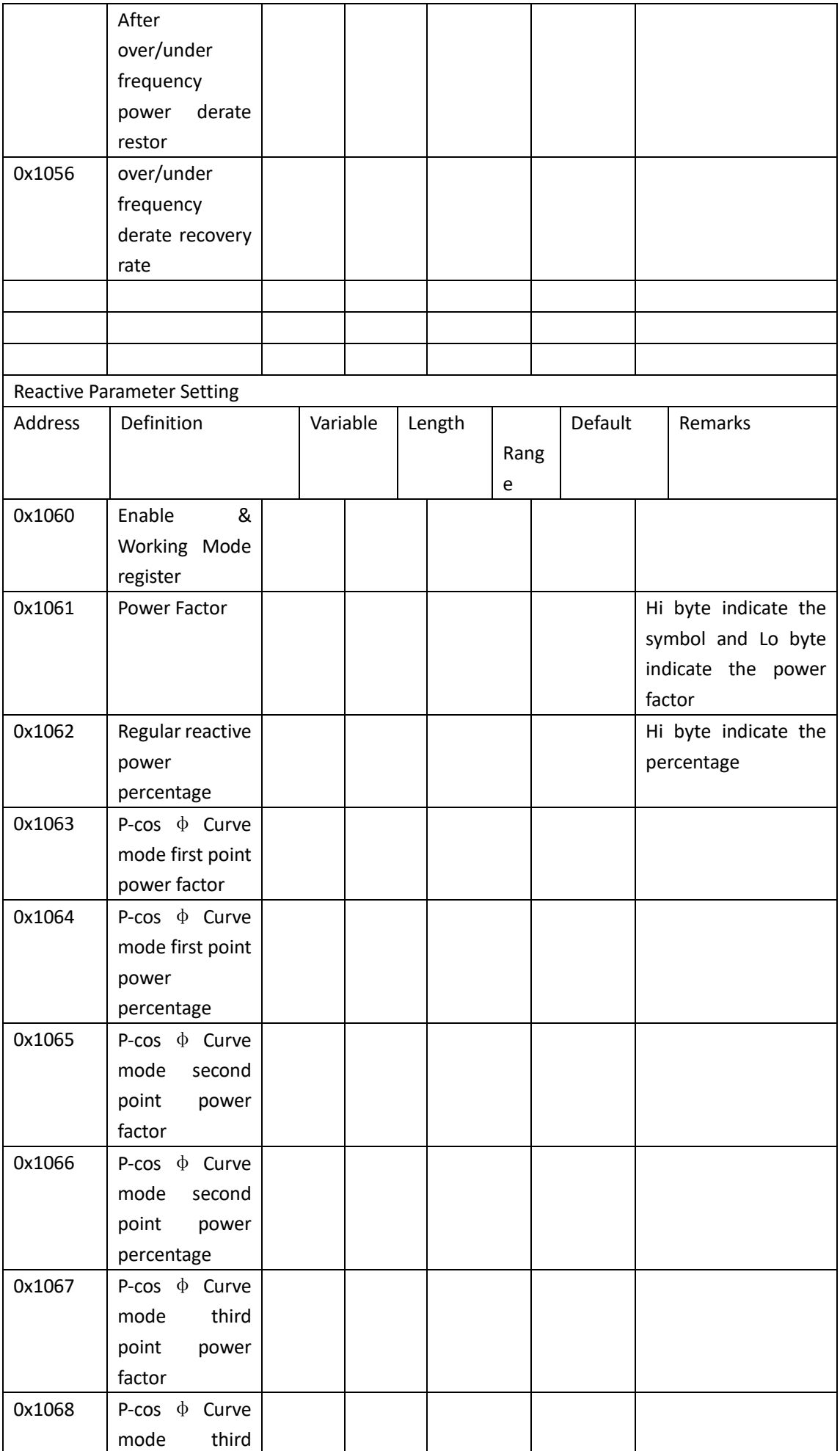

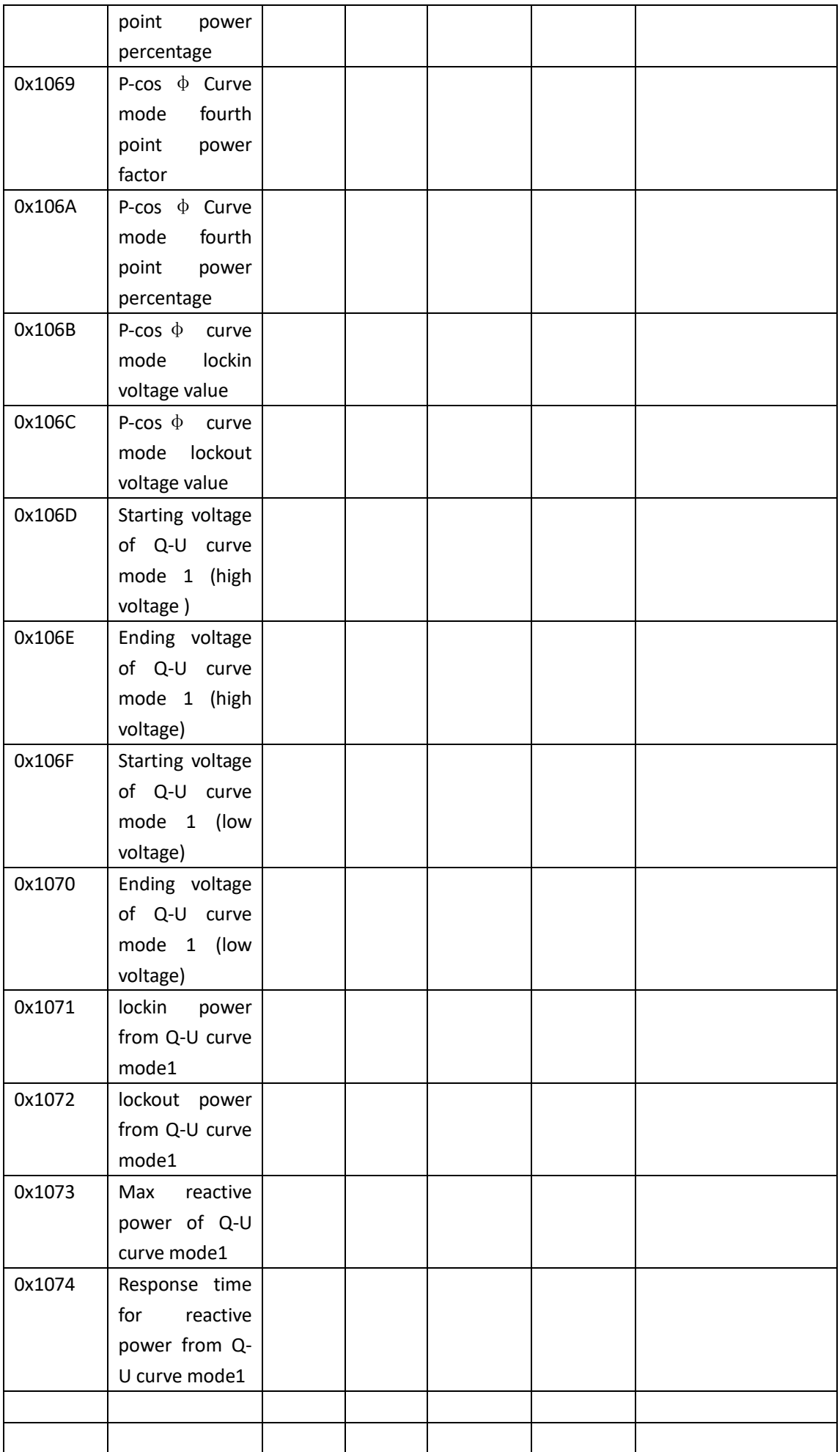

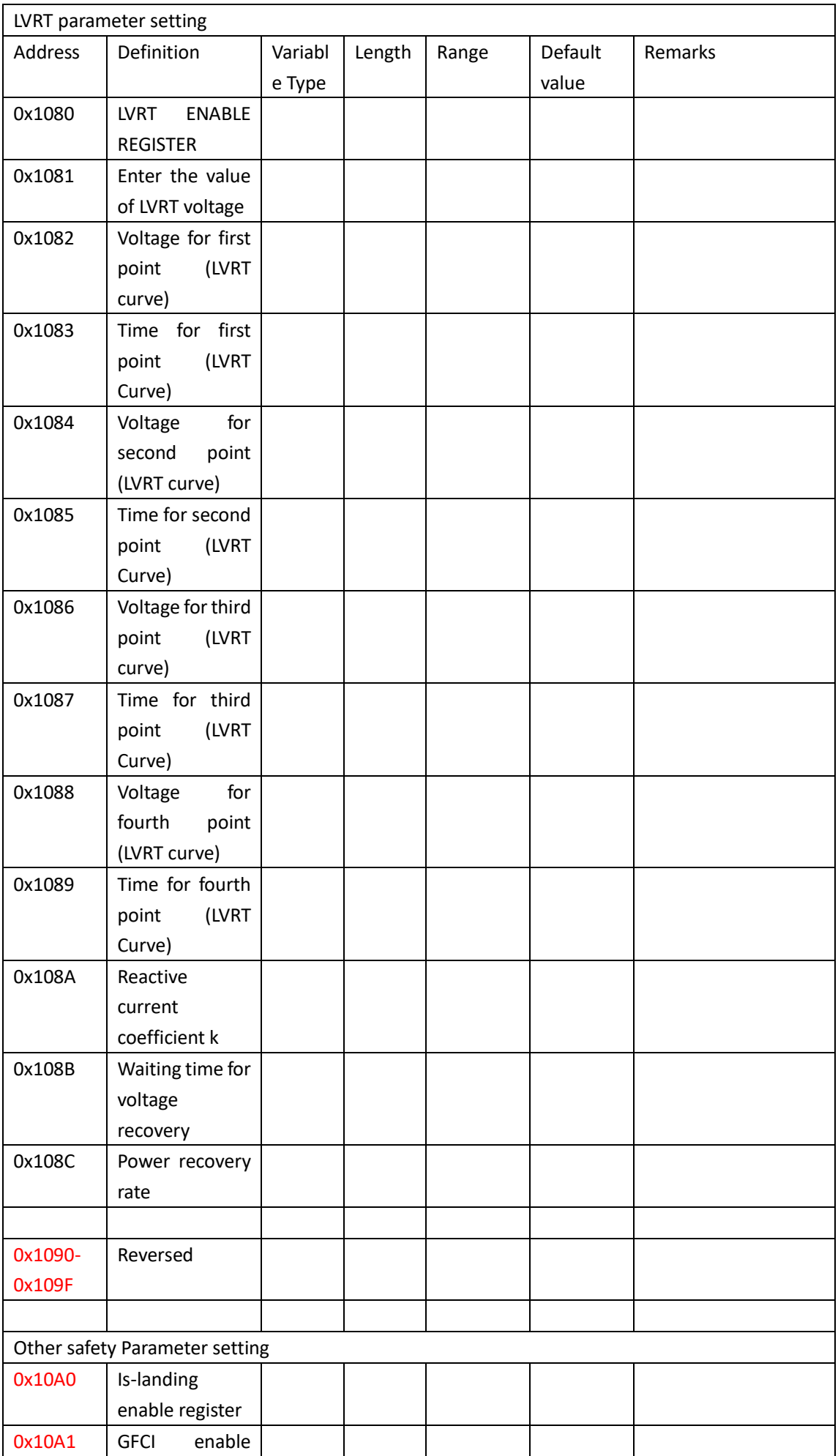

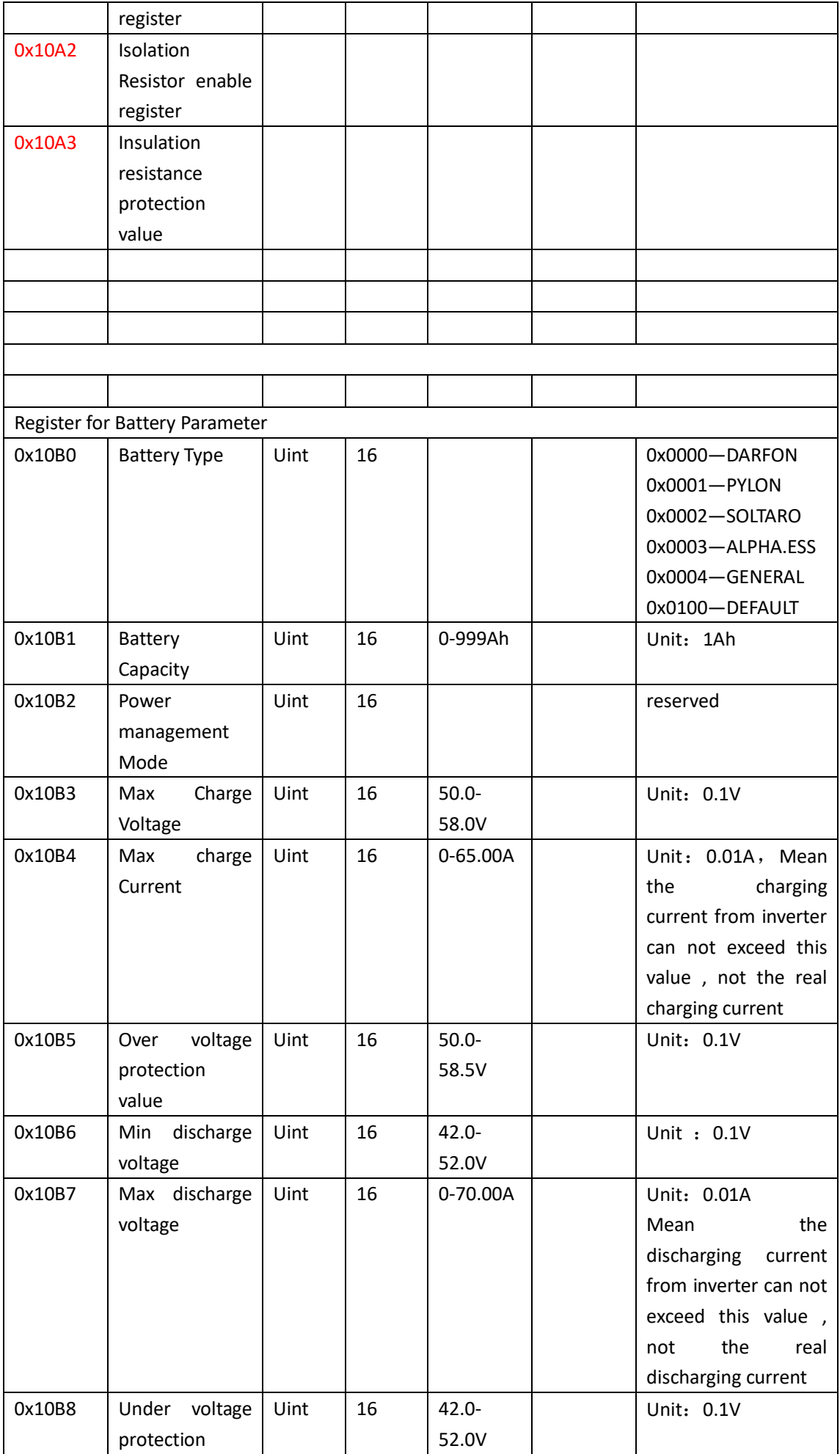

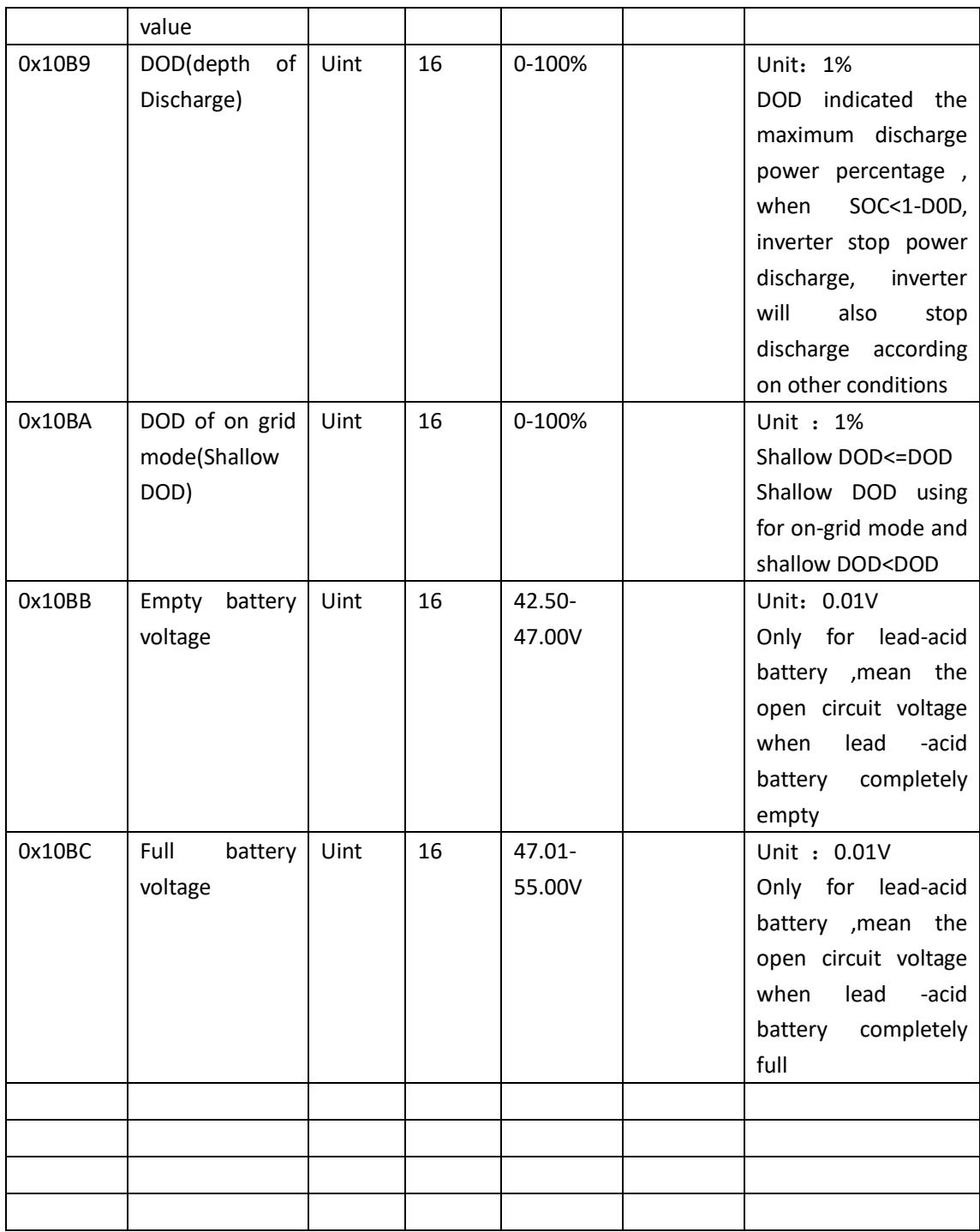

The definition of the enable register: Grid voltage protection enable register: Address: 0x1010

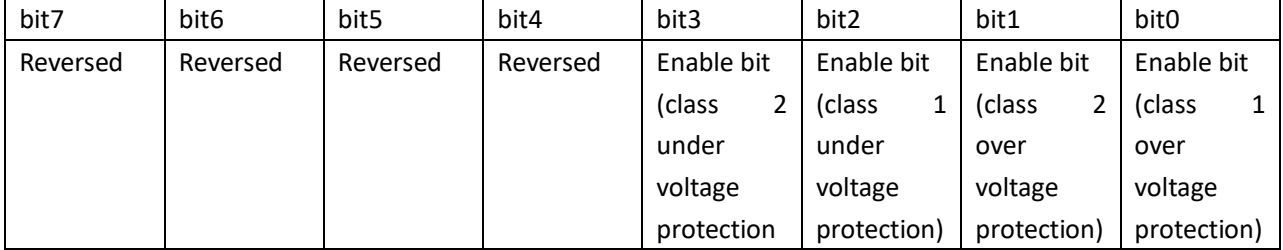

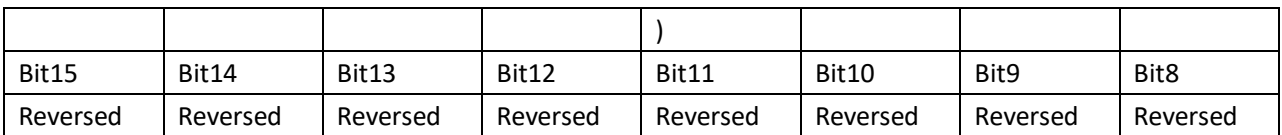

Grid frequency protection enable register Address: 0x1020

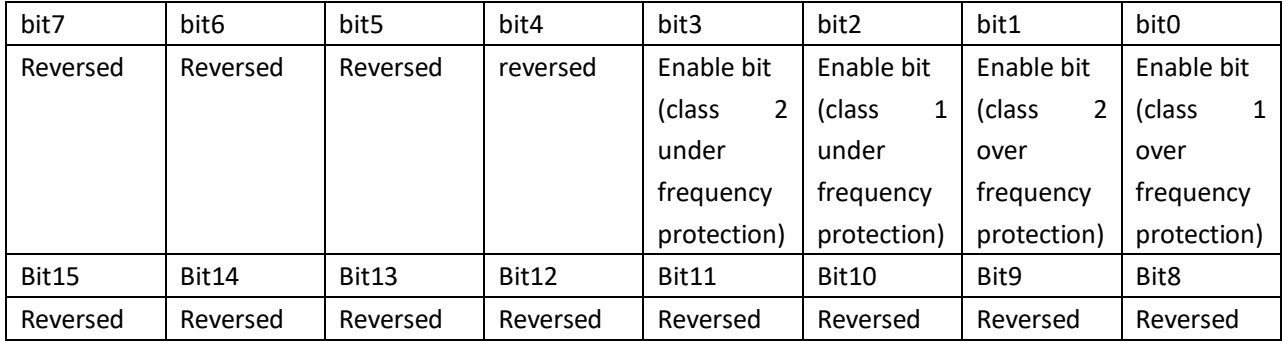

(Grid current DCI protection)enable register

#### Address: 0x1030

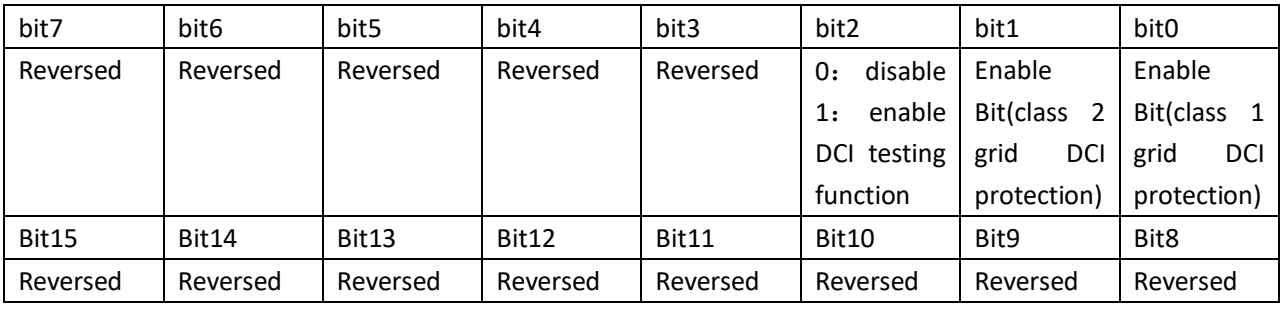

Active power & remote on/off control enable register

#### Address: 0x1040

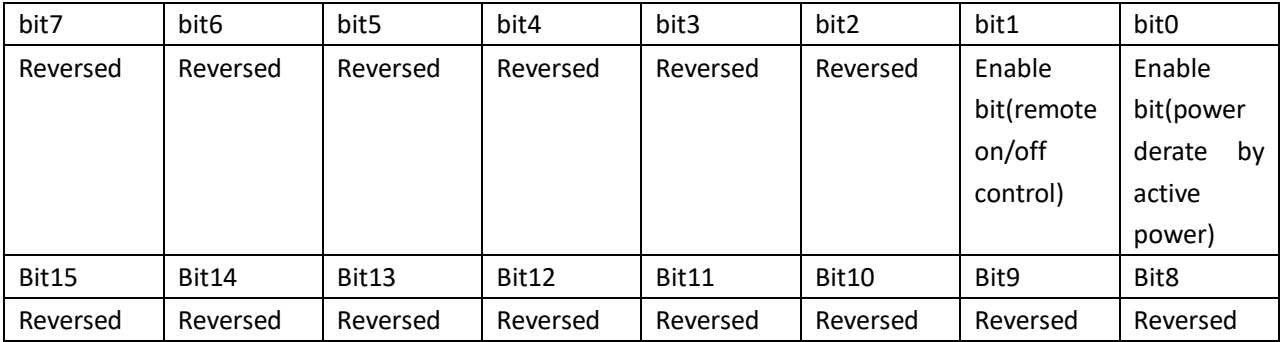

Parameter setting(Active power derate by varying frequency)

#### Address: 0x1050

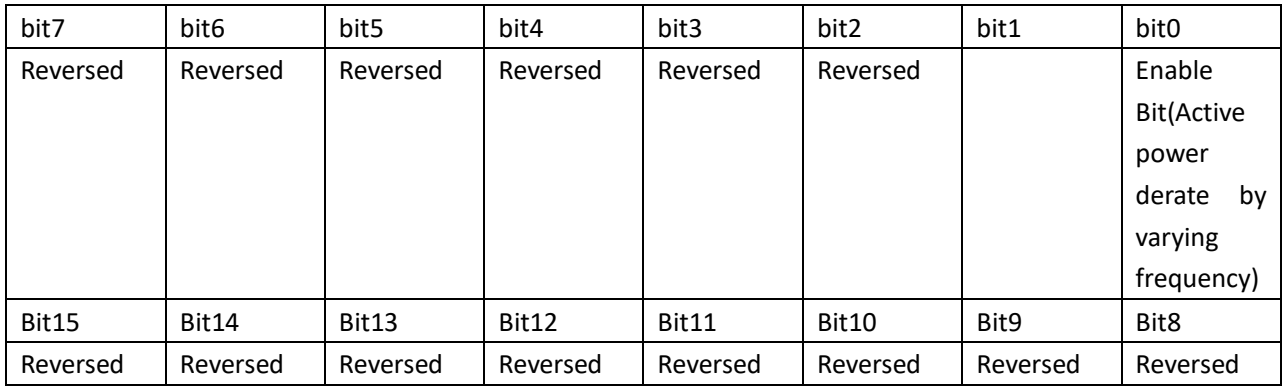

Enable register(Reactive parameter setting)

#### Address: 0x1060

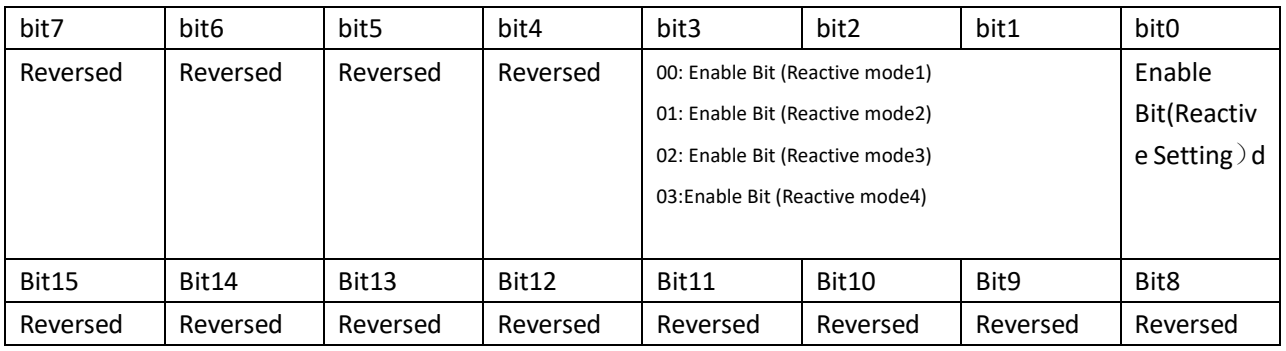

Parameter Setting(LVRT Function)

Address: 0x1080

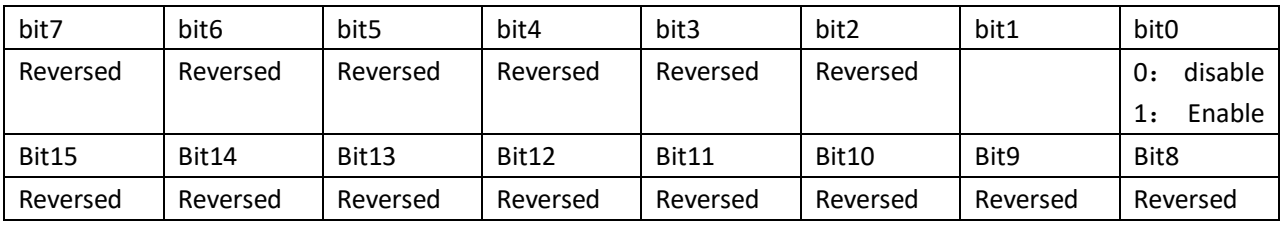

Parameter Setting(islanding)

Address: 0x10A0

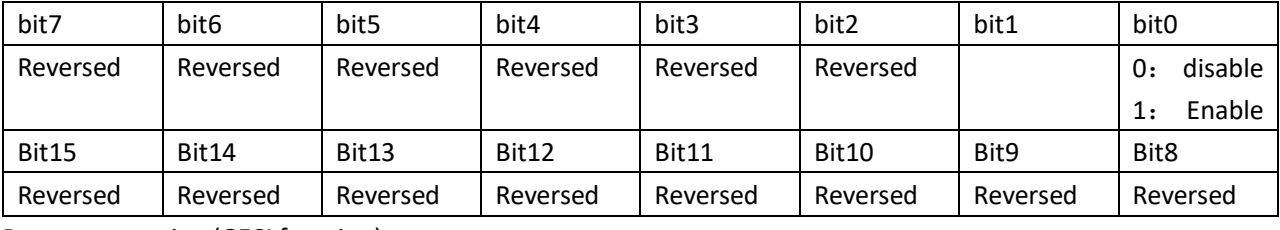

Parameter setting (GFCI function)

Address: 0x10A1

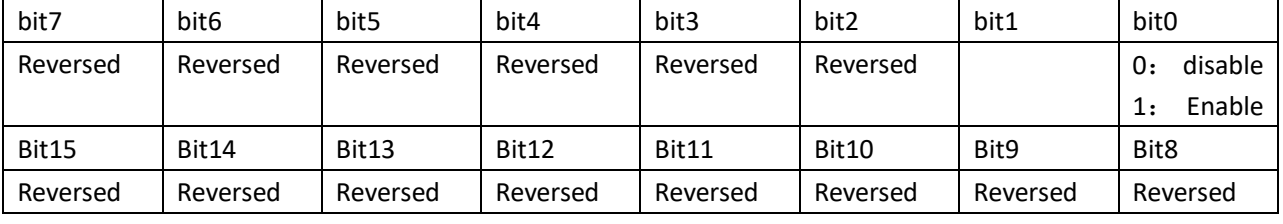

Parameter Setting(Insulation Resistance function)

Address: 0x10A2

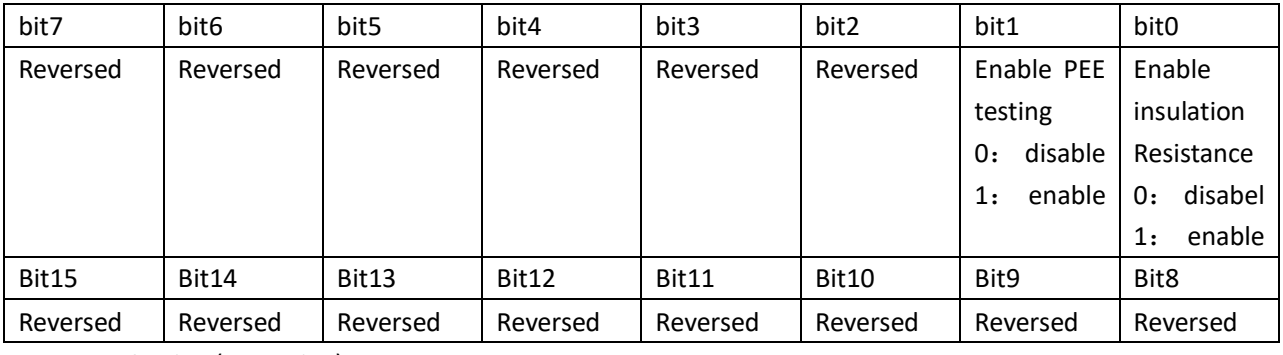

Parameter Setting (PE testing)

Address: 0x10A4

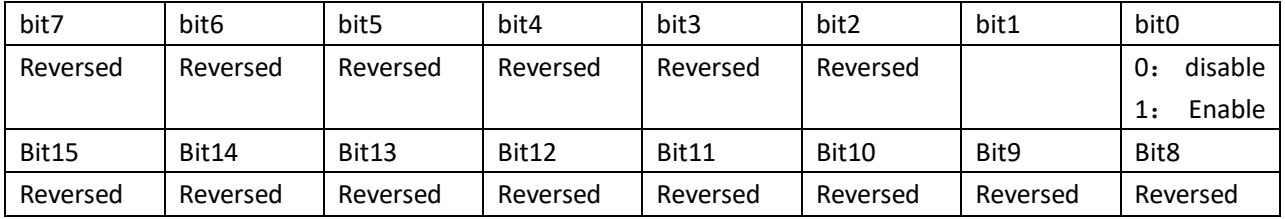

# **2.3.4 Address table(Read production information)**

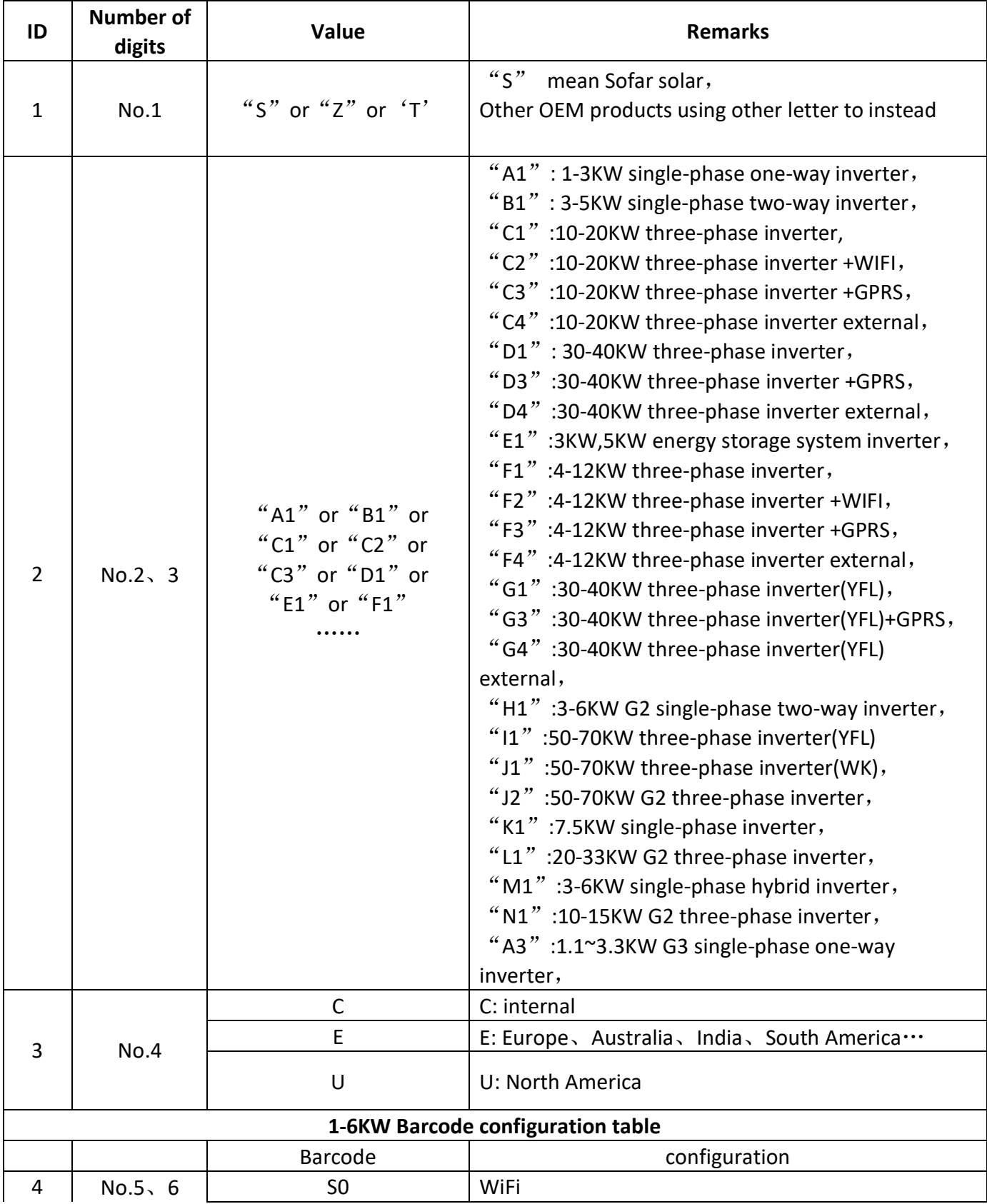

Definition list for barcode :

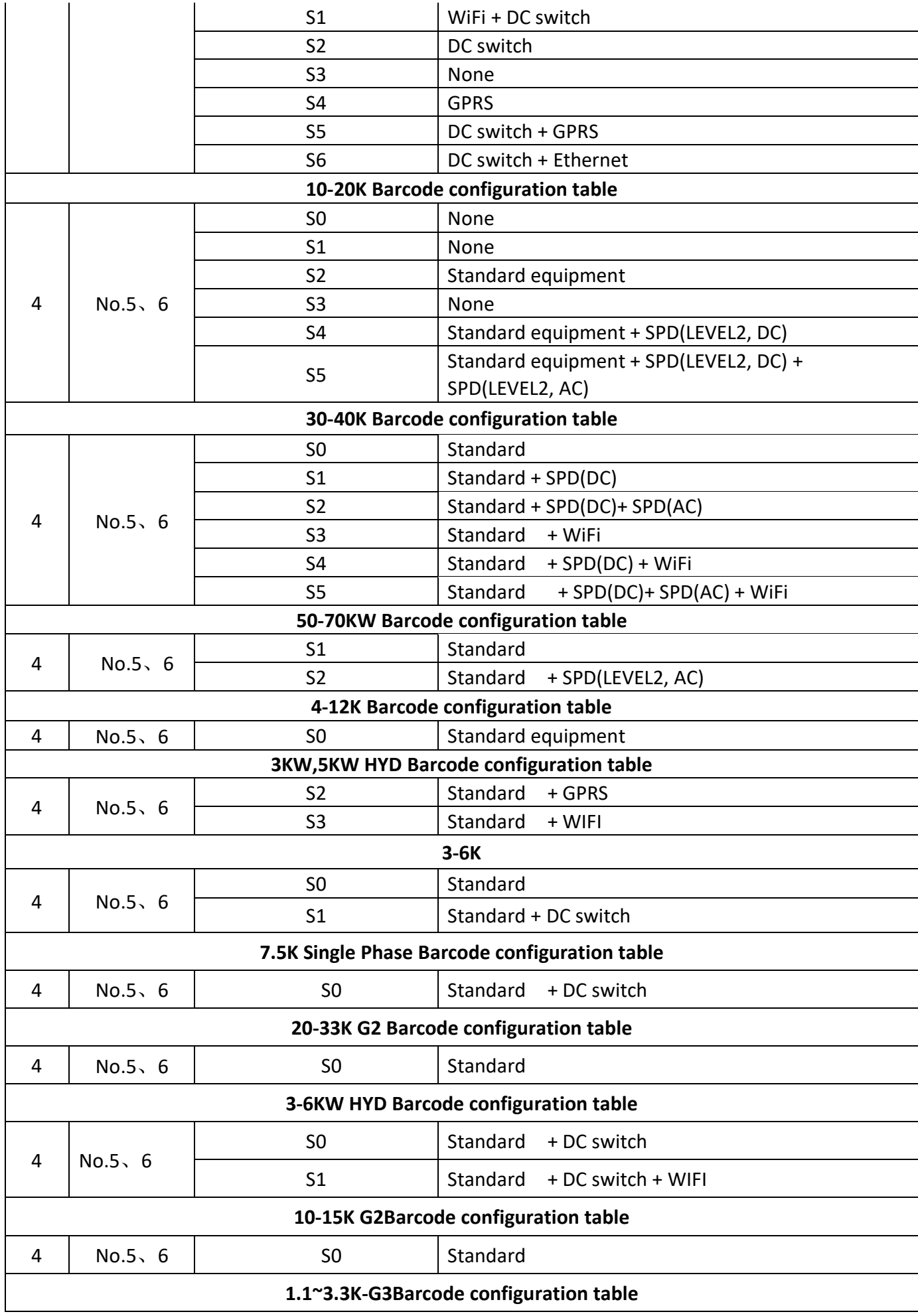

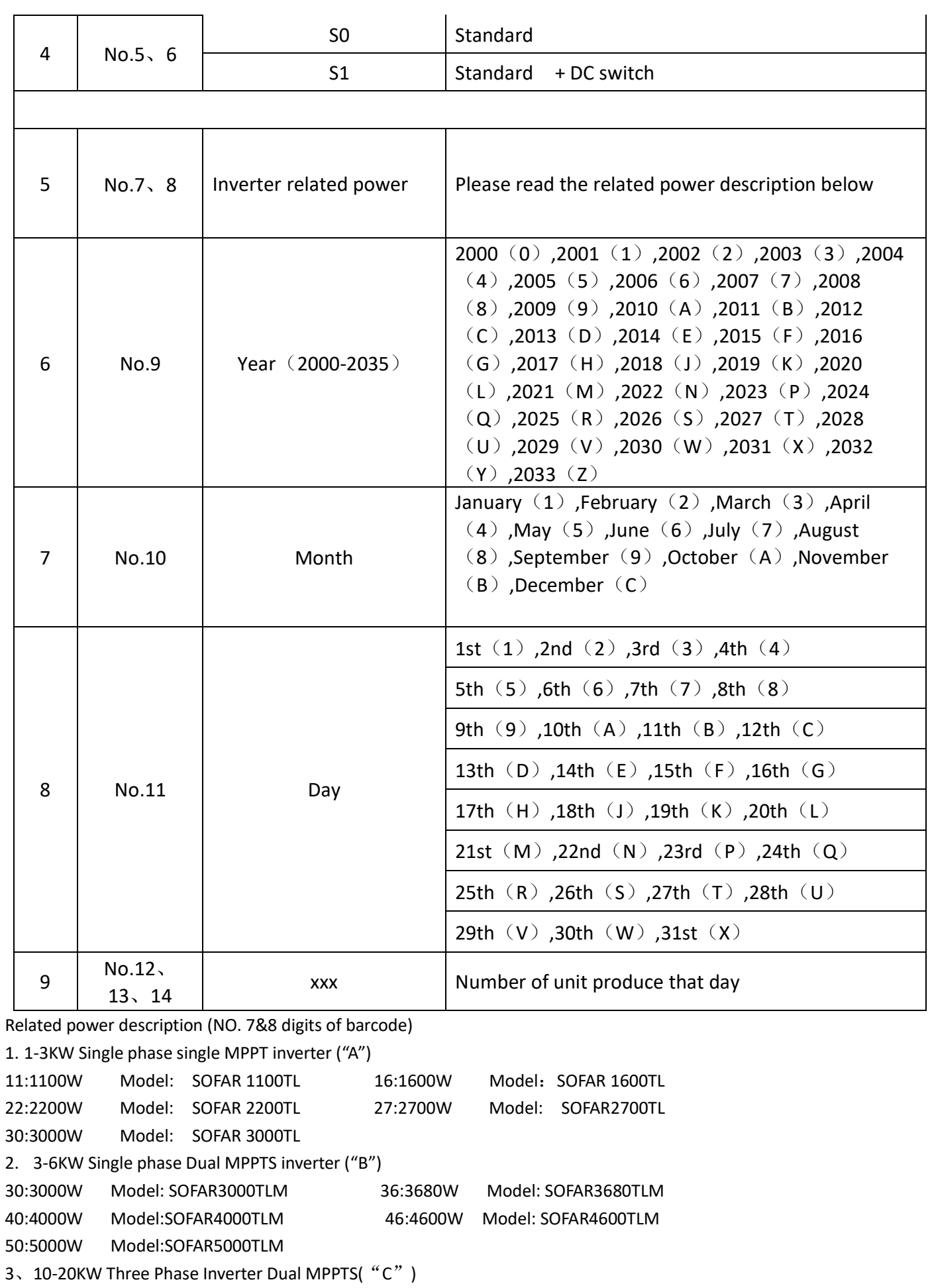

10:10000W Model:SOFAR 10000TL 15:15000W Model:SOFAR 15000TL 17:17000W Model:SOFAR 17000TL 20:20000W Model:SOFAR 20000TL

4、30-40KW Three Phase Inverter Dual MPPTS("D") 30:30000W Model:SOFAR 30000TL 33:33000W Model:SOFAR 33000TL 36:36000W Model:SOFAR 36000TL 40:40000W Model:SOFAR 40000TL 5、3-6KW Single Phase Battery charge& Discharge control inverter("E") 30:3000W Model:ME3000 SP 50:5000W Model:ME5000 SP 6、4-12KW Three Phase Inverter Dual MPPTS("F") 04:4000W Model:SOFAR 4KTL-X 05:5000W Model:SOFAR 5KTL-X 06:6000W Model:SOFAR 6KTL-X 08:8000W Model:SOFAR 8KTL-X 10:10000W Model:SOFAR 10KTL-X 12:12000W Model:SOFAR 12KTL-X 7、30-40KW Three Phase Inverter Dual MPPTS IGBT[: infineon\(](http://www.baidu.com/baidu.php?url=Kf0000Ks1acltSXAQHCRWlGQgQanFhLOkgc6GSH-FzOmjsPbR6aTq6Bjc3uFoWlUquk8s93M7olN231Kg68f5Fx0bhPiB1F11OWIB-4o7mcRZeH5XcZoRy3KbTzRfvbIewNX1ggcnk0FTIIuDgZjXmfEKzKD6OPfxj9TiomK-Nu88vqBxPi8g25LuATmi_l_NGb7pbo6r_Xf35gL3f.DY_NR2Ar5Od663rj6tGMfGCG94crSa9G4myIrP-SJFWv34JqOsd5Bus4QnSZFul_3_AZFuA-hpAojb_qVYxgKfYt_U_DY2yQvTyjo6CpXgih4SjikWksoDkGI7wxDM-eryeR_nYQAeGzUr26.U1Yz0ZDqYl2LzTZC0A7bTgbqYl2LzTZC0A7bTgfqn6KspynqnfKY5IrBVtMKlA-MmMf0pyYqnWcd0ATqTZnz0ZNG5yF9pywdUAY0TA-b5HD40APGujYvn6KVIjYknjDLg1DsnH-xnW0vn-t1PW0k0AVG5H00TMfqnWTz0ANGujYkPjfsg1cknHDkg1c4nWn3g1c3PHD4g1c4njb3g1c3rjn4g1c4nWck0AFG5HDdPNtkPH9xnW0Y0AdW5H6kPH64PHnvnNtknj0kg1nsnj61rHRkPdts0Z7spyfqn0Kkmv-b5H00ThIYmyTqn0K9mWYsg100ugFM5H00TZ0qnHDYrjmYnHTzrfK8IM0qna3snj0snj0sn0KVIZ0qn0KbuAqs5HD0ThCqn0KbugmqTAn0uMfqn0KspjYs0Aq15H00mMTqPsK8IjYs0ZPl5fK9TdqGuAnqTZnVUhC0pywW5R420ZwdT1Y4rj64rHDsPW0dnjmLPWcLPWD0ThNkIjYkPHmznWbdP1nYn1Rs0ZPGujdWmWfkPjTknW0snj7Wnj7B0AP1UHY3nbmdrDDLfWcvPRFKfYnd0A7W5HD0TA3qn0KkUgfqn0KkUgnqn0KlIjYk0AdWgvuzUvYqn7tsg1Kxn0Kbmy4dmhNxTAk9Uh-bT1Ysg1Kxn7ts0ZK9I7qhUA7M5H00uAPGujYknjT1P1fkrjc40ANYpyfqQHD0mgPsmvnqn0KdTA-8mvnqn0KkUymqnHm0uhPdIjYs0AulpjYs0Au9IjYs0ZGsUZN15H00mywhUA7M5HD0UAuW5H00ULfqn0KETMKY5H0WnanWnansc10Wna3snj0snj0Wn0KWThnqnHn4PW6&word=%E8%8B%B1%E9%A3%9E%E5%87%8C&ck=7677.9.147.332.394.354.401.655&shh=www.baidu.com&sht=monline_4_dg&us=2.0.1.0.0.0.0)"G") 30:30000W Model:SOFAR 30000TL 33:33000W Model:SOFAR 33000TL 36:36000W Model:SOFAR 36000TL 40:40000W Model:SOFAR 40000TL 8、3-6KW Single phase Dual MPPTS -G2("H") 30:3000W Model:SOFAR 3KTLM-G2 36:3680W Model:SOFAR 3.6KTLM-G2 40:4000W Model:SOFAR 4KTLM-G2 46:4600W Model:SOFAR 4.6KTLM-G2 50:5000W Model:SOFAR 5KTLM-G2 60:6000W Model:SOFAR 6KTLM-G2 9、50-70KW Three Phase Inverter Three MPPTS IGBT: [infineon\(](http://www.baidu.com/baidu.php?url=Kf0000Ks1acltSXAQHCRWlGQgQanFhLOkgc6GSH-FzOmjsPbR6aTq6Bjc3uFoWlUquk8s93M7olN231Kg68f5Fx0bhPiB1F11OWIB-4o7mcRZeH5XcZoRy3KbTzRfvbIewNX1ggcnk0FTIIuDgZjXmfEKzKD6OPfxj9TiomK-Nu88vqBxPi8g25LuATmi_l_NGb7pbo6r_Xf35gL3f.DY_NR2Ar5Od663rj6tGMfGCG94crSa9G4myIrP-SJFWv34JqOsd5Bus4QnSZFul_3_AZFuA-hpAojb_qVYxgKfYt_U_DY2yQvTyjo6CpXgih4SjikWksoDkGI7wxDM-eryeR_nYQAeGzUr26.U1Yz0ZDqYl2LzTZC0A7bTgbqYl2LzTZC0A7bTgfqn6KspynqnfKY5IrBVtMKlA-MmMf0pyYqnWcd0ATqTZnz0ZNG5yF9pywdUAY0TA-b5HD40APGujYvn6KVIjYknjDLg1DsnH-xnW0vn-t1PW0k0AVG5H00TMfqnWTz0ANGujYkPjfsg1cknHDkg1c4nWn3g1c3PHD4g1c4njb3g1c3rjn4g1c4nWck0AFG5HDdPNtkPH9xnW0Y0AdW5H6kPH64PHnvnNtknj0kg1nsnj61rHRkPdts0Z7spyfqn0Kkmv-b5H00ThIYmyTqn0K9mWYsg100ugFM5H00TZ0qnHDYrjmYnHTzrfK8IM0qna3snj0snj0sn0KVIZ0qn0KbuAqs5HD0ThCqn0KbugmqTAn0uMfqn0KspjYs0Aq15H00mMTqPsK8IjYs0ZPl5fK9TdqGuAnqTZnVUhC0pywW5R420ZwdT1Y4rj64rHDsPW0dnjmLPWcLPWD0ThNkIjYkPHmznWbdP1nYn1Rs0ZPGujdWmWfkPjTknW0snj7Wnj7B0AP1UHY3nbmdrDDLfWcvPRFKfYnd0A7W5HD0TA3qn0KkUgfqn0KkUgnqn0KlIjYk0AdWgvuzUvYqn7tsg1Kxn0Kbmy4dmhNxTAk9Uh-bT1Ysg1Kxn7ts0ZK9I7qhUA7M5H00uAPGujYknjT1P1fkrjc40ANYpyfqQHD0mgPsmvnqn0KdTA-8mvnqn0KkUymqnHm0uhPdIjYs0AulpjYs0Au9IjYs0ZGsUZN15H00mywhUA7M5HD0UAuW5H00ULfqn0KETMKY5H0WnanWnansc10Wna3snj0snj0Wn0KWThnqnHn4PW6&word=%E8%8B%B1%E9%A3%9E%E5%87%8C&ck=7677.9.147.332.394.354.401.655&shh=www.baidu.com&sht=monline_4_dg&us=2.0.1.0.0.0.0)"G")(Reversed, no produce yet) 50:50000W Model:SOFAR 50000TL 60:60000W Model:SOFAR 60000TL 70:70000W Model:SOFAR 70000TL 10、50-70KW Three Phase Inverter Three MPPTS( "J") 50:50000W Model:SOFAR 50000TL 60:60000W Model:SOFAR 60000TL 70:70000W Model:SOFAR 70000TL 11、7.5KW Single Phase Dual MPPTS("K") 75:7500W Model:SOFAR 7.5KTLM-G2 12、20-33KW Three Phase Dual MPPTS("L") 20:20000W Model:SOFAR 20000TL-G2 25:25000W Model:SOFAR 25000TL-G2 30:30000W Model:SOFAR 30000TL-G2 33:33000W Model:SOFAR 33000TL-G2

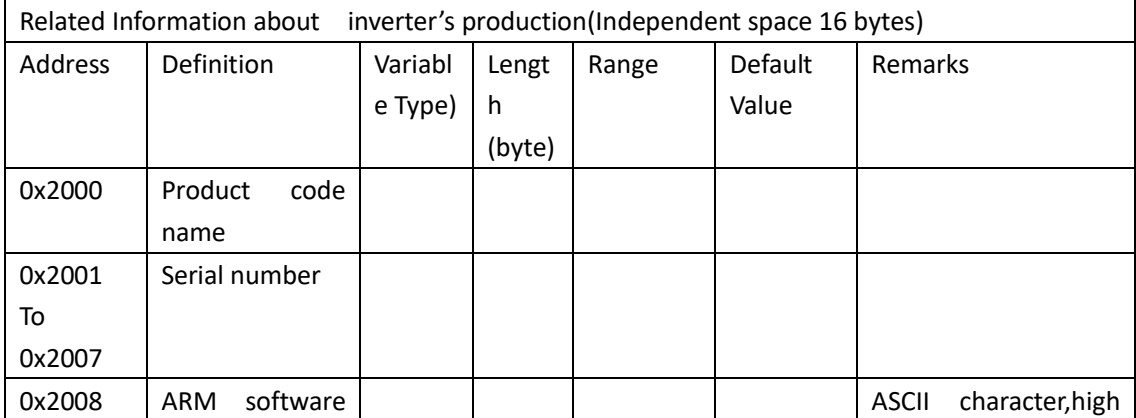

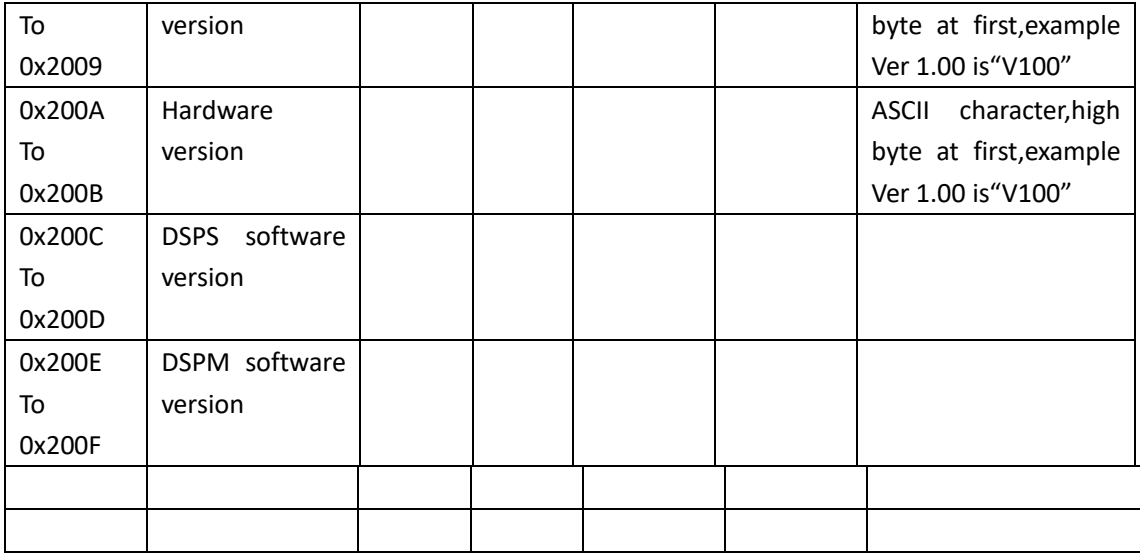

# **Address Table(Read calibration data measure by inverter)**

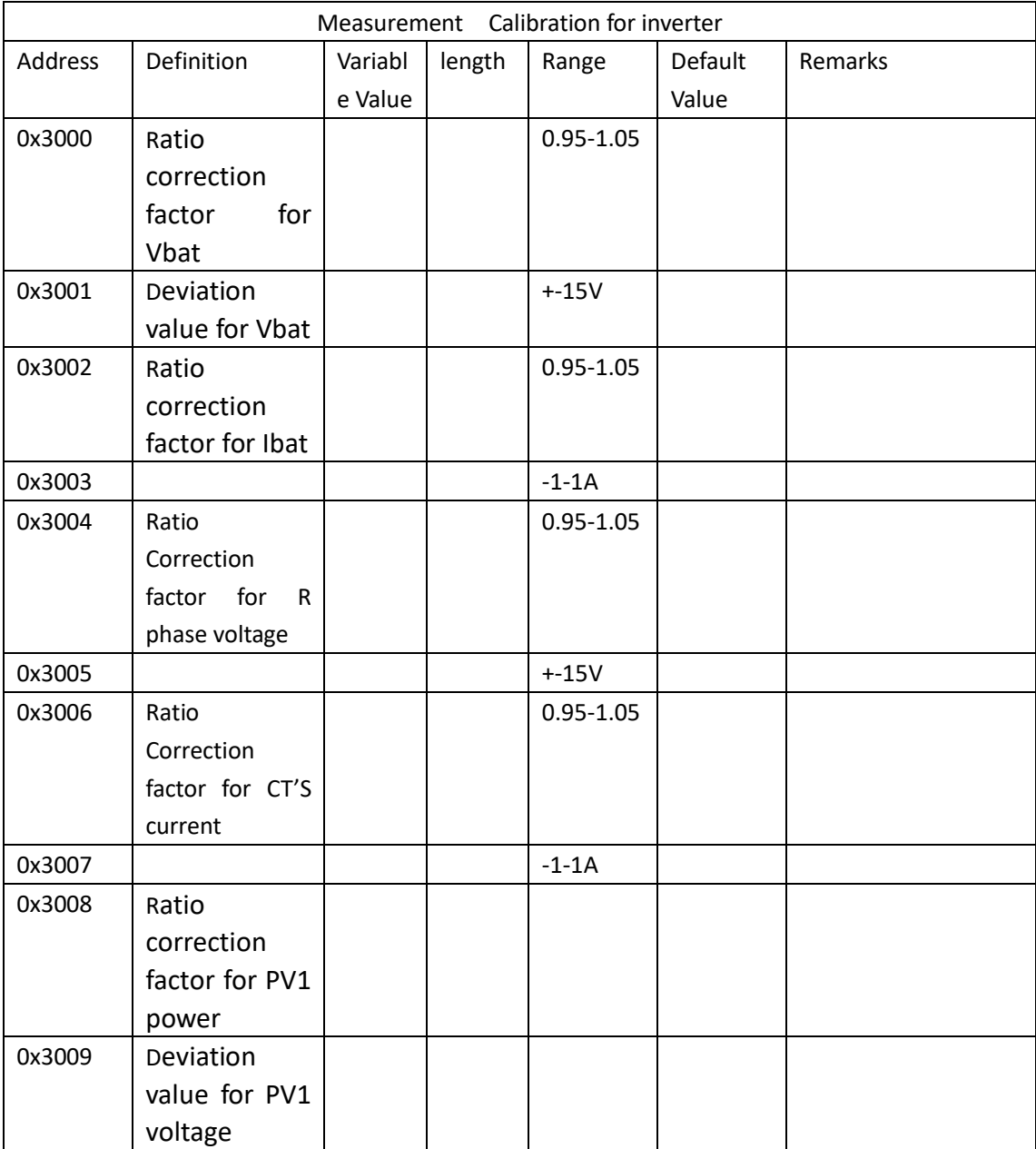

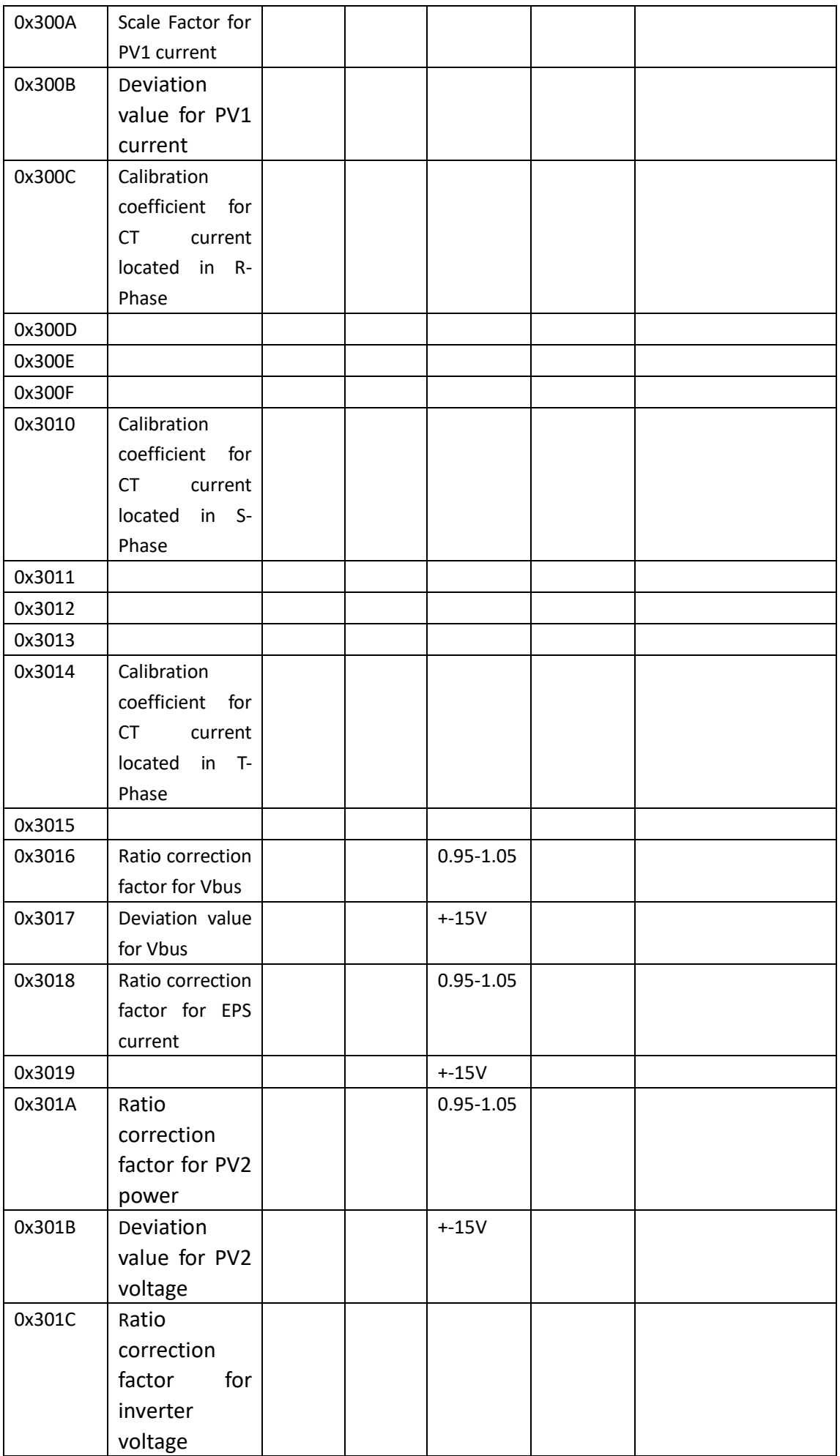

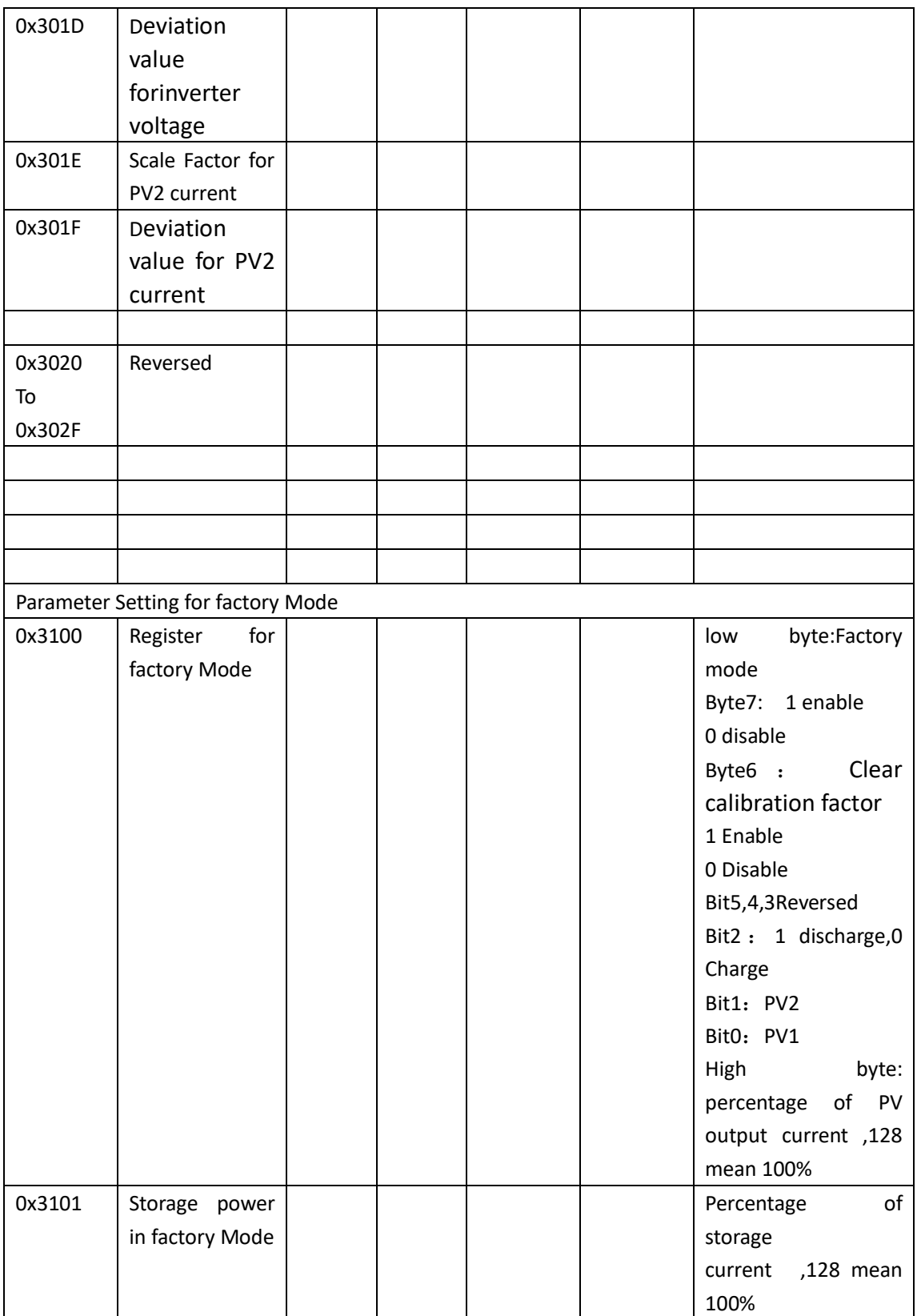

# **2.4 Writing Parameter(Function Code0x13)**

# **2.4.1 Write the Data Frame**

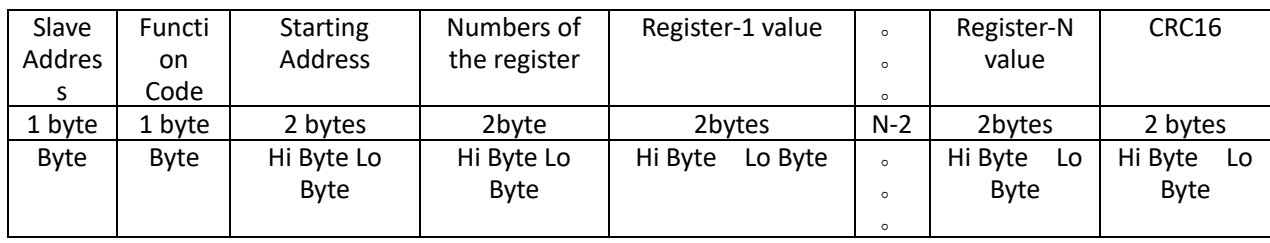

Master Request message format

Slave response message format

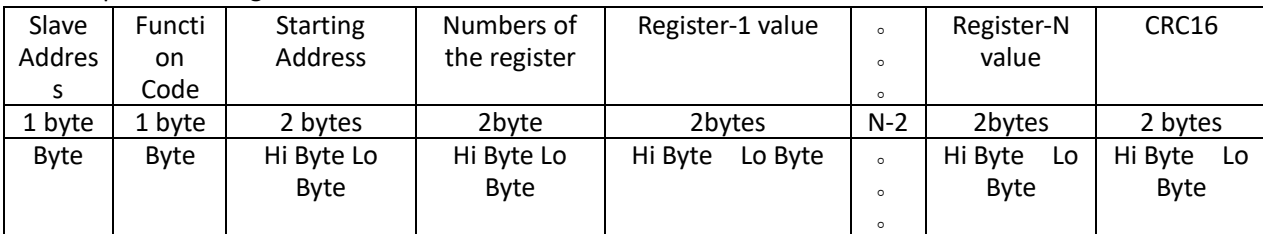

Request frame example (query running status):

Request:

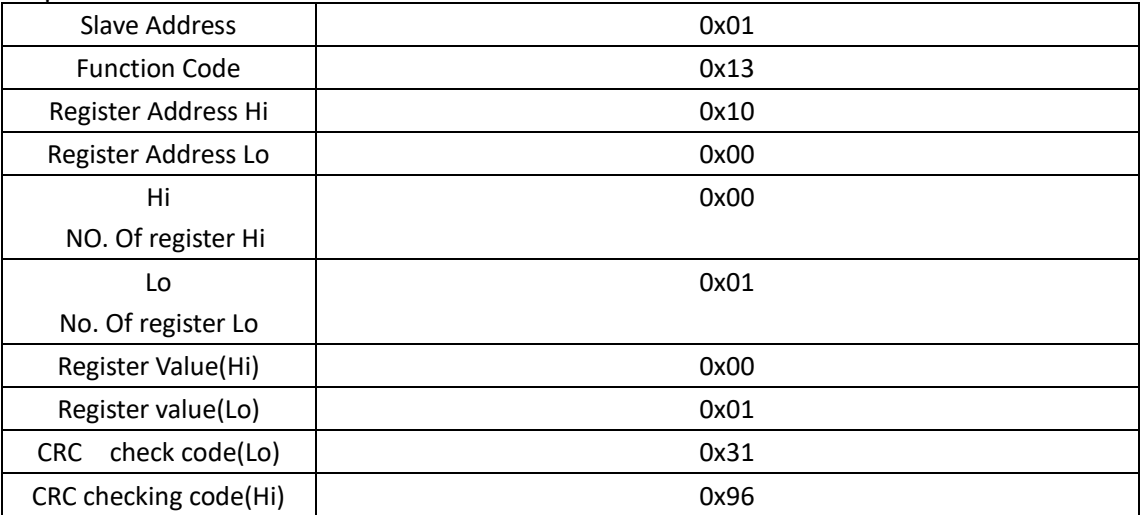

Response:

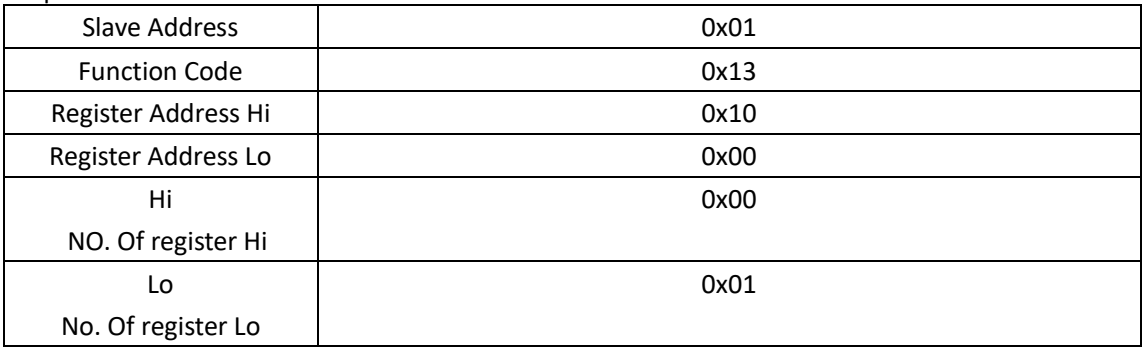

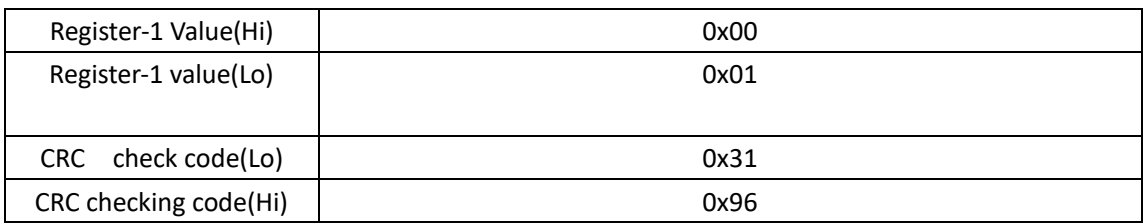

# **2.4.2 Address Table(Write the setting for inverter)**

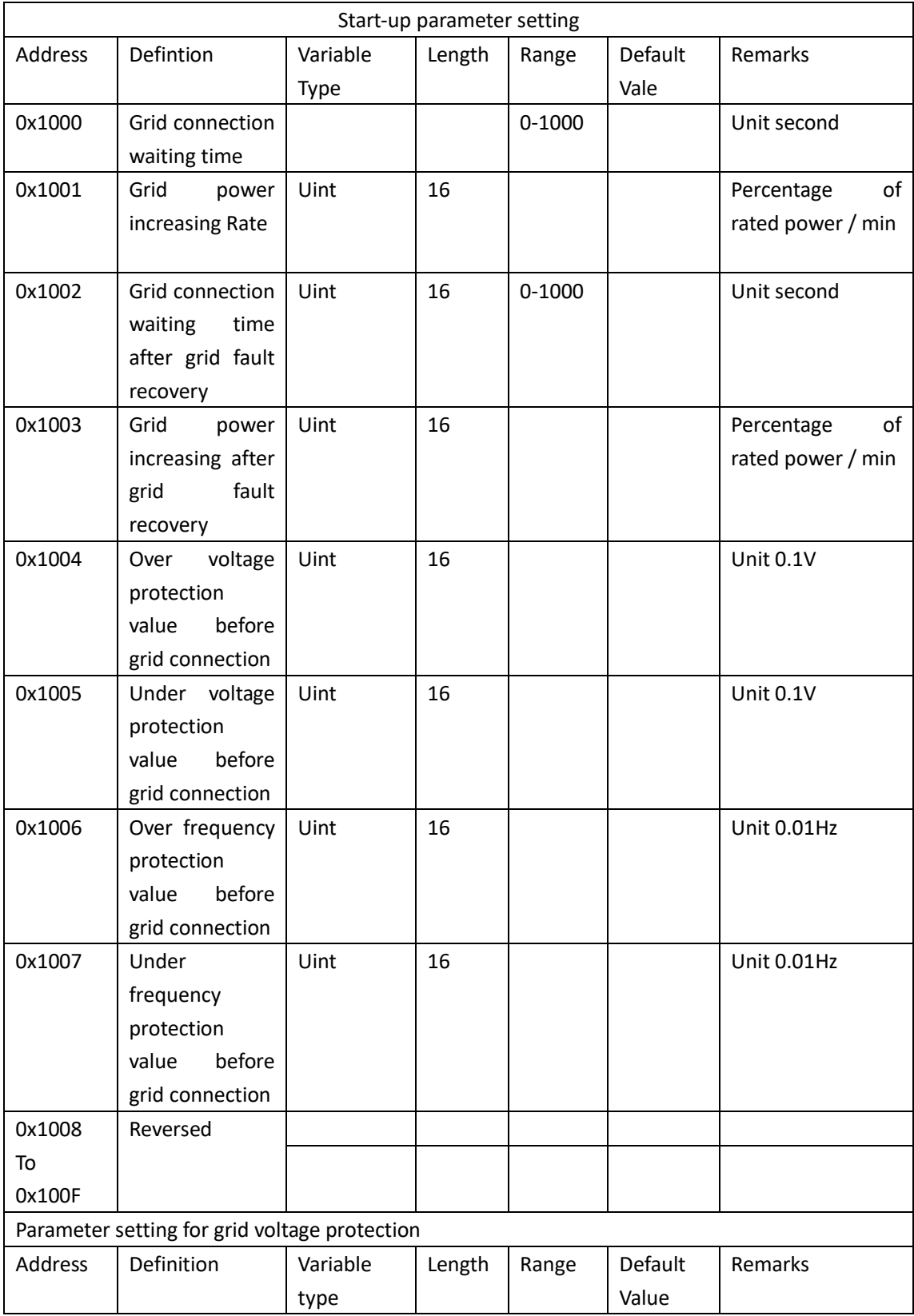

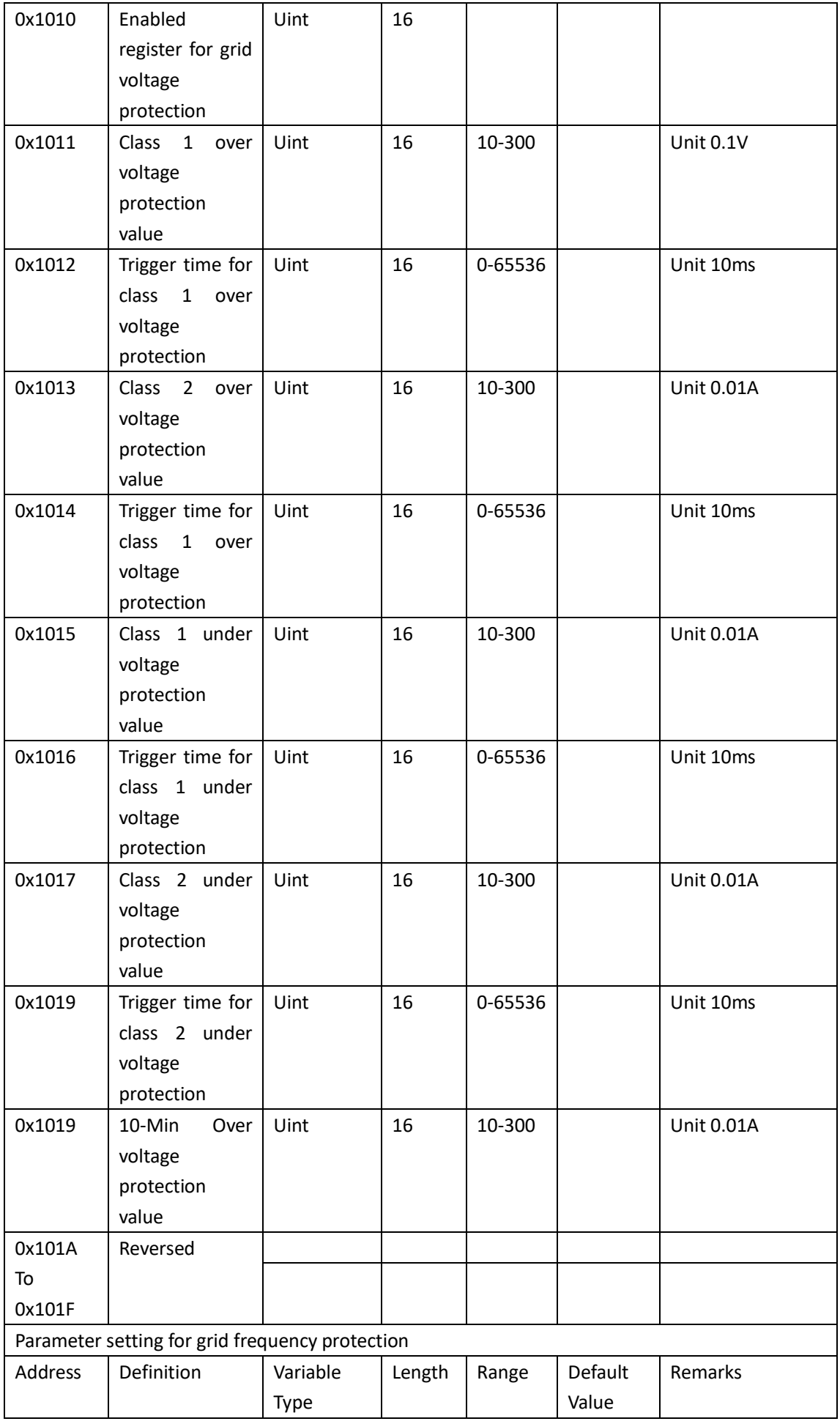

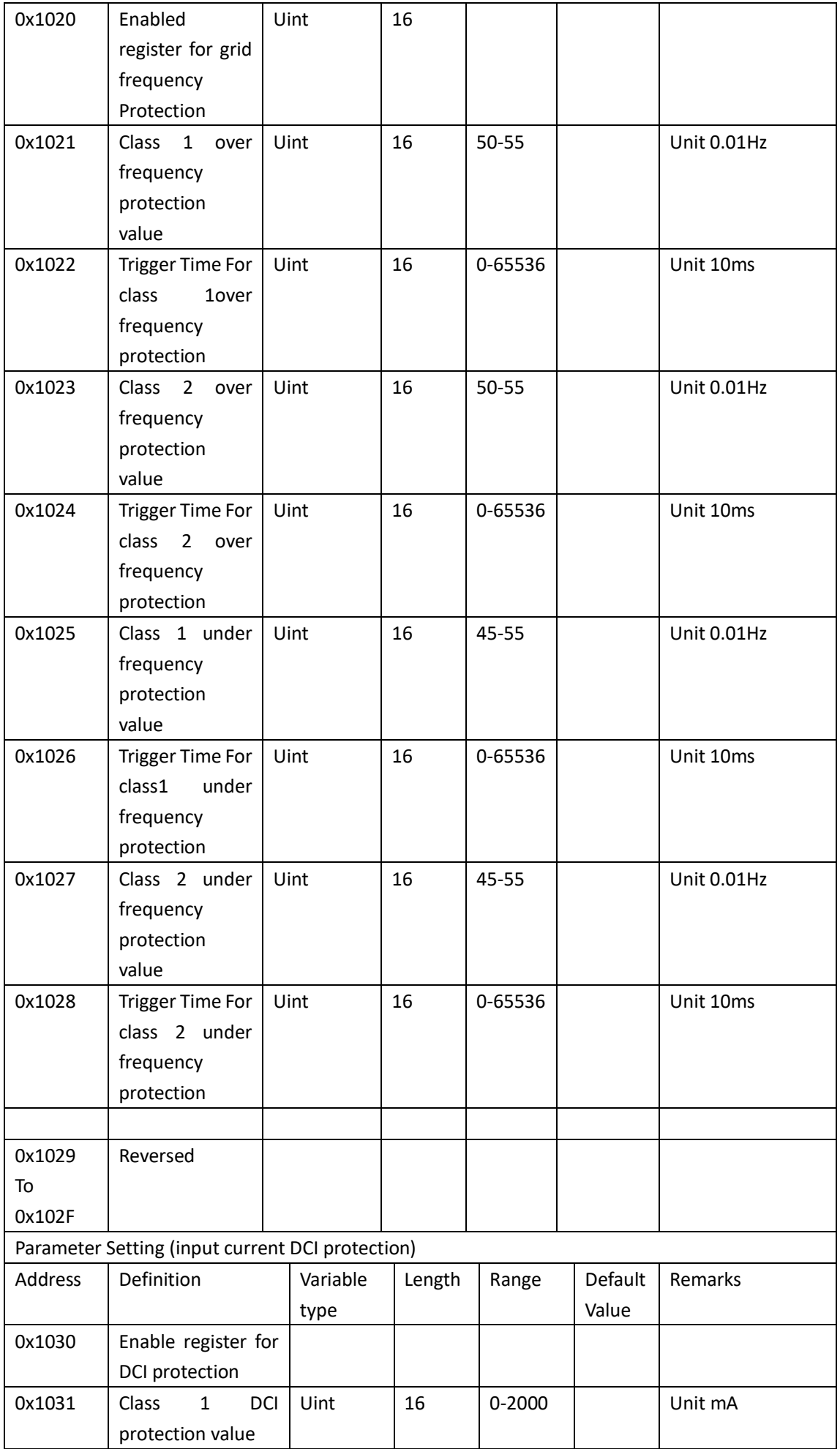

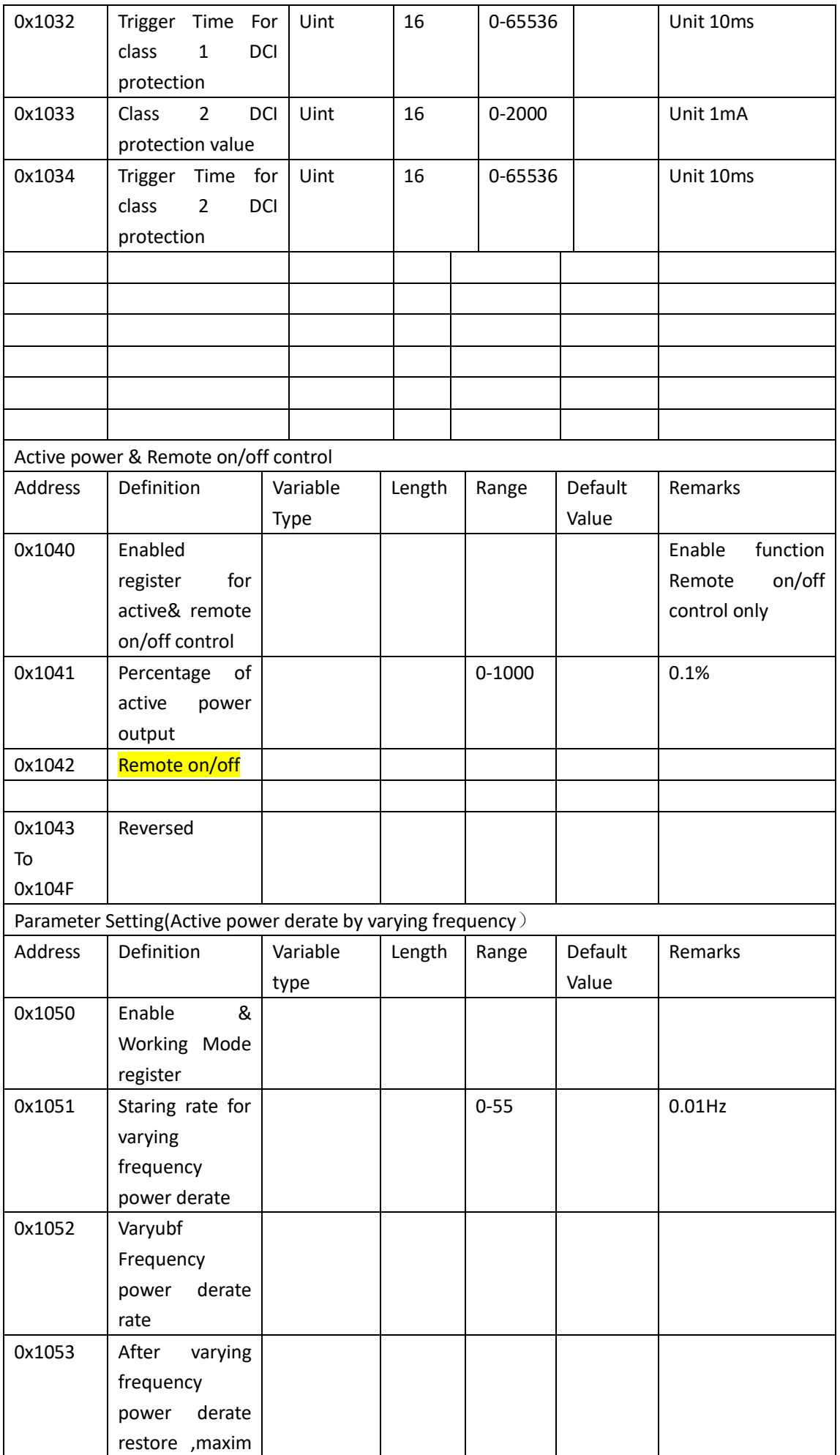

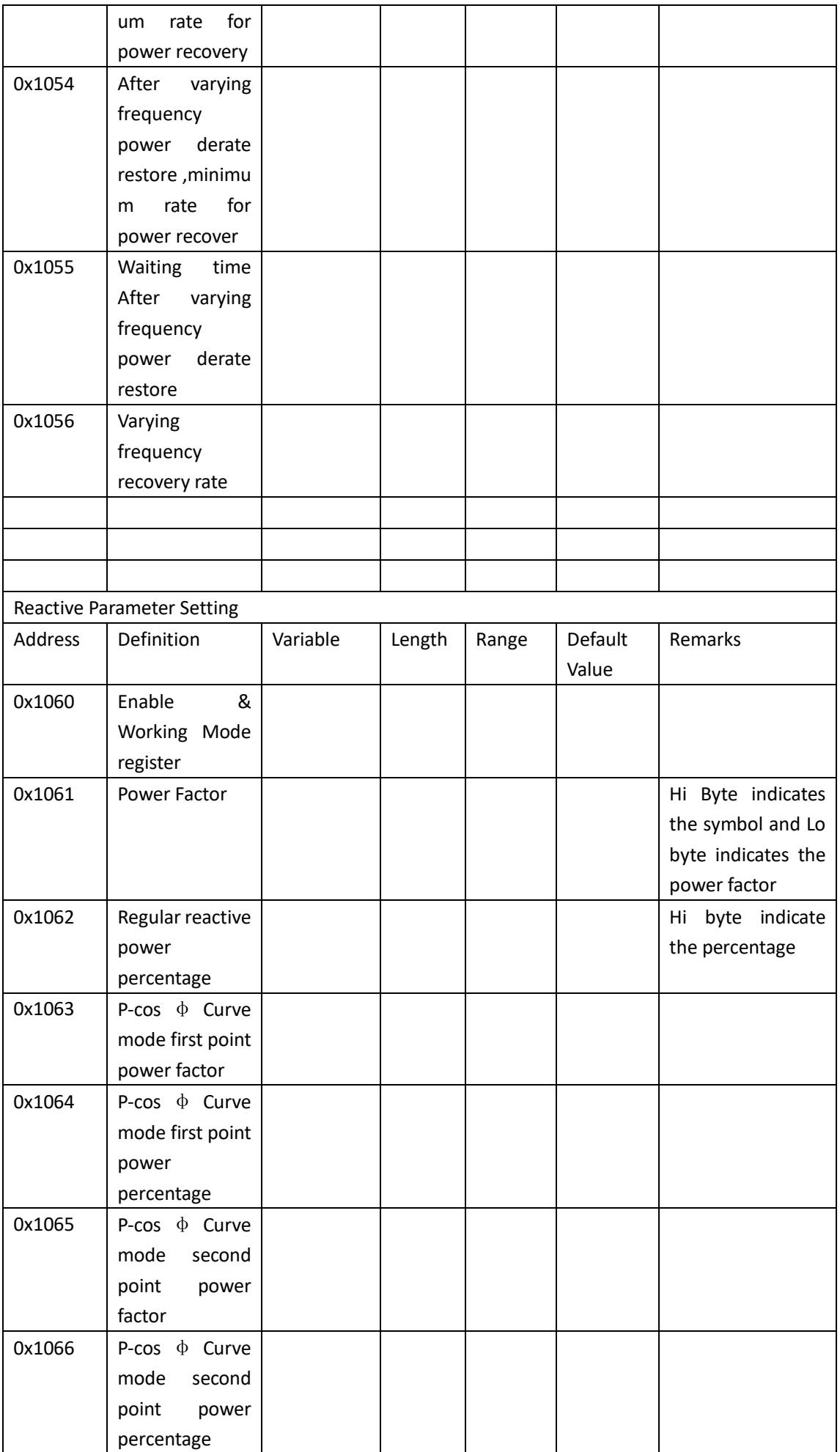

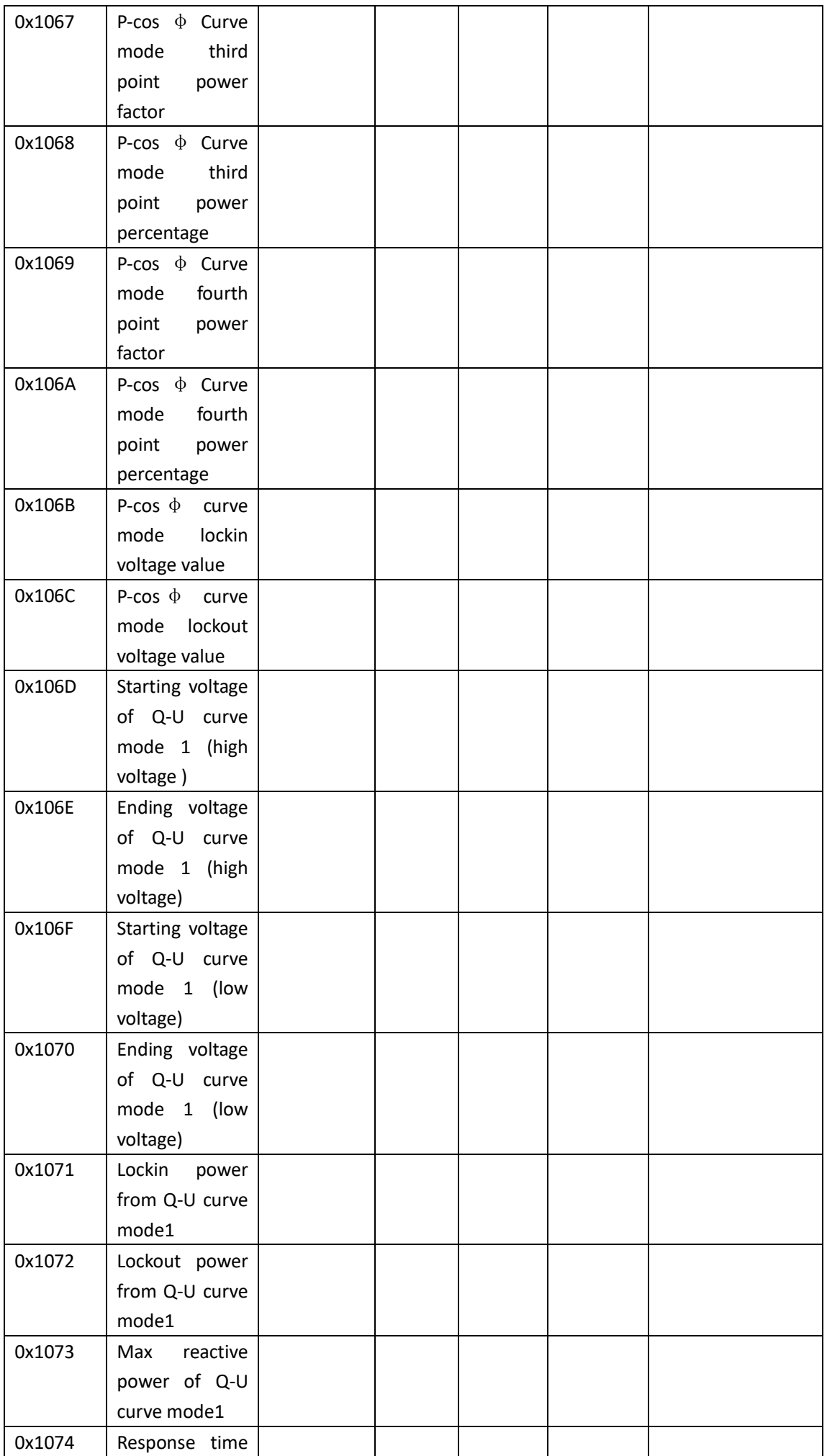

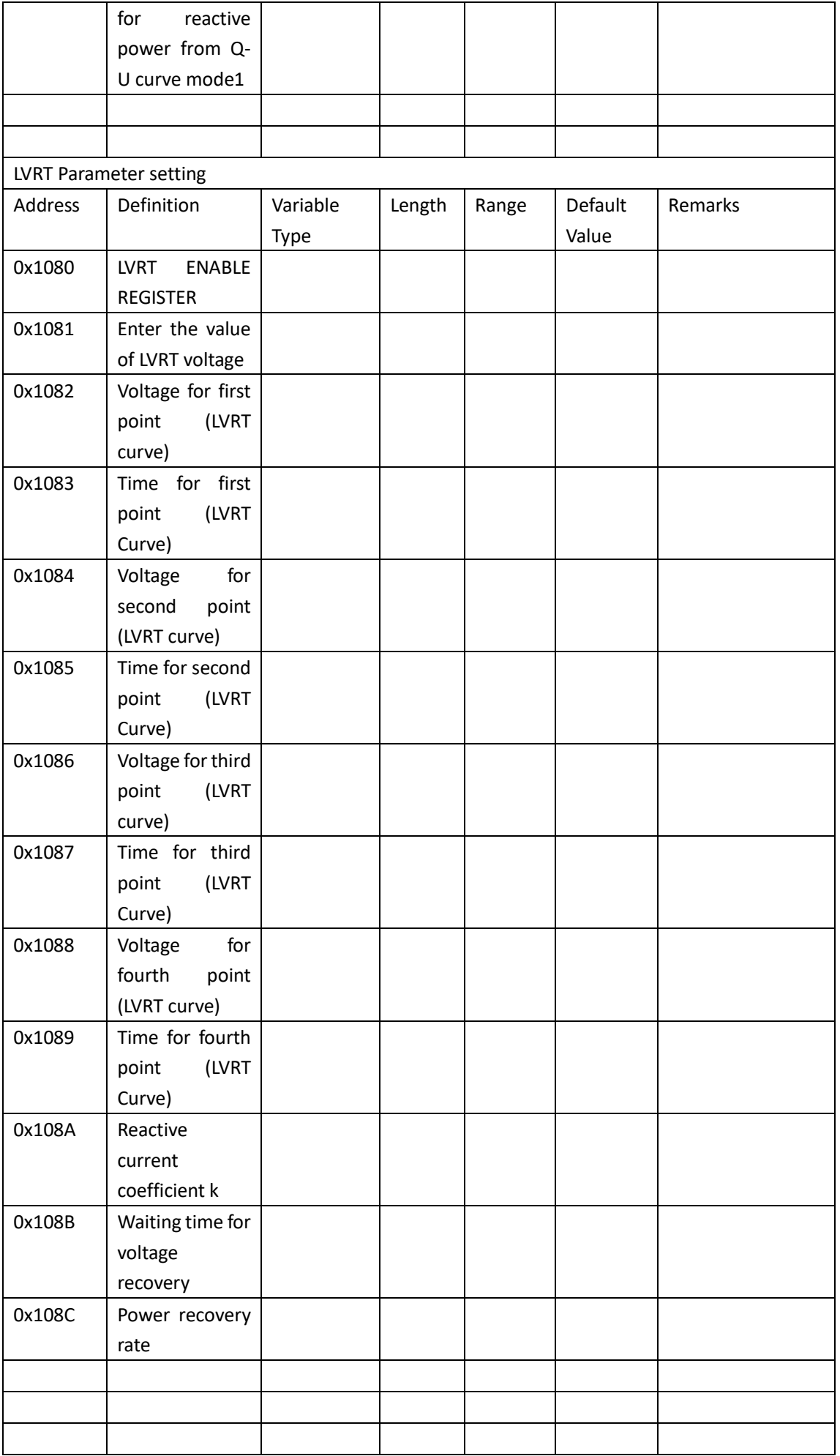

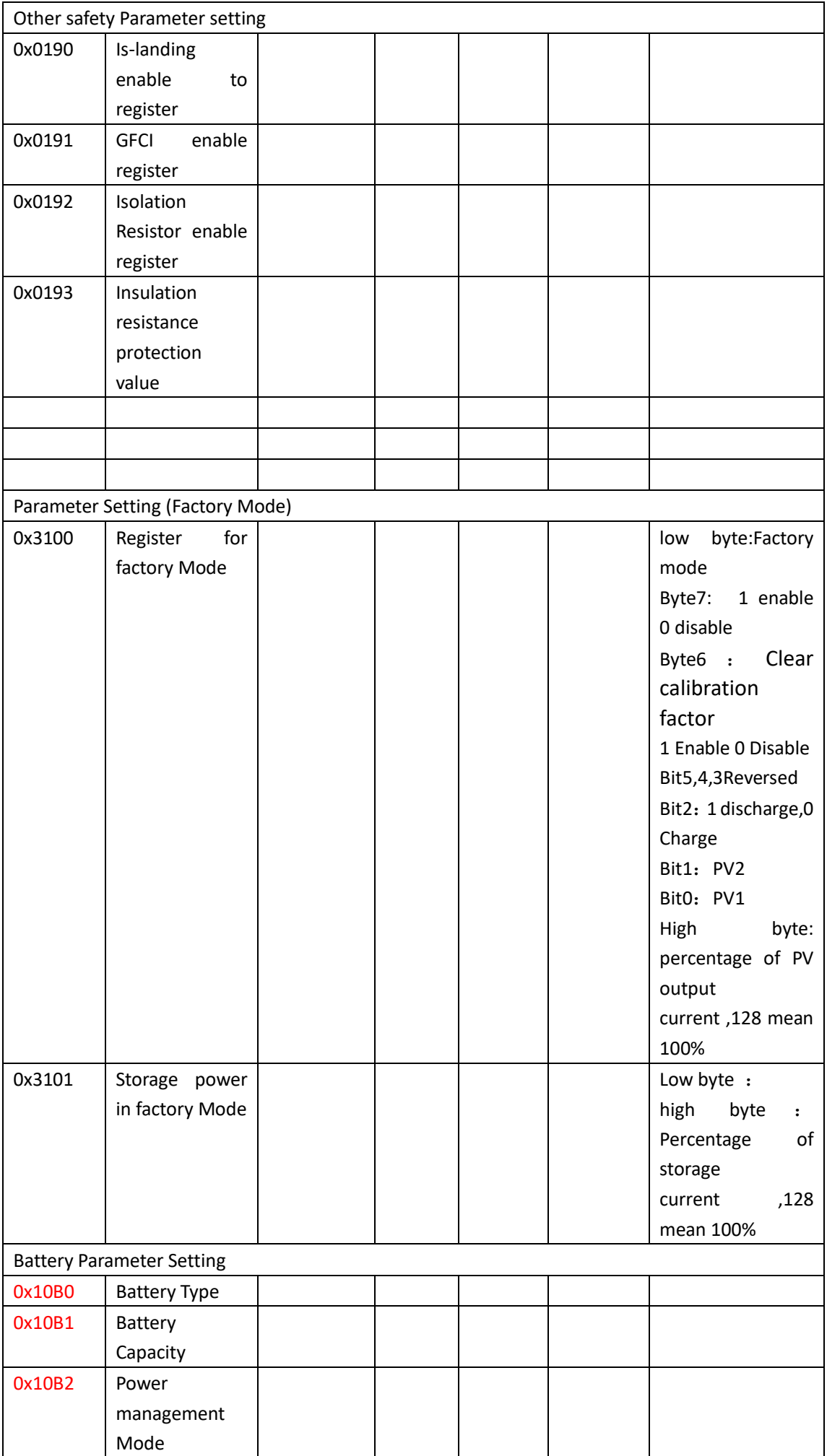

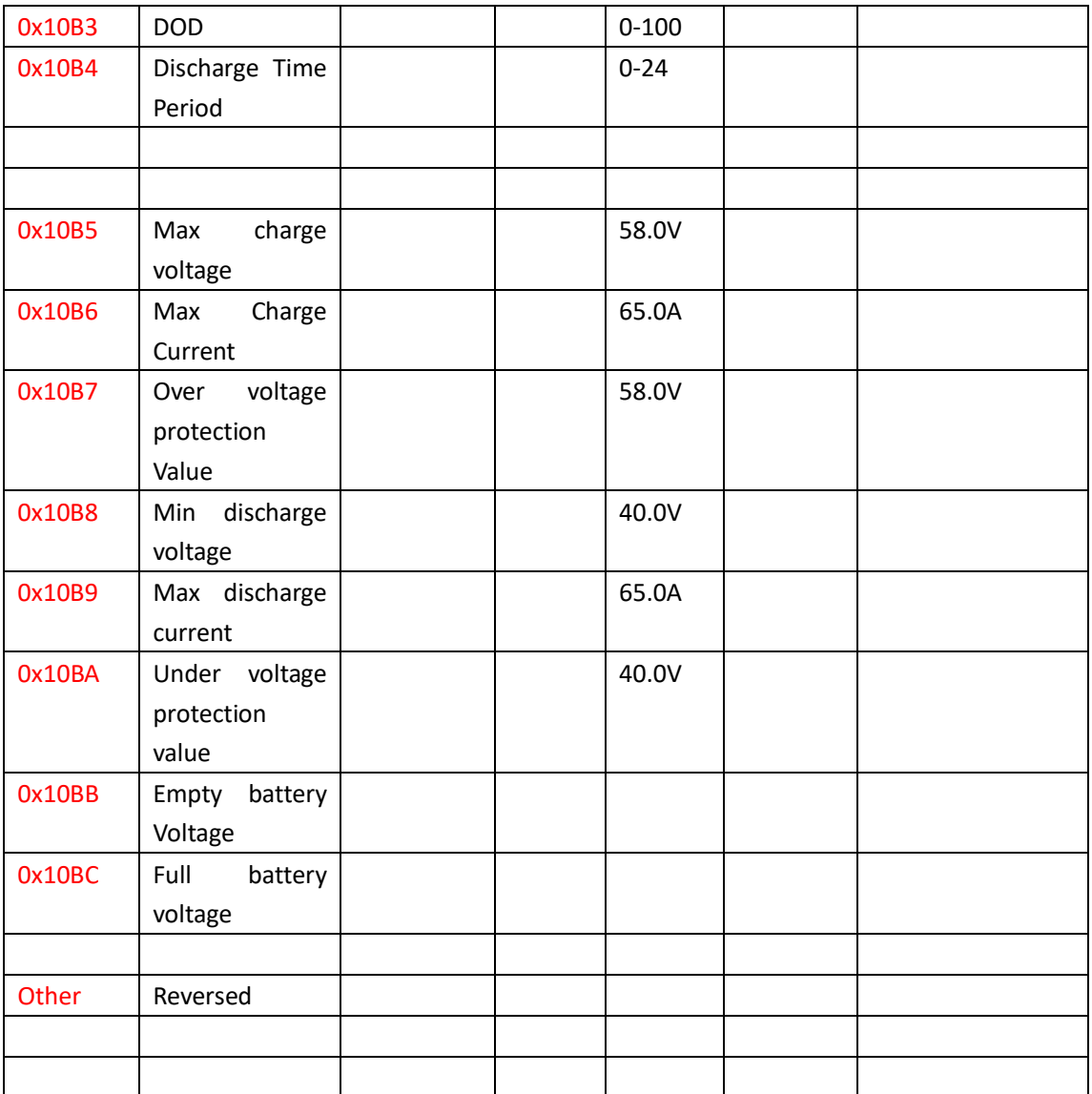

# **2.4.3 Address Table (write setting for Built-in combiner)**

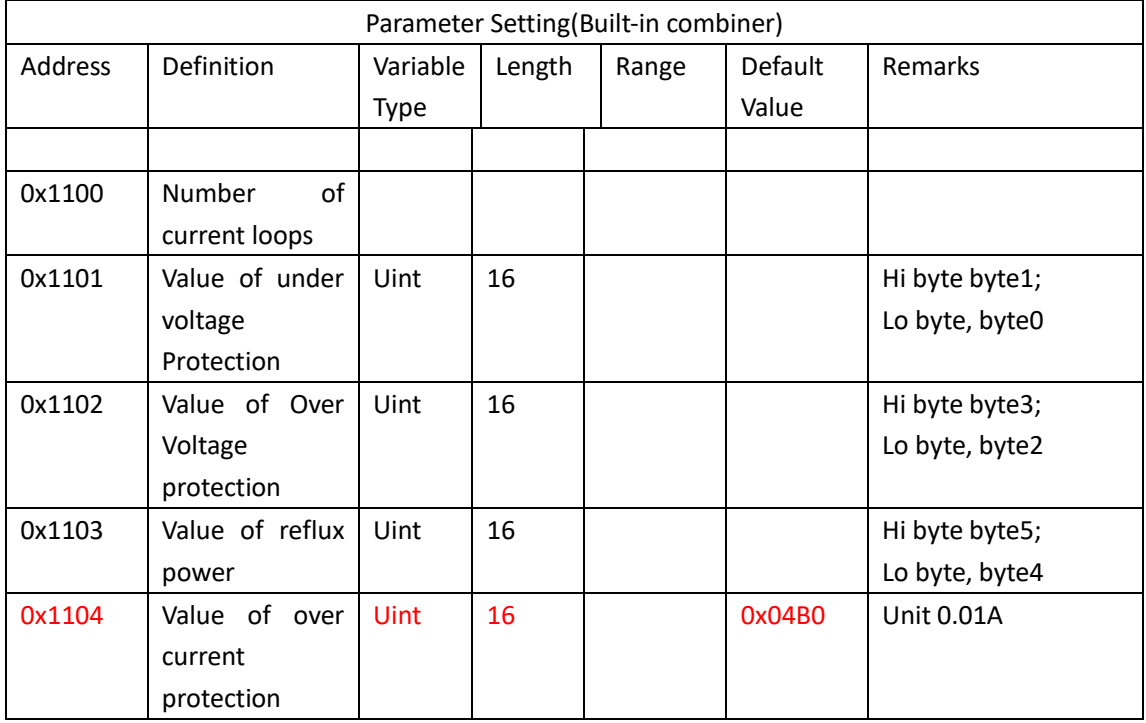

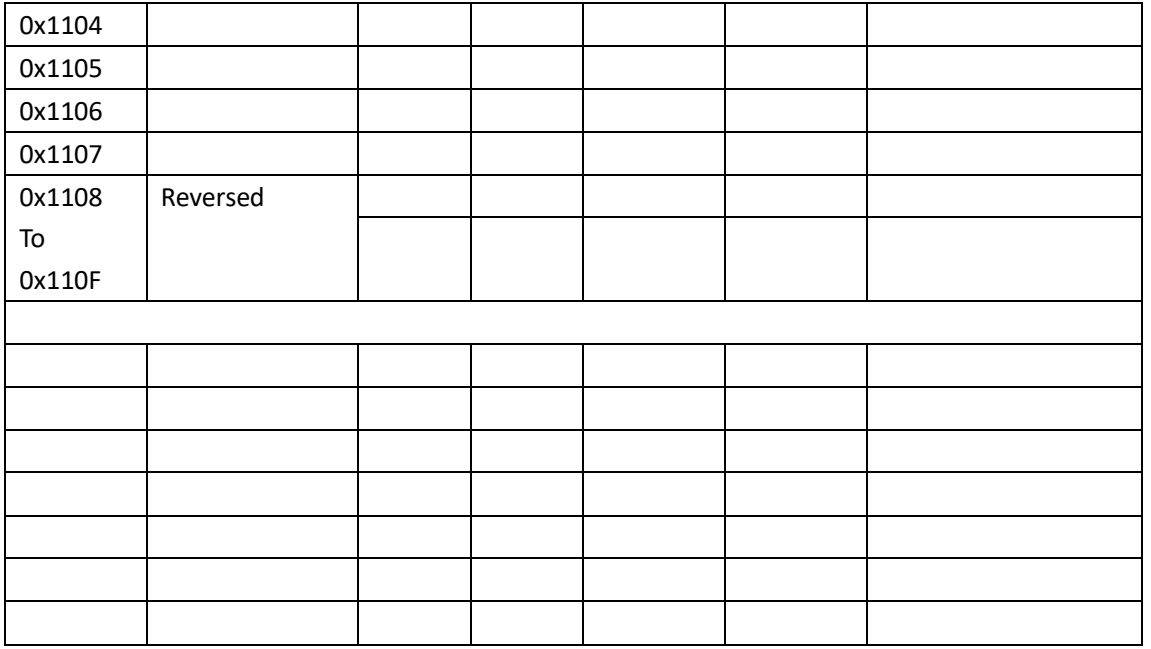

# **2.5 Write related production information to inverter(Function Code**

# **0x21)**

### **2.5.1 Format of write-in data**

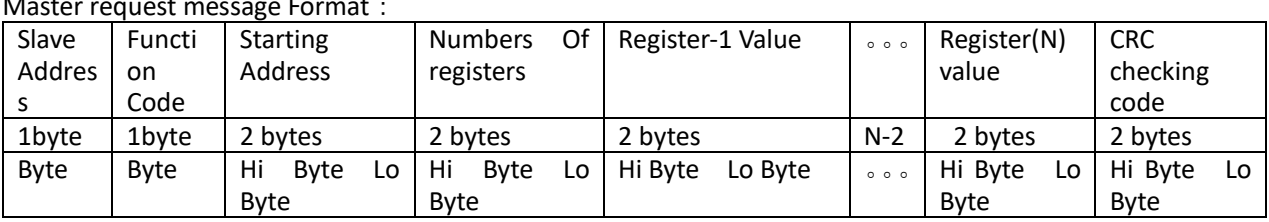

Master request message Format:

Slave response message format:

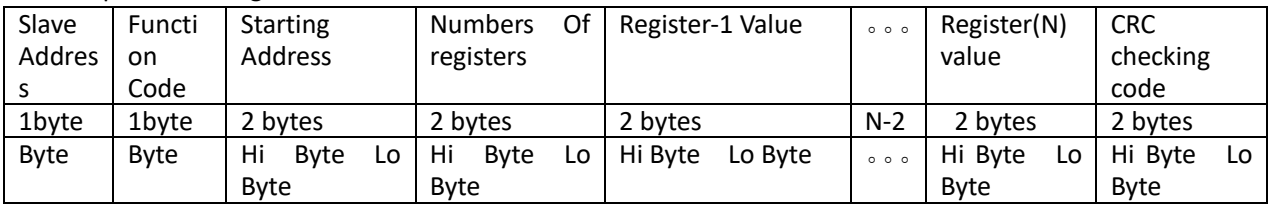

Request frame example (query running status):

Request:

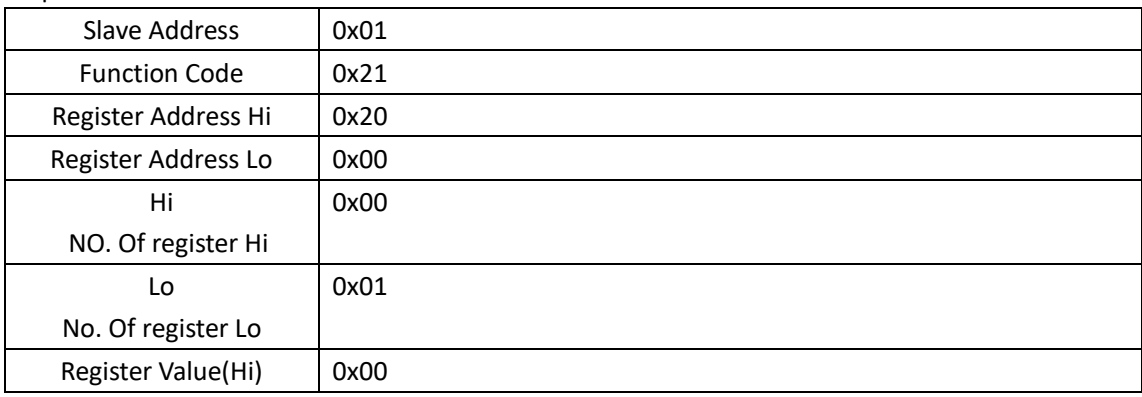

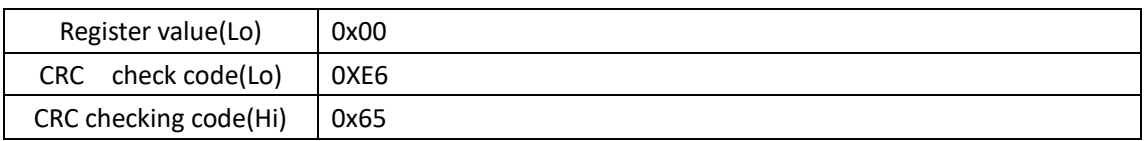

Response:

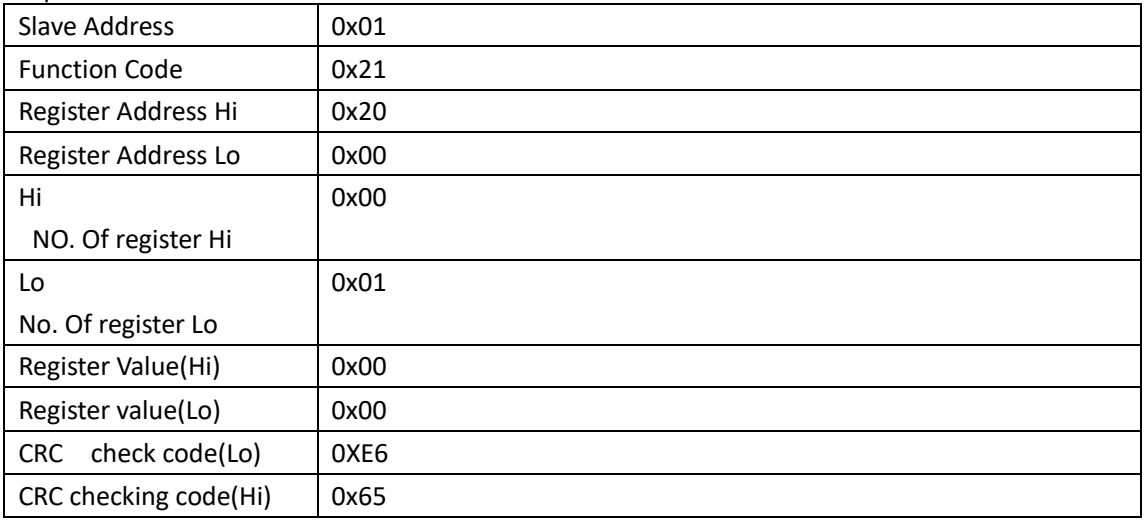

# **2.5.2 Write Related production information to inverter address Table**

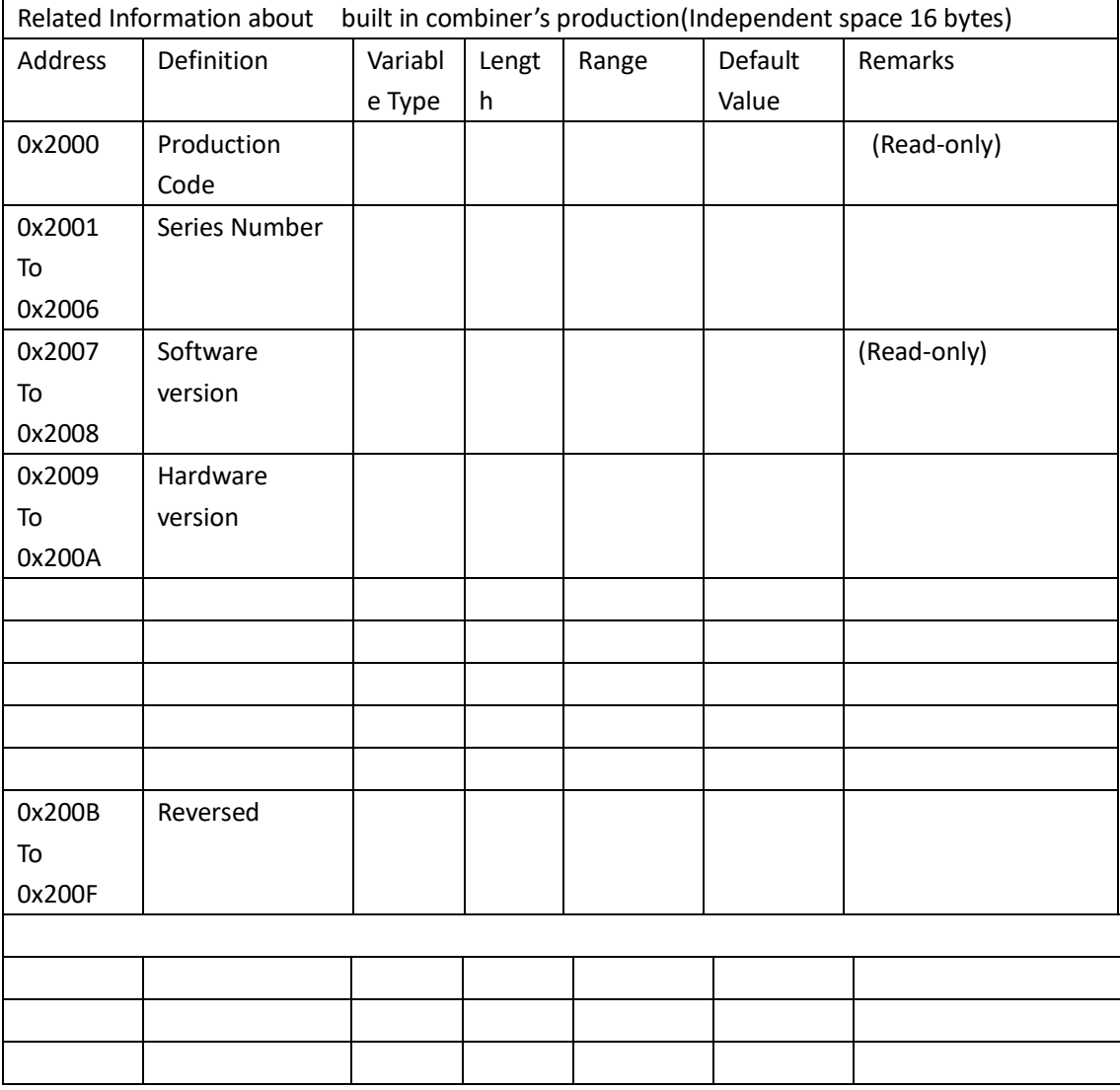

### **2.6 Measurement calibration wrote-in (Only for SOFAR use)**

# **2.7 Maintenance related information (Only for SOFAR use)**

# **2.8 Read (EEPROM) History power and Event list(function code 0x50)**

Through function code to search the Data information of allowed registers. The command format show as follows:

### **2.8.1Read foramt**

Master request message format:

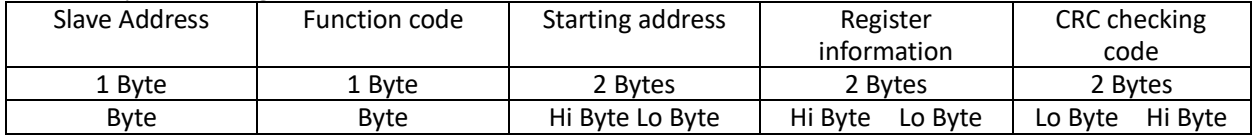

Slave response message format:

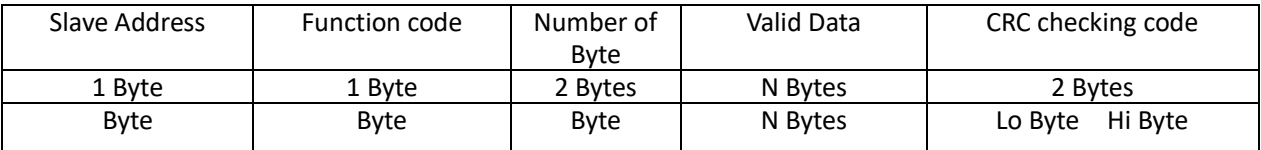

### **2.8.2 Read History energy and Address list of events**

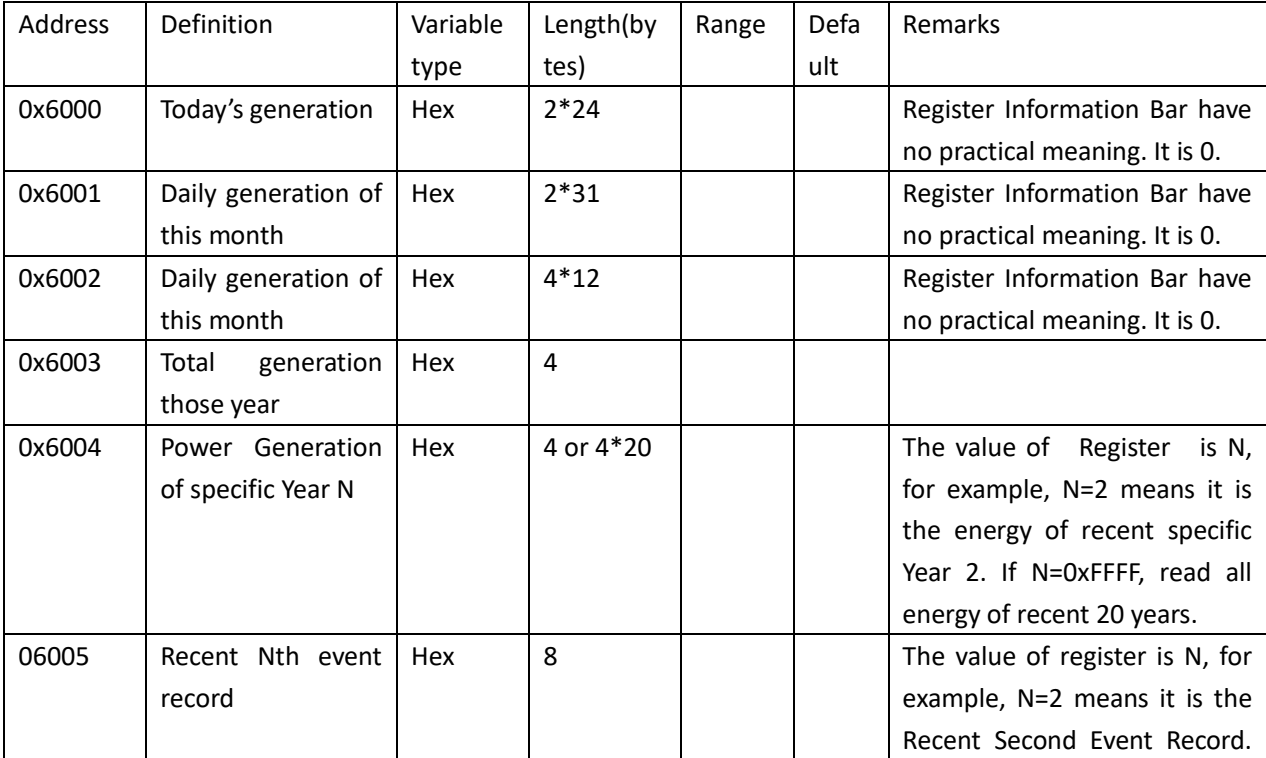

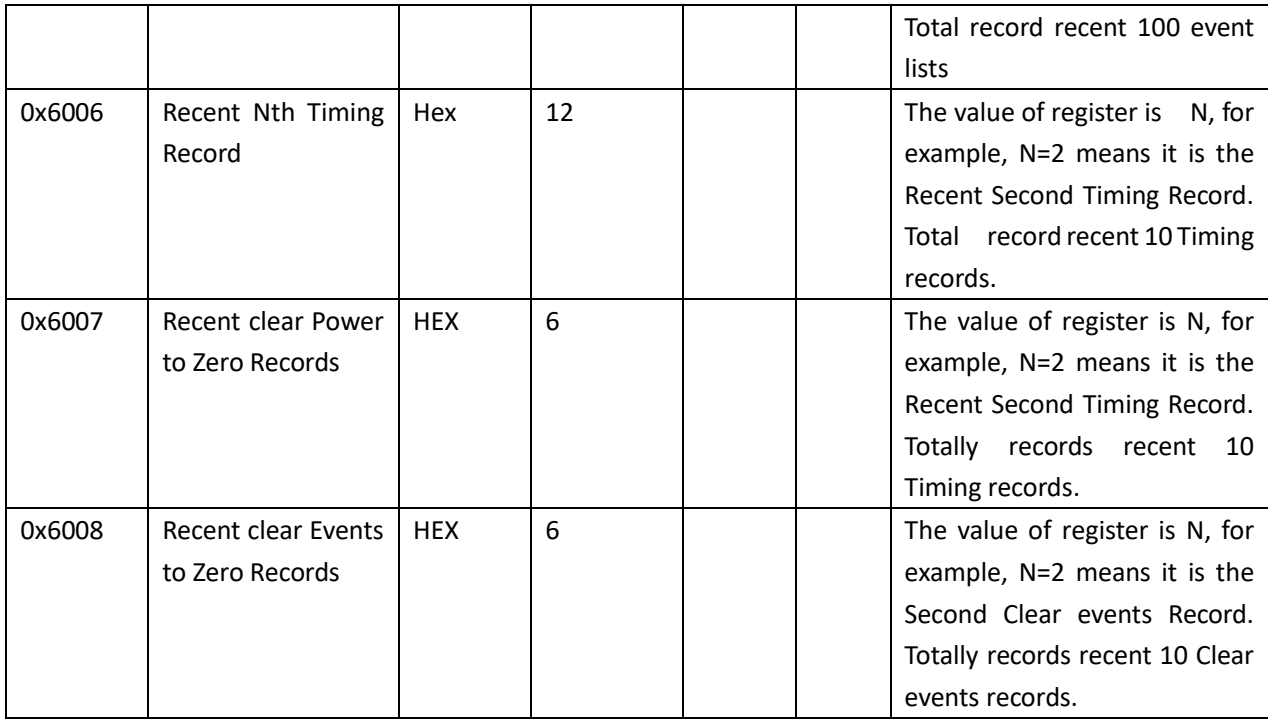

#### The valid data format (event record response data frame)

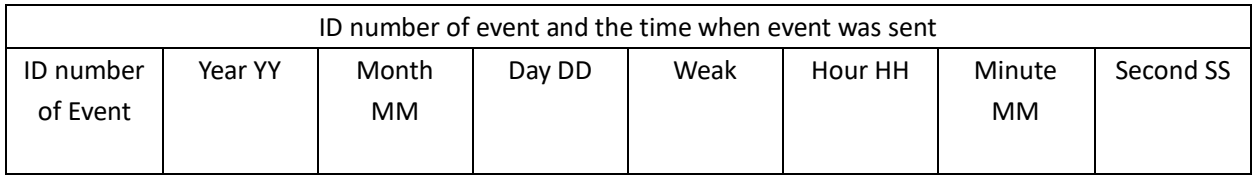

#### The valid data format (timing record response data frame)

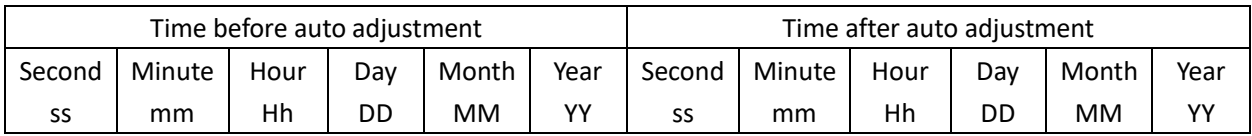

#### The valid data format (Energy clearing record response data frame)

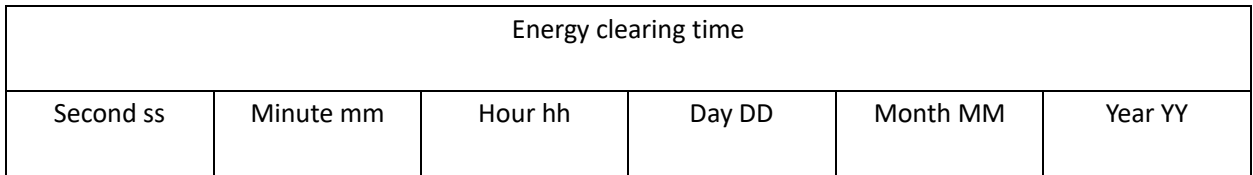

#### The valid data format (Event list clearing record response data frame)

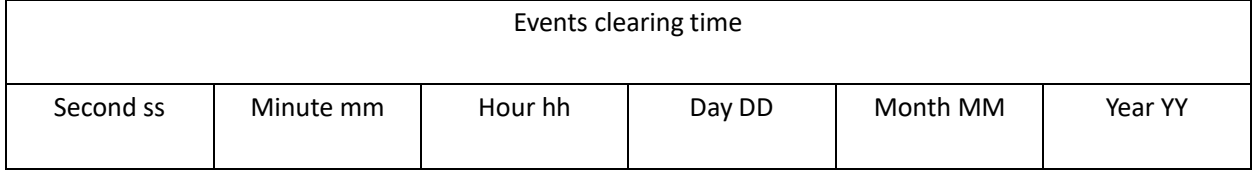

# **2.9 Write (EEPROM) history energy(function code 0x51)**

## **2.9.1 Write Data Foramt**

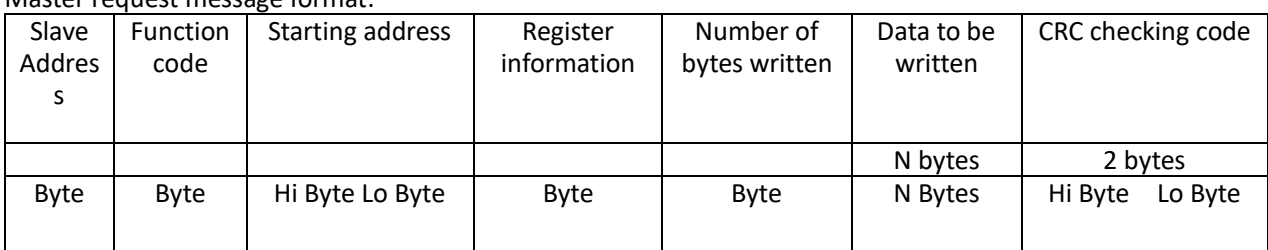

Master request message format:

Slave response message format:

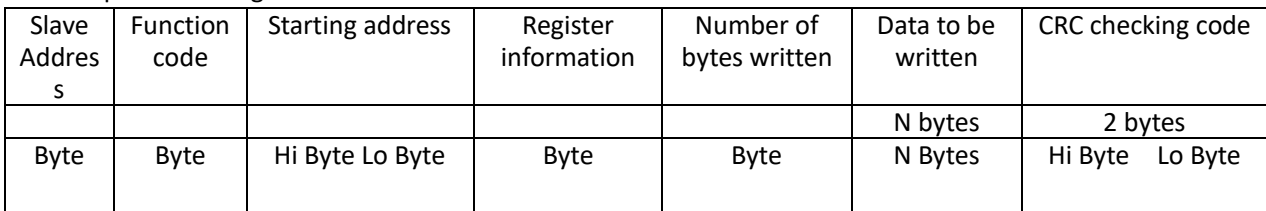

### **2.9.2 Write history energy**

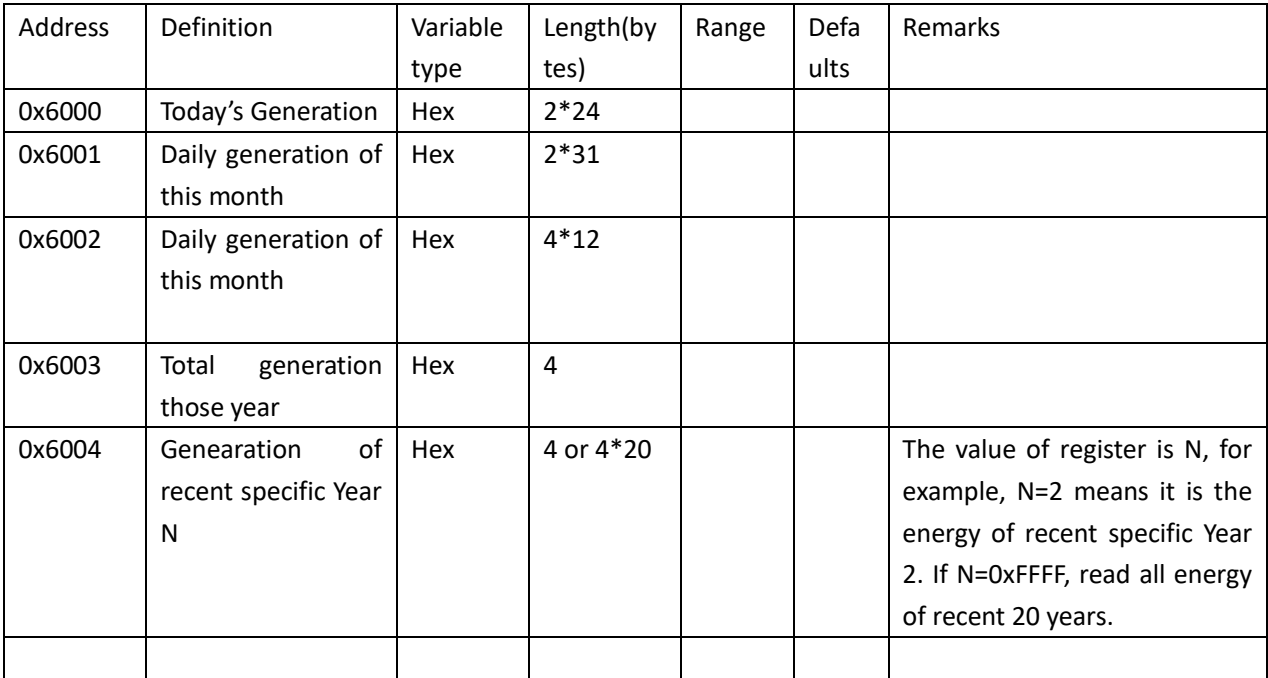

# **2.10 Read History power stored by SD card(function code 0x60)**

Through function code 0x60 to search data information of allowed registers, the command format show as follows:

### **2.10.1 Read Data Format**

Master request message format:

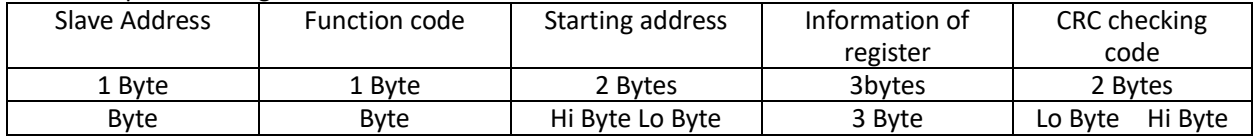

Slave response message format:

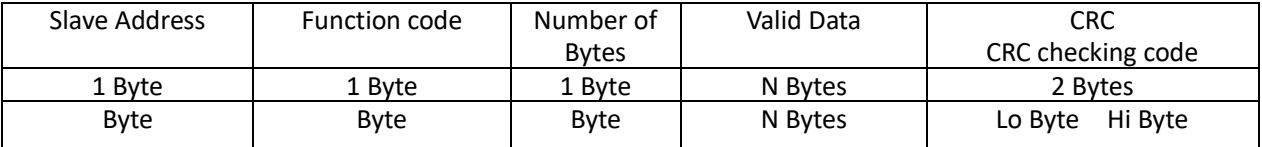

# **2.10.2 Read history energy**

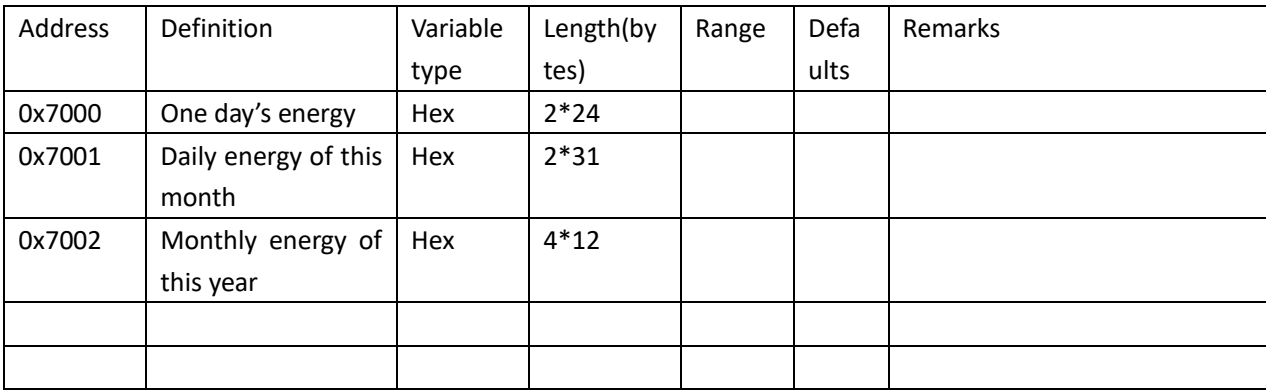

The data format for the information bar ( reading one day's total energy from SD card )

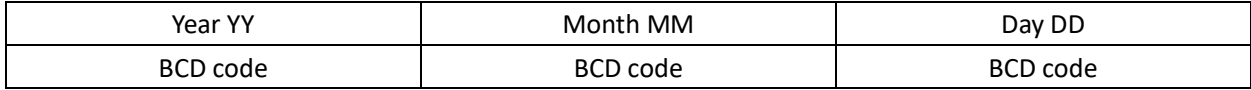

The data format for the information bar ( reading one month's total energy from SD card ):

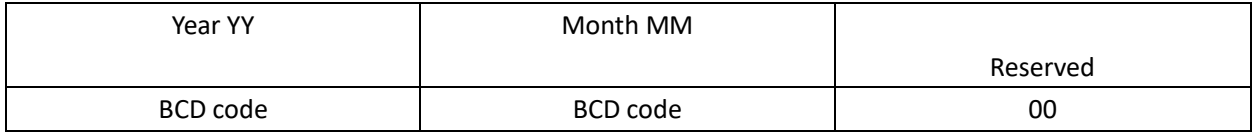

The data format for the information bar (reading one year's total energy from SD card):

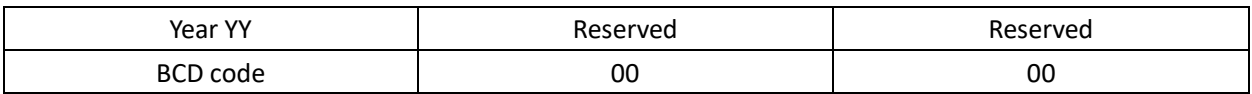

# **2.11 Read time(function code 0x10)**

Through function code 0x10 to read time, the command format is as follows:

### **2.11.1 Read Data Format**

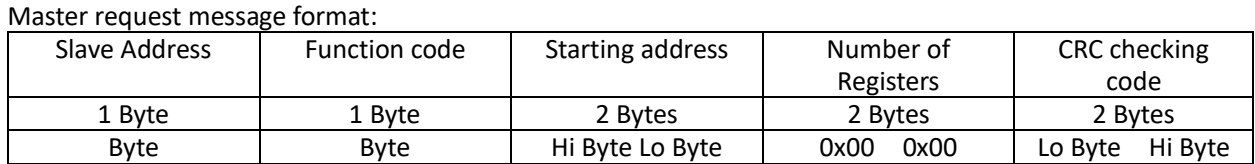

Slave response message format:

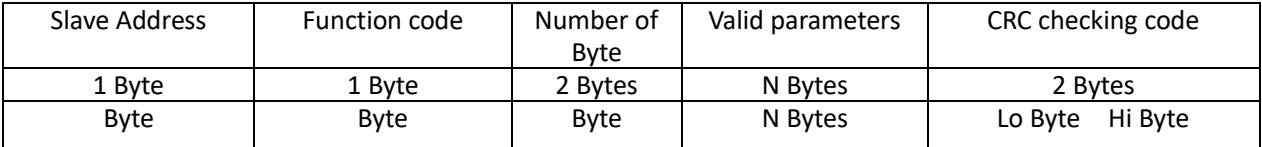

### **2.11.2 The Address of reading time**

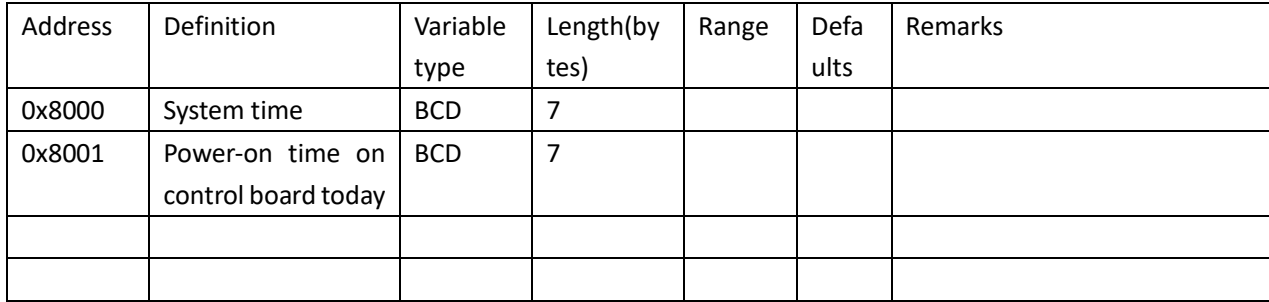

The valid data format of the response frame is as follows:

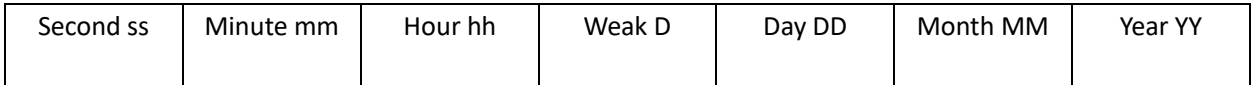

# **2.12 Return to factory setting(function code 0x30)**

### **2.12.1 Read Data Format**

Through function code 0x30 to return to factory setting

Master request message format:

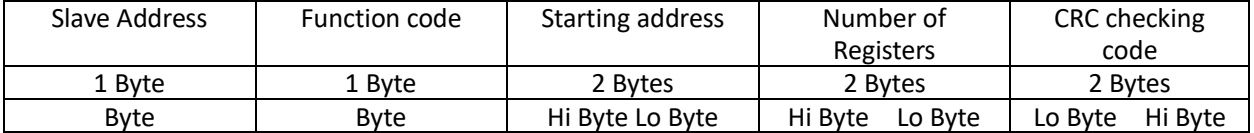

#### Slave response message format:

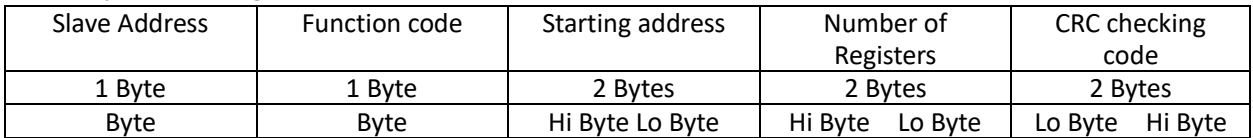

# **2.13 Clear today's energy(function code 0x31)**

### **2.13.1 Read Data Format**

Through function code 0x31 to clear today's energy

Master request message format:

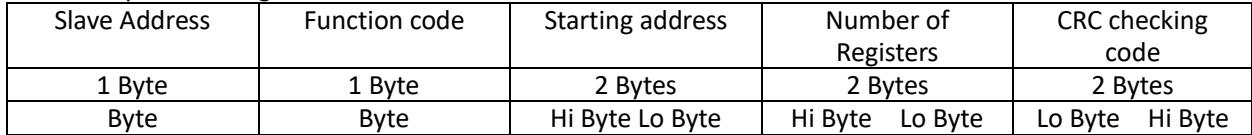

Slave response message format:

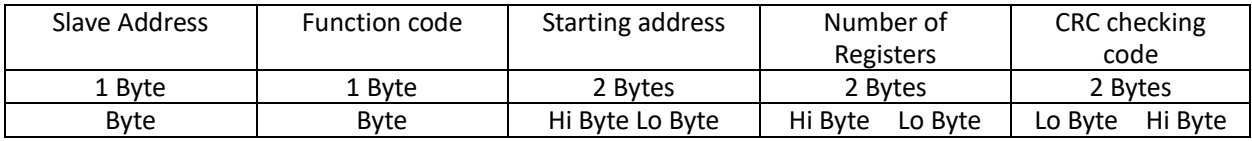

### **2.14 Return to default values of current Country code setting(function**

### **code 0x32)**

### **2.14.1 Data Format**

Through function code 0x32 to return to default values of current Country code setting

Master request message format:

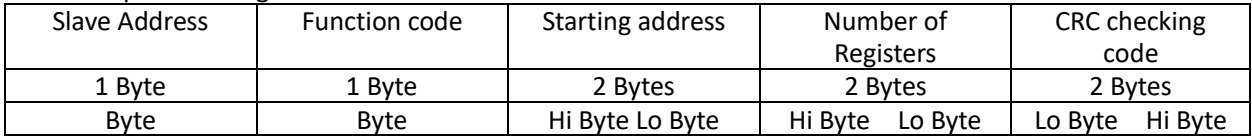

Slave response message format:

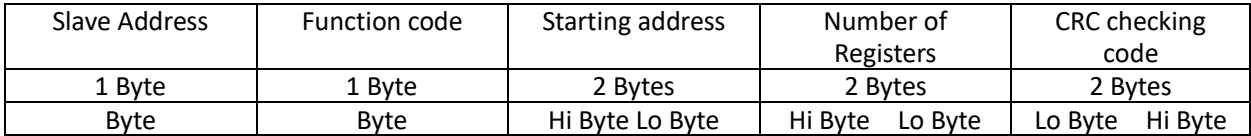

### **2.15 Clear energy(function code 0x33)**

### **2.15.1 Data Format**

Through function code 0x33 to clear energy

Master request message format:

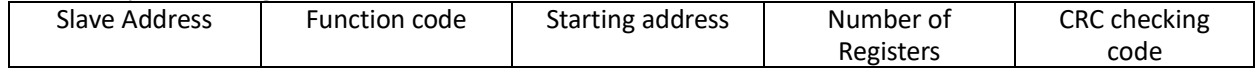

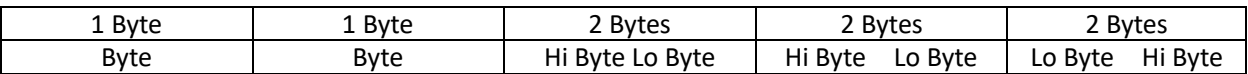

Slave response message format:

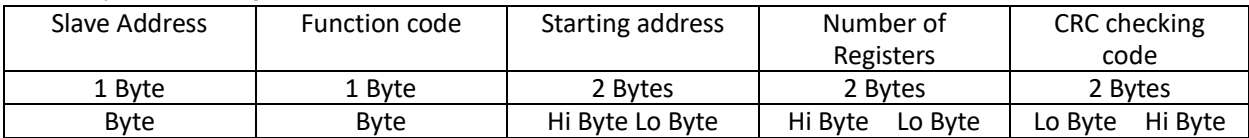

### **2.16 Clear Eventlist(function code 0x34)**

### **2.16.1 Data Format**

Through function code to clear eventlist

Master request message format:

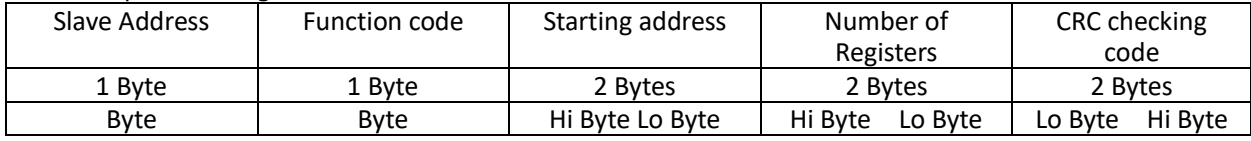

Slave response message format:

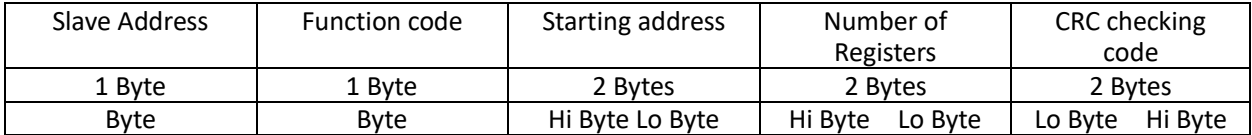

# **2.16 Read control Byte of relay(function code 0x35)**

### **2.16.1 Data Format**

Through function code 0x35 to read control Byte of relay

Master request message format:

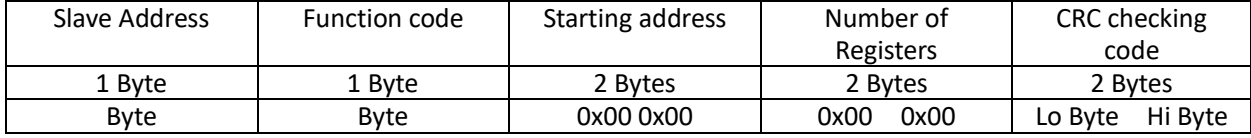

Slave response message format:

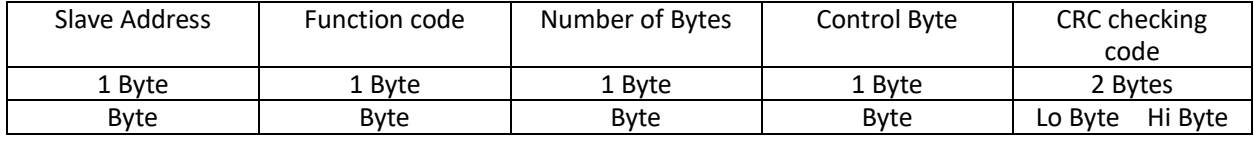

Note: The control Byte of relay is defined as follows

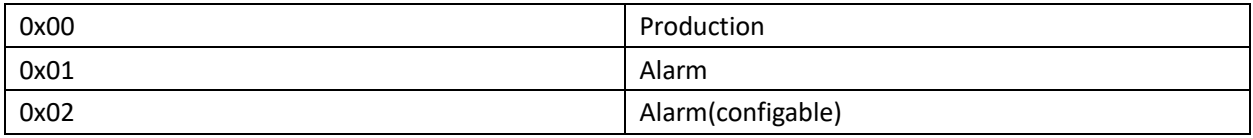

# **2.17 Set control Byte of this relay(function code 0x36)**

### **2.17.1 Data Format**

Through function code 0x36 to set control Byte of this relay

Post request message format:

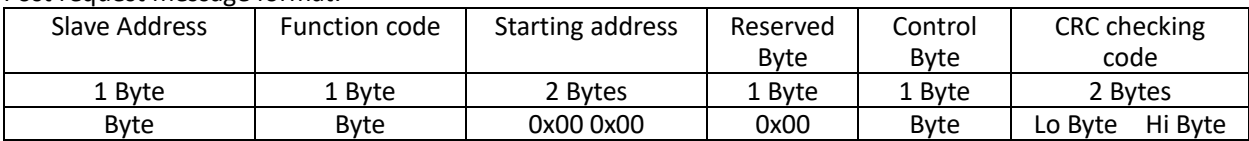

#### Note: The control Byte of relay define as follows

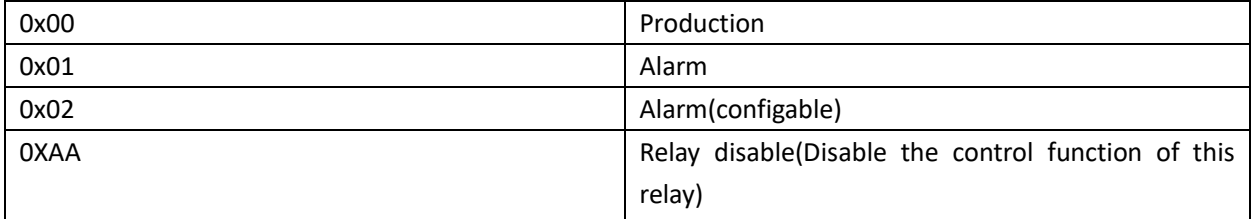

Slave response message format:

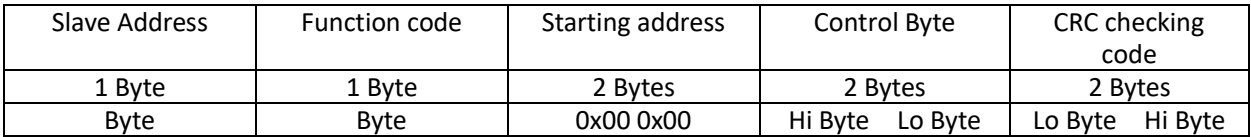

# **2.18 Read the Alarm ID number when control Byte is Alarm(configable)(function code 0x37)**

### **2.18.1 Data Format**

Through function code 0x37 to read the Alarm ID number when control Byte is Alarm(configable)

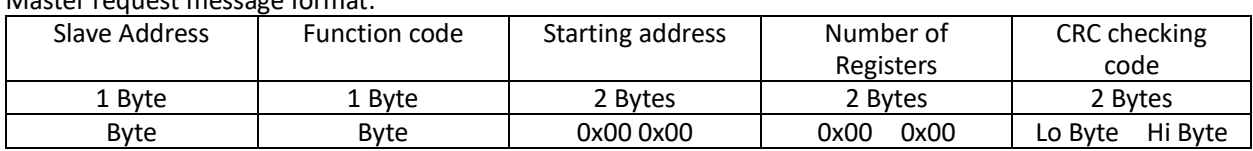

Master request message format:

Slave response message format:

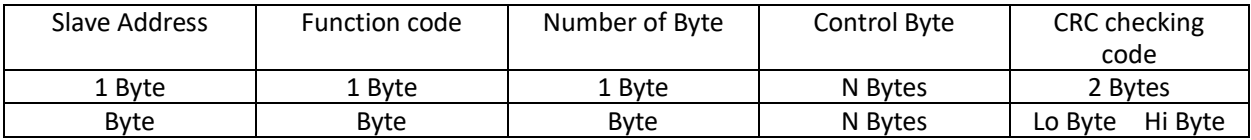

# **2.19 Set the Alarm ID number when control Byte is**

### **Alarm(configable)(function code 0x38)**

### **2.19.1 Data Format**

Through function code 0x38 to set the Alarm ID number when control Byte is Alarm(configable)

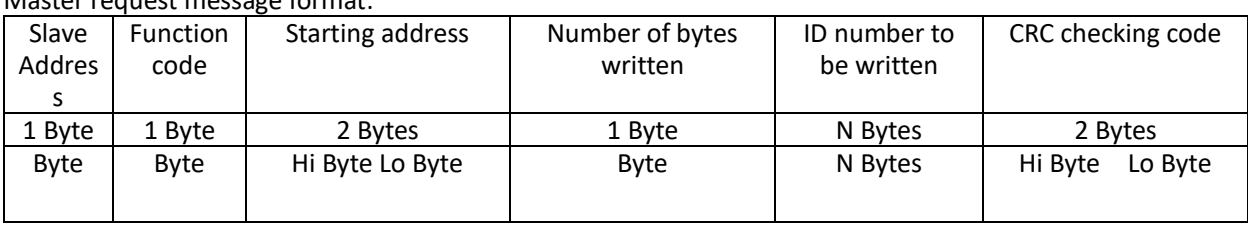

Master request message format:

Slave response message format:

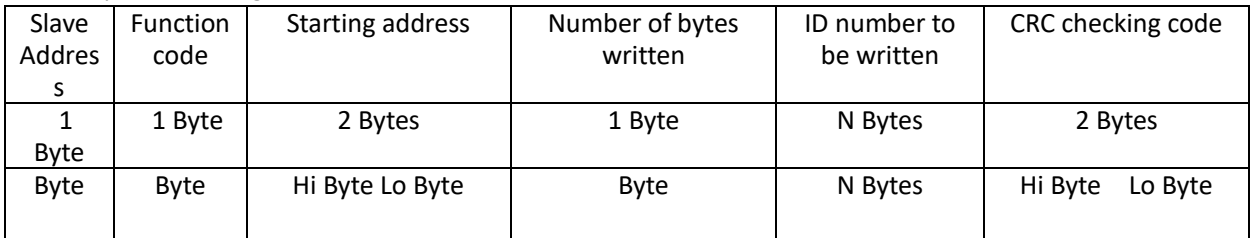

# **2.20 Read test Flags(function code 0x45)**

### **2.20.1 Data Format**

Through function code 0x45 to read test Flags

Master request message format:

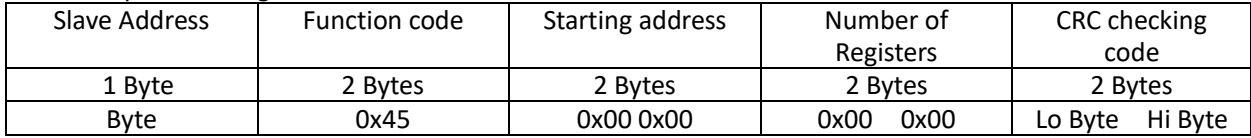

#### Slave response message format:

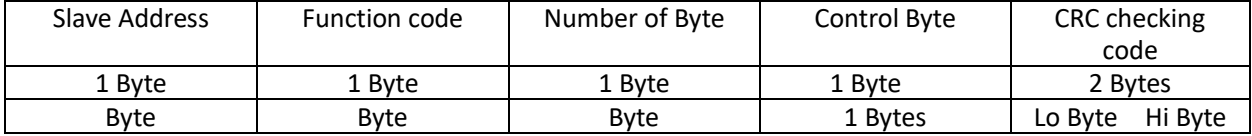

Flag Definition:

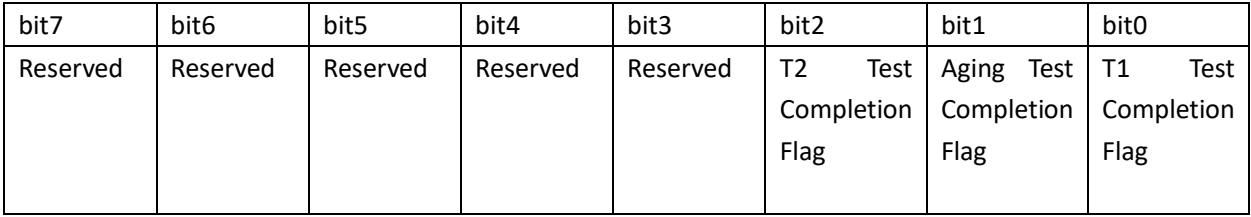

# **2.21 Set test flags(function code 0x46)**

### **2.21.1 Data Format**

Through function code 0x46 to set test flags

Master request message format:

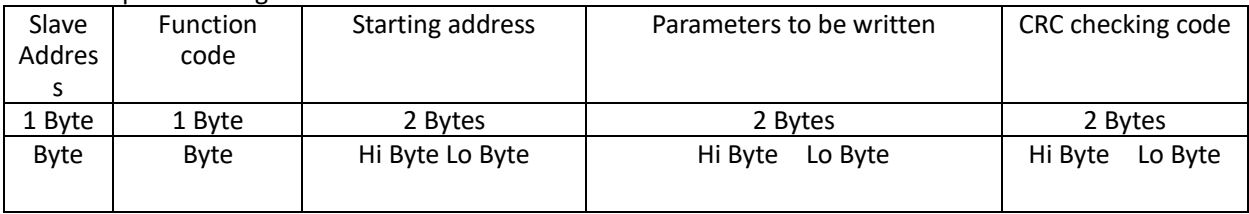

Slave response message format:

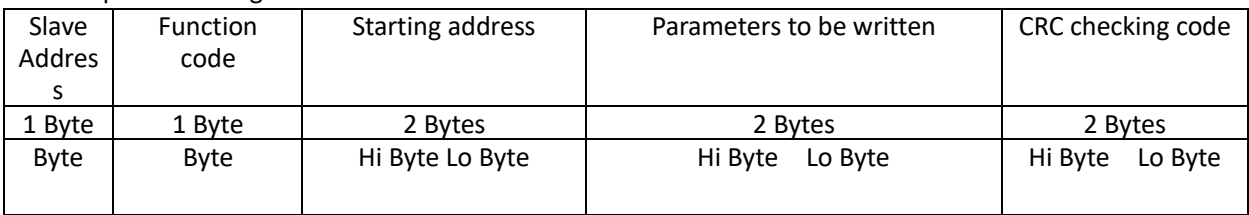

# **2.22 Set the EPS enable bit(Function Code 0x41)**

### **2.22.1 Data Format**

Through the function Code 0x41, set the EPS Enable bit

Master request message format:

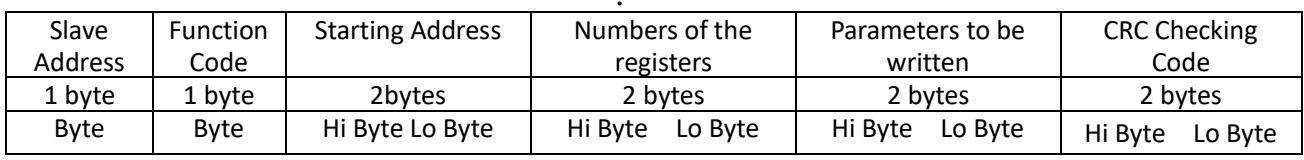

:

#### Slave response message format:

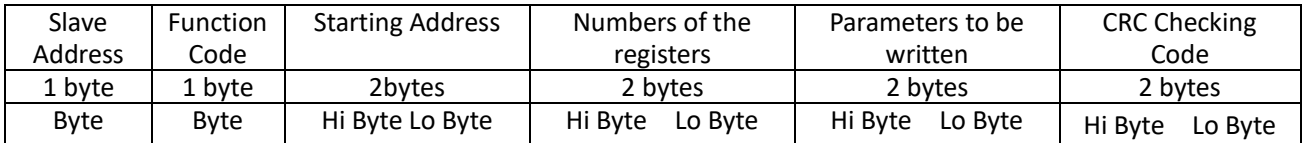

Enable :0x00 0x55 Disable : 0x00 0xAA

### **2.23 Set the passive Mode(function code 0x42 & 0x49)**

Before we using the passive control , make sure the working mode as "Passive Mode", and double check the communication address conflict with other machine

Confirm by Heartbeat signal, making sure the communication work normal, inverter will enter standby mode if the alave machine lose the heartbeat signal for 1 minutes.It is recommended to send a heartbeat signal every 1~10 seconds.

The Status word indicates whether the current commands accepted and the reject reasons. Notes that , when master broadcast address(0x88) as passive mode command or heartbeats, the slave recieve the message normally, but it will not make any response. When Slave from Syandby state to working state,power climb rate will limit due to the safety regulations, and it will recount down when working state change to standby. Therefore, when you need to respond quickly from the machine, you need to be careful to go to the "standby" state.

### **2.23.1 Data Format**

Function code 0x42, Setting to Passive mode(charge or discharge)

Master request message format(Request):

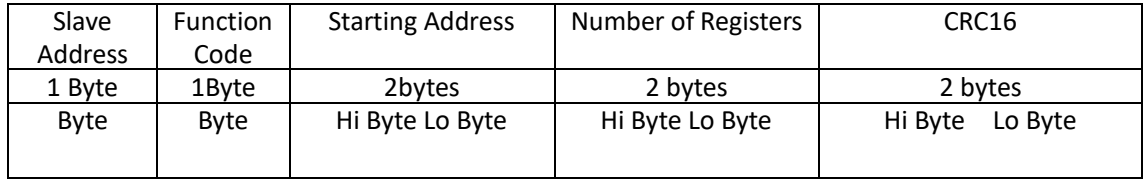

Slave response message format (response):

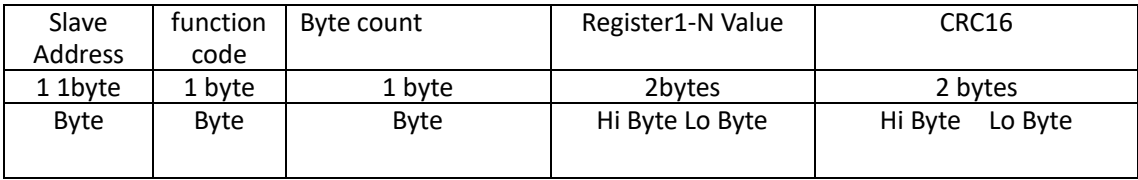

Battery Charging & discharging Parameter Register(Function Code 0x42)

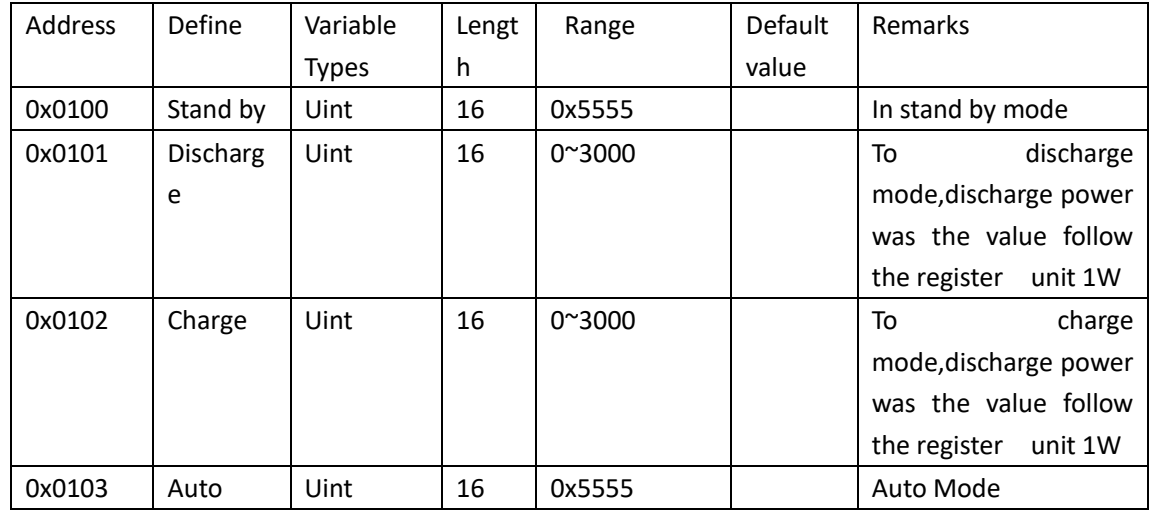

#### Passive Mode Heartbeats Register(Function Code 0x49)

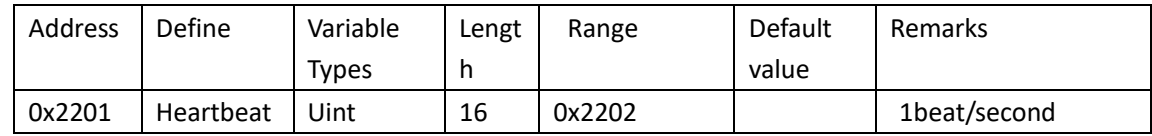

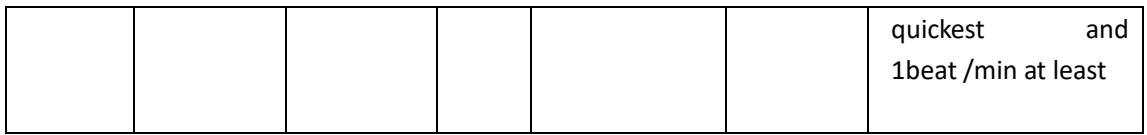

Heartbeat Package (Address is 01): 01 49 22 01 22 02 1E DD

Status&Error Code

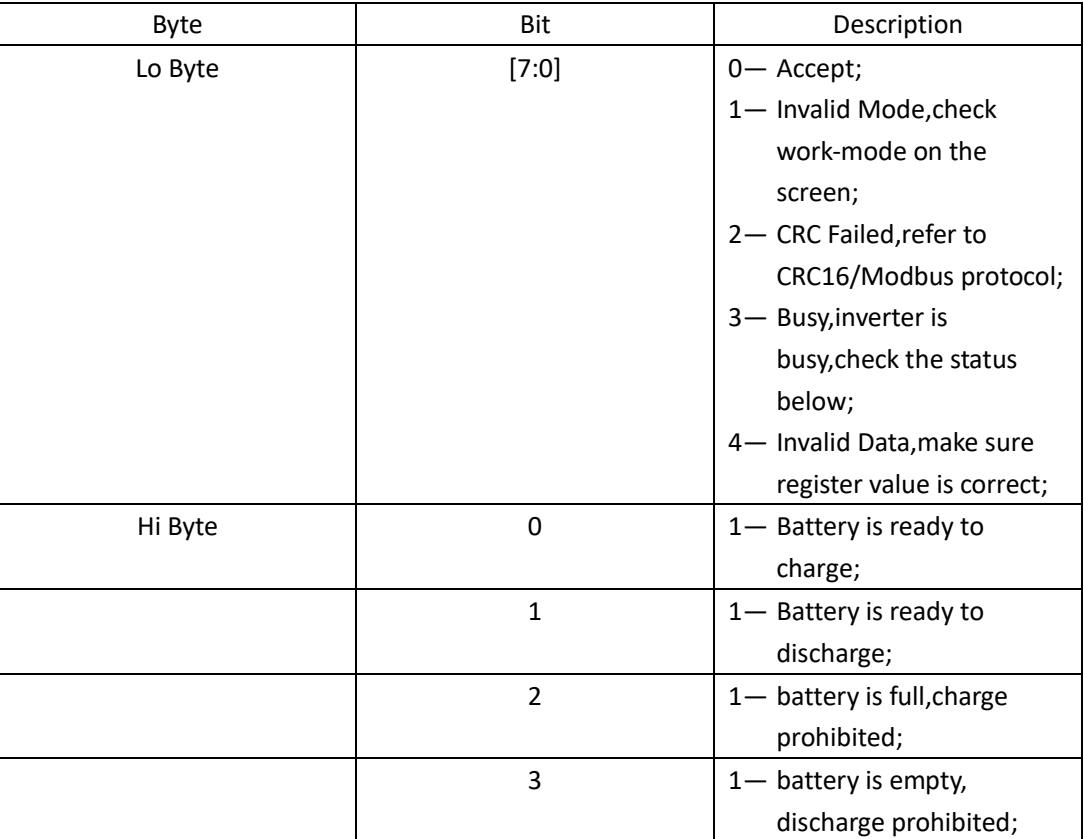

# **2.24 Set the working Mode**

### **2.24.1 Data Format**

Master request message format:

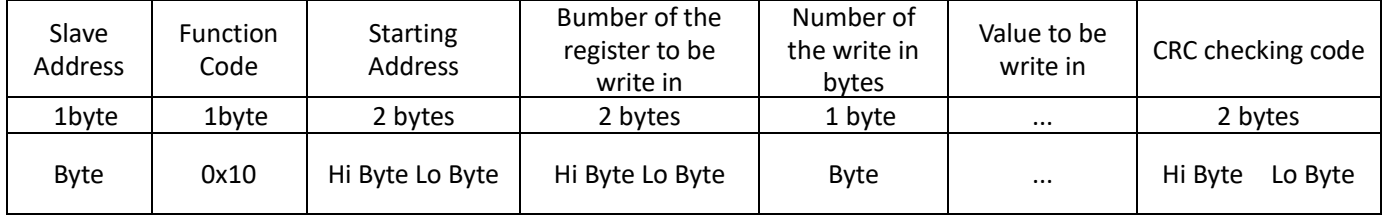

Slave response message format:

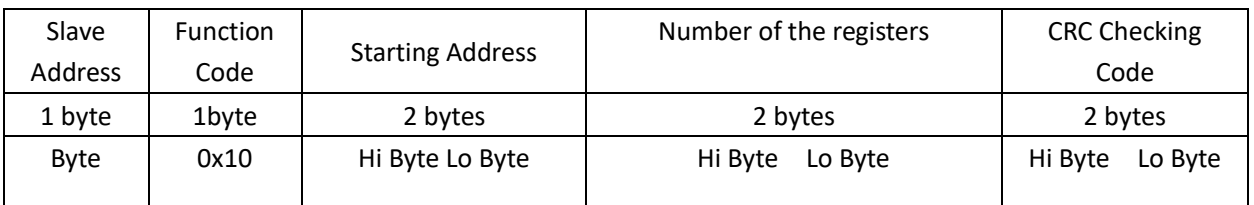

Master request message format:

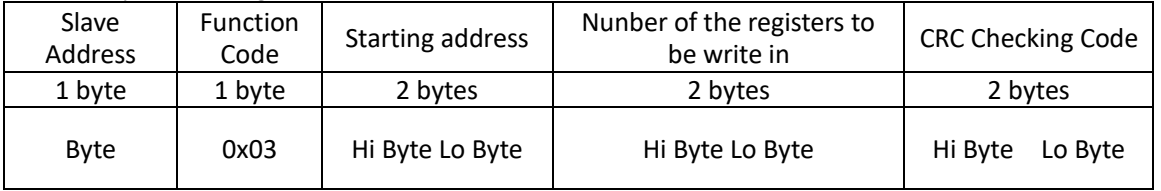

Slave response message format:

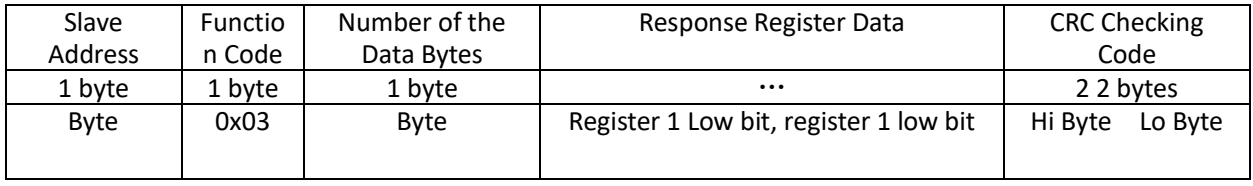

#### Slave response message (Incorrect Data) format:

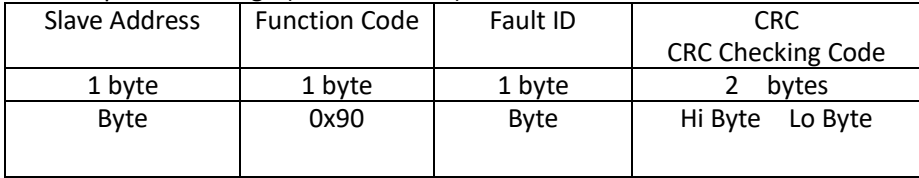

# **2.24.2 Register Address**

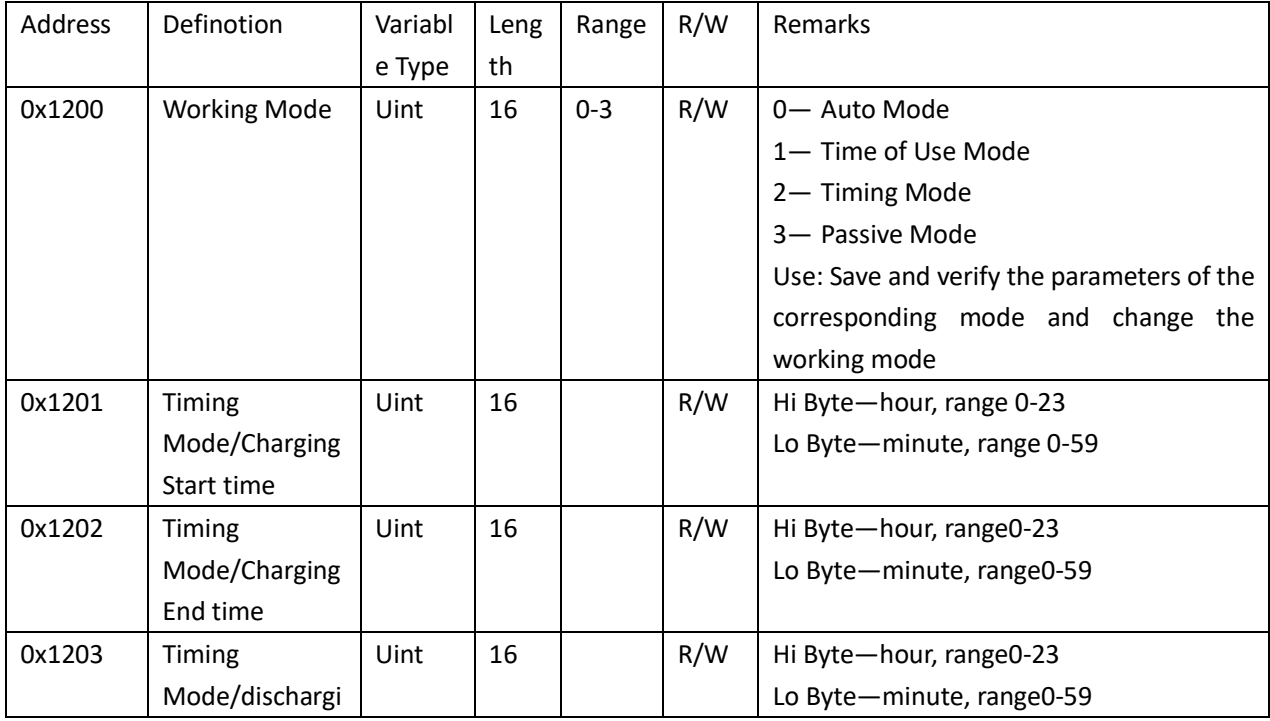

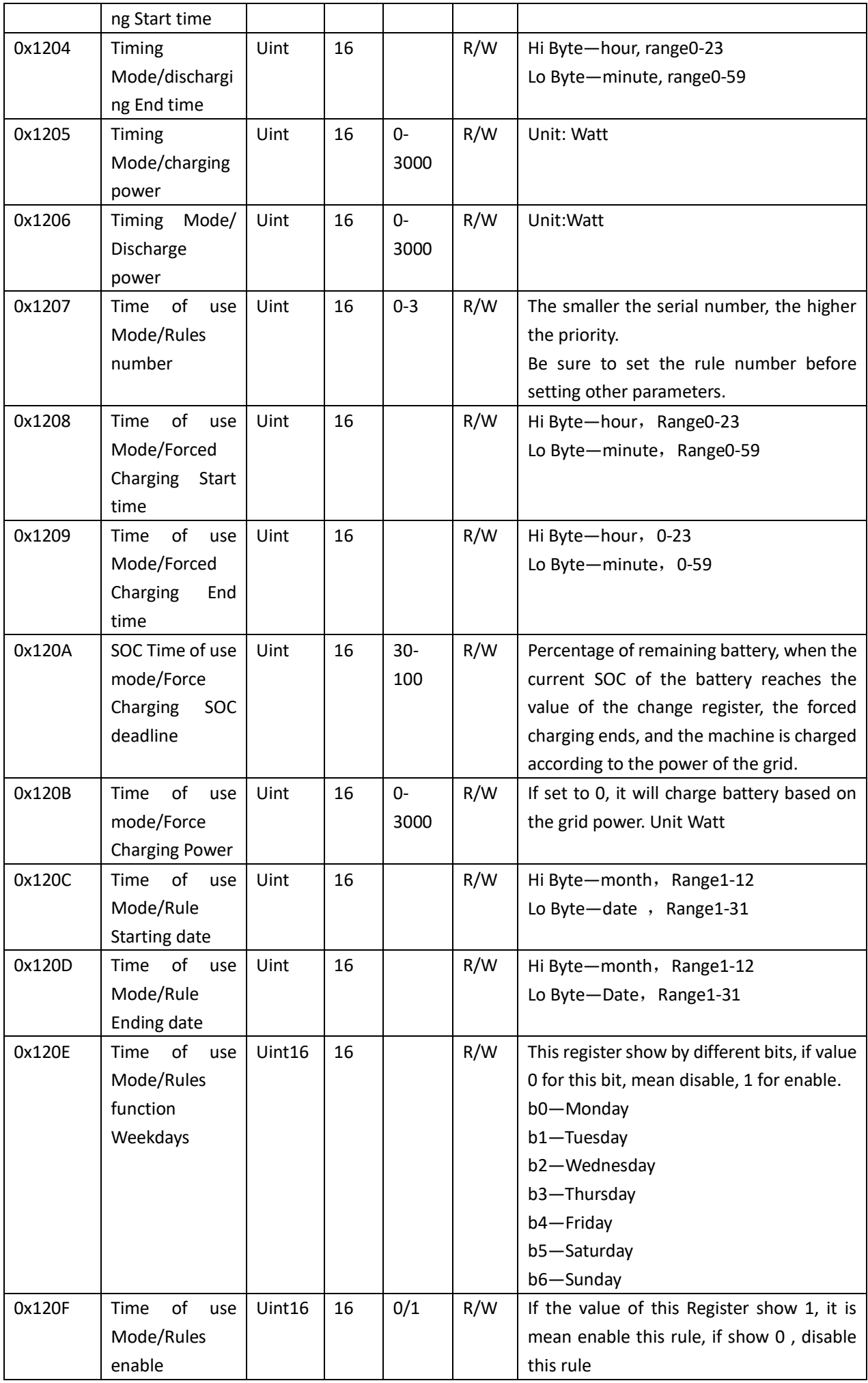

![](_page_60_Picture_233.jpeg)

#### Example

![](_page_60_Picture_234.jpeg)